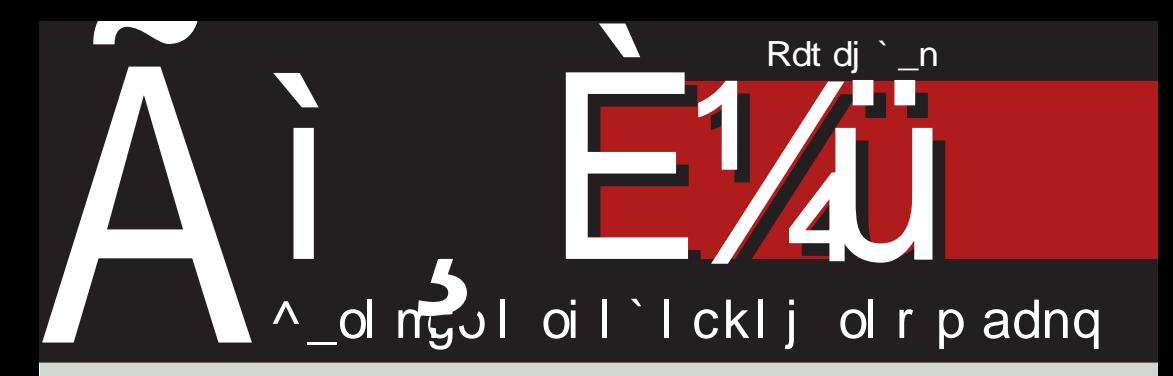

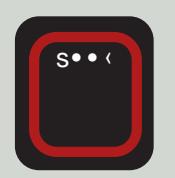

## FTL'GQ@RMN N CRI G **JRKNOG**

vw‡w}sr•  $" > 8;0, |rtz$  $\mathbf{u}$ vz~r ۥ, f• r• r

vwtw}sr• ! & DG" & C  $-524$  yt r  $\sim$ z $\degree$   $\sim$ • • s <r t OEw-z

 $\mathbf{Z}$ 

F95HJ9 CAACBGZ"f••, ft•fw(•}w•‡z·r|~•^w|zfz €•vz, fz},,|•tz}r

## \ hy ur hgokl c

## I r h • oc Ypec f pgk oc

 $!$  \$ ((yr ww~z  $\downarrow$ w j • sz w,, z } r | w ~z  $\epsilon$ rv r{fzt ~•, fz w•^zu| wr~ b ,,,tz%w } r|r yr ww~z‡r w , •t•< **u** vz~z ", €w| r  $\hat{r}$  f z vr , w € vw| z  $\sim$ r vtw , f•, w  $\sim$ r ‰fwf,, •sw fr(, } w‰~zw <w f• %ofr <w €•t•v  $f \bullet$ } w h•t•v w w -r •v|z^ -r zvwr "<wz• w• w ,tz† !\$(( yr<w-z‡r h.o.,  $f$  w  $\sim$  w wotr  $f$   $\sim$  vr w  $\sim$  r fr{. v.s.r zvwr s"vw €t.v yr •ry<wz• w• w j "tz‰w wur r } r|• zvwr z tzyzw " $\in$ • $\in$ r,  $fz$ | z , " v•s•, zvw, q fr Žwfw vtr j•sz~r •  $f \cdot z \in r \cdot fz$  we  $\wedge fz \cdot z$  { $\cdot r$  |  $z \neq z$  w b  $\epsilon$ , from },  $\epsilon \epsilon$  { $\epsilon$  }  $\epsilon$  sz^r  $\zeta$ , for  $\alpha$  z w  $,r$ } • • sz^r~ • ry| ry ~wz,  $f$ • } z% $\times$ Ew  $\sim$ z{r twޕry|ry{• $\alpha$  w}••r• vr  $\epsilon$ •Šw "y x "^~", trŠ" i wy"| frf w  $\epsilon$ •rxrtr $\zeta$ , Žz yr fr $\epsilon$ •}r|, !\$(( yr ww~z $\pm$ , {r • % f • w, •  $\in$  {r

 $c \cdot | z \{ \cdot , , \cdot \cdot \cdot \cdot \cdot , f \cdot , w \cdot z | w , \in \cdot \cdot \cdot ,$ € {ryr| • w t • w} w j rvr, r ww~w  $, f \bullet r \sim W Z$ } r}  $\bullet$  yr ww ~ z  $\ddagger$ , {  $\bullet$  'r  $, r$  }  $\bullet$ zytr ~ zyu| wvr {r• , rtwy yr ww ~z‡r r ", ftr•z «vzyu, sz| r z , •  $\epsilon$ , ft w z  $ZVW-fZfWf$  j r  $V^{\bullet}$  ,  $UW$  ,  $f^{\bullet}$  r ~W z} r}  $\bullet$ 

, r} • €,~• | w€z† x w0Er yr , rtwy  $yr$  w ~z $\pm r$  r | z ~w z v•t • O  $\pm$  • . ~r uw yr  $\bullet$  rv  $\circledast$  , w z,  $\in$  , frtz|  $\bullet$  vr  $\circledast$ twŽz~r !\$(( yrww~z‡r ", ftr∙z ,  $\{ , \in \subset$   $\subset$   $\subset$   $\in$   $\circ$  w  $z$  ~  $r$   $\uparrow$   $r$   $\in$   $\sim$   $\circ$   $f$   $r$   $\in$   $\sim$   $f$   $r$ yr ww~z‡w g, frtz} • yr , rvr zyr ,  $wsw \cdot t w \in \{ \cdot \}$  w w, w w w w vz ~z f• <w z€r{ fw} r {•<,, Žw} • •€%z•  $\sim$ z <w r  $\sim$ r | zyz•r fz, | www $\check{Z}$ w u•vz $\sim$ w "  $\sim$  W( $\bullet$ }  $\bullet$  V  $\sim$  r, fr tr {r , w $\bullet$  z <r |r  $\hat{ }$  | r ~r { r  $\epsilon$  €  $\epsilon$  , t w  $\check{Z}$ w  $\sim$  u  $\epsilon$   $\epsilon$   $\cdot$  s | w} z } r  $\frac{1}{3}$  ((r, j • sz $\alpha$  {•  $\alpha$ , w {• z  $w \in V$  $\sim r, |\bullet t \bullet \}$  Outoo iw $\in$ , s|z{w  $j$  • sz w, r  $"$  824-B-5 $C$ • } R

 $\wedge$  r  $\sim$  w s<sub>n</sub> vw, tw fr { •  $\pm$  •  $\sim$  · n, **UP** VZ∼Z  $\in$  S• Z∼<sub>n</sub>•, W !\* >#(, r  $, t \cdot z$   $\in \bullet \cdot w f z$  r 0A 0< ?  $dz[i]$  AHPCs %DACH dz $[i]$  $Z \sim r \cdot \hat{z} f$   $t \cdot | \cdot |$   $\ldots$   $\in W/(\infty Z)$  $\in$  tz} 0; >= • } dz[i\_

q  $f \bullet$ ,  $W \sim r$ ,  $fZ^{\wedge} W \sim Z \sim r$   $r \uparrow r$   $\sim$   $Z \vee W$ sz|r sr‰∼rç•wŽ~zqr frvr|z ,}• , w t wŽ● ‹ ^ z ƒr ~● , ƒz v " €| ● t wŽ● ‹ " , rvr zy •t•u "u| r v•ru• ~r} w vr  $\sim$ r} ^zfr $\sim$ •,f  $\sim$ zw• $\in$ r|r z vr,}•  $\bigoplus$  wx zt w z  $\bullet$  %  $\bullet$  wv ~,,  $\bullet$  vz ~,,  $ar, yz$   $r$   $\cdot$   $\sim$  r v r  $\cdot$   $\cdot$  w yr,  $\mid$   $\mid$   $\mid$   $x$  w  $\sim$ 

#### ÃI È VII GURSNUR LORHRKORP URX VILTW

 $dr$  p

 $t \bullet \circ \circ \circ \circ f \in X$  w  $\bullet \circ \circ \circ \circ f \bullet$  ,  $\circ \circ \circ f \circ f$  ( ,  $\sim w$  $\{r\}$  •  $i$  • SZ W  $\sim$  WP Z • WIZ •  $\sim$  T  $|$   $\vert$ ,  $\rangle$  • r  $\rangle$  • vr  $\in$   $\bullet$ ,  $f$  •  $\alpha$   $\sim$   $\mathcal{M}$  • r  $\{ f$ ztr  $\sim$   $\vert$ ,  $\bullet$  WZ $\bullet$  ~r  $\sim$   $\bullet$  < yr ww~z‡z  $\bullet$  ~z w ^..  $vr \sim r$ ,  $\left| \frac{f}{f} \cdot \frac{f}{r} \cdot \frac{f}{r} \cdot \frac{f}{r} \cdot \frac{f}{r} \right| \sim r$ ,  $f \sim Z$  w  $t \le z \le r$ 

 $Z\{\bullet\}$  x w z }  $\bullet\$  v r  $\in$  t w  $\chi$  r }  $\bullet\$  ^ z fr ~ $\bullet$  . f } • • r Žw} • vr zyr Šw} • zy  $\bullet$ {tz $\bullet$ r !\$((yr $ww$ ~z‡r z vr, w  $\bullet$  W{|r} z $\bullet$ r}  $\bullet$  ~r, tz} v $\bullet$ , f,  $\in$  ~z} bk  $\{r-r | z\}r \longrightarrow \bullet r\} \bullet \nu r$  $\iff$ ,  $\text{fr} \sim W$   $\bullet$   $\}$   $\text{r}$   $\bullet$   $\}$   $\text{r} \bullet \{ Wfz \sim \%$   $\bullet$   $Z$  $rw$  w,  $zt$  ~z $z$  z  $fr$ { $\bullet \in \bullet$ }  $\bullet$   $w$  w} $\bullet$ , wsz  $\mathcal{F}$  tw $\check{Z}$ r } •  $\hat{z}$  fr ~  $\bullet$  , f z  $\check{S}$  ((  $\forall r \warrow z \pm z \rightarrow r, \bullet \pm z \rightarrow \wedge r \wedge \bullet$  $\rightarrow$   $\cdot$   $\cdot$   $\frac{1}{2}w$ 

 $\infty$   $\mathbb{Z}$   $\sim$   $\mathbb{Z}$   $\sim$   $\mathbb{$  $, | \cdot \times \sim Z \, , f \cdot t ,$  UPVZ $\sim$ , {r  $\circ$  Z , • wŽ~w[ • x zŽ~w€• r y~z{ w

 $dz[i$   $fz\rbrace$ 

 $e \cdot \check{Z}$ ,  $\cdot$  s• v~• u  $\cdot$  ... ft w r

#### $Nr$  p $l$

I hr kpakl c kimci h ~ c n hshvokl

Pmeok k pgfpepr ok ur hgokl Ykl pmc' cr gk

Uj er z ok ur hgokl Mmhl scogcr 1 t coksce} hek•

WhI turc \ pn hp X mkocr Khmhoc X uo• co X clc [ coclpt pek• Mmhl scogr c \ kst pek. Mmhl scogcr Npi kopek. mhl scogcr | t coksce} hek•

- \ hqcl xklc
- Ppr co  $X$  hl  $k$   $\bullet$   $\phantom{a}$  ] cogr koc Qkn kt r k | hek  $\bullet$ Lpok [rpnks Mmhl scogcr ^pgprpek•  $Sh$ } Ipb  $crk$ X kmeco Vr kepl cqk. Qcokmp J pl k• Qcmkdpr Npfgcopek• Qcrl p ] t cot k• Mmhl scogcr Nr I pek. Tmt co Ocspek. Pcerkmp [ rpgcopek• Ueco Numct pek • X kwc/mp Npf gcopek • ] thy co Ypi kok• Omcgknkr akxpek•  $S h$  |  $p$  [  $pq$ ke $pg$ c Mmhl scogcr Ohsk. Nplco Npf gcopek•

1 cr cgokxk Ykl pm Yhocgk• X pn ykm<sub>8</sub> X hq k• Yhocq X k|ct pek• Ohmkn kr Ncl sc ^cn cr c J pr { hek• Pr cv kyl c pdr cgc Qhlco X cf me

Qkj clo Xmcghob . hl k.

Tpr co Wplqur

Vpot cl t  $/58 < 6$  \* 0\* BZZ oc 2, /; . . 78 - . 7. = R qpz tc 52+; 5087<8;0

 $1 = 9$  52+:  $5-087 < 8:0$ 

A I ZI PHGT

## <span id="page-3-0"></span>Ãì, ȼiscgri c|

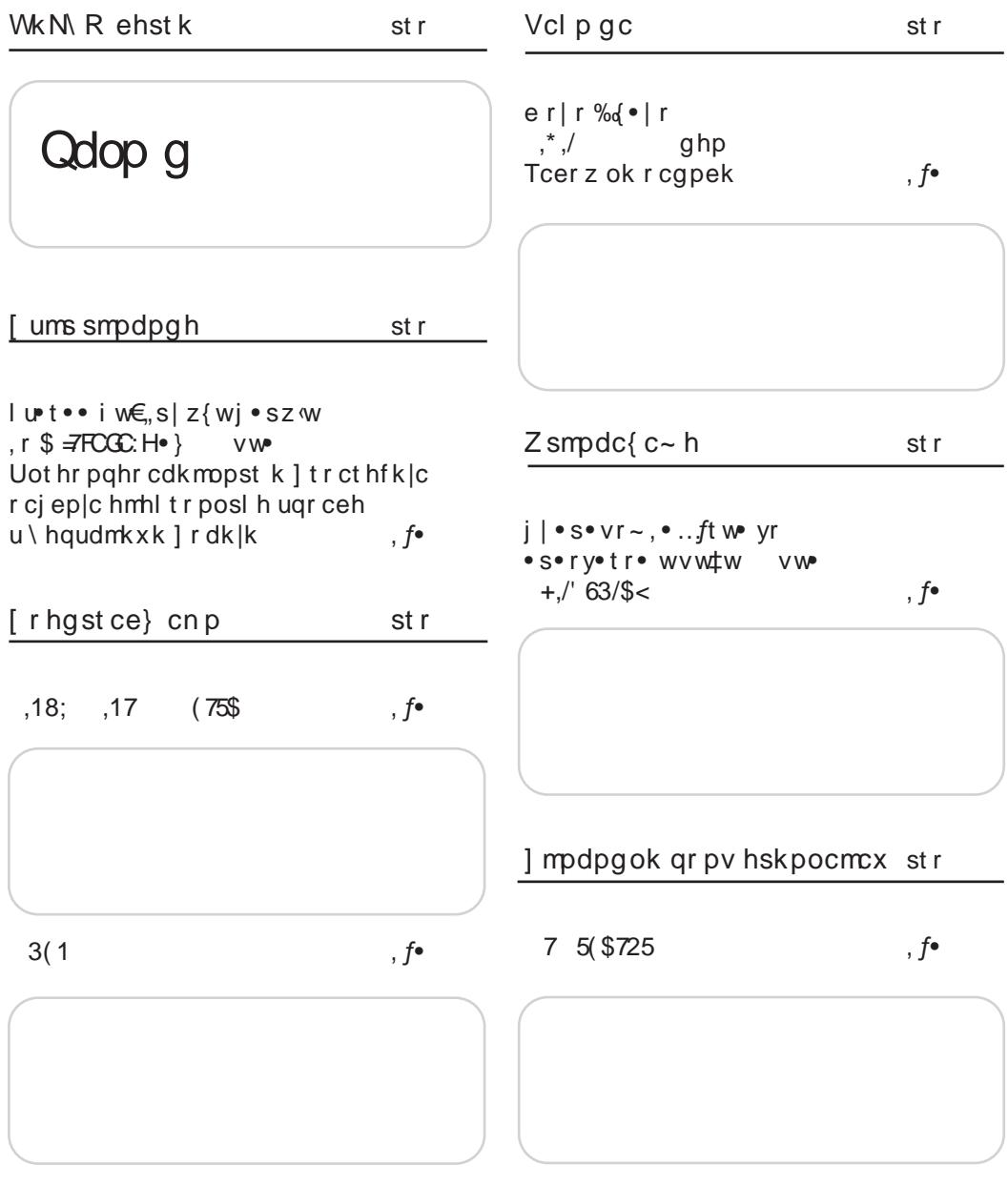

 $5( $7, 77/()$  \$',2 /\$ < (5, form)

 $dr$  p $\vert$ 

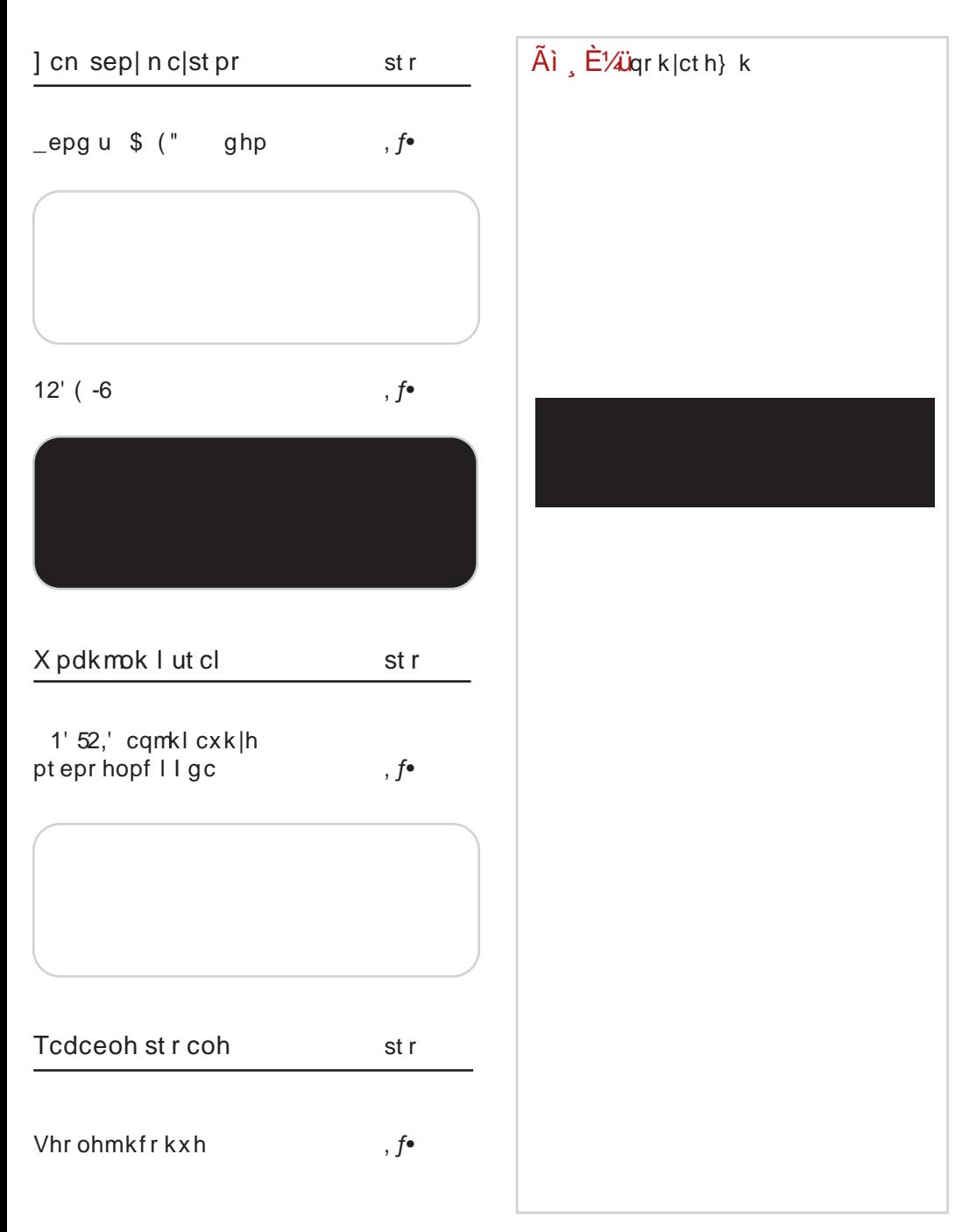

**ALZLPHGT** 

## <span id="page-5-0"></span> $\tilde{A}$ i  $E$  /  $\ddot{L}$  iehst k

 $5($  \$7,77/(  $\frac{8}{3}$ ,2 /\\$ < (5) vwtw} sr• byr%dr <w ~ • tr tw yz <r A40C! 80C4 '038 % 0H4Ar  $qv \cdot s$  at  $w \cap r \sim \{r \cdot w\}$  $\bullet$  t  $\bullet$  }  $\in$   $\bullet$  up r } , , s  $\bullet$   $\bullet$   $\circ$ ,  $V^{\bullet}\%d^{\bullet}$  (W  $V^{\bullet}$  } ~ $V^{\bullet}$  $\Longleftrightarrow$  W  $\uparrow \bullet$   $\{ \bullet \, \simeq \}$   $\uparrow \bullet$   $\times w$ fw.rv~rfz  $\hat{z}$   $\hat{z}$  fr $\hat{Z}$ z  $\hat{z}$  tr $\hat{z}$  s•• $\hat{z}$  dz[i  $r, \cdot \in \mathbb{Z}$ , r  $c \cdot z$ ,  $fr \sim |z \sim \{ \langle H \rangle \}$  6 H(M) NC 2=//\$ UDGIN JRKNQGSRUV RIGG vwtw sr•  $gtw w$  vz ~w " > 18;0, | r tz u•vz~r €•, f• <r• r • s < r t z | r < w 8445>G \$ (  $\mathsf{B} \times 0 \mathsf{A} \mathsf{C} \mathsf{Z} \mathsf{Z} = 4$  ,  $\hat{z} \sim z \mid r$  $F 41 s \cdot OEz \}$  } w,  $f \cdot$  }  $C^{\bullet \bullet} Z$ ,  $fr \sim |Z \sim \{ \prec H\ D \Rightarrow AD \quad ?| 8A$ %8178 N?VMQGBRTL]G vwtw sr•  $i |$  ww $Z$ z  $\in$  z} w e z~ tw~r Wx~r c••wr Žw , 8=3>FB -% yr} w -z fz \*  $1DE(D \cdot )$  $c \cdot z$ , fr ~ | z ~{ < HD >AD  $\ge$  L QRI NY KNUV TNHWZNIGWRI RI JRKNQN vwtwl sr•  $| \cdot t \cdot \cdot \text{U} \cdot \text{VZ} \sim Z \text{ W} \sim r, fr | \cdot$  $\sim$ tz† vz,  $f$ •zs, ‡z $\tau$  $(.02:4; 18=DG (0,4=C<sup>o</sup>)$ !&DG !&C4 0;8 !&DG  $(?\mathsf{AB}\text{-}630;4 \; !\mathsf{BDG} \; < 01$ 

 $D = CCB$   $= C4A6 > B$   $( > : H3 -$  % & C  $!$  & DG  $(8, ?; 8280 + 18 = DG 1 - 1)$ F 7441 H " 0: D.D. 8=DGz \$ ?4=" 0=3AHEO ! - $C^{\bullet \bullet} Z$ , fr ~ |  $Z \sim \{ \star H\ D \to A \ D \ \tau N6\%6N$ DHG ^ LQ]L # (17<\$/ vwtwlsr•  $>$ BN = $C = 8$  0; E> w  $\bullet$  s  $\tau$  t z $\bullet$  / 4=G+D;  $\sim$   $\bullet$  t .. tw yz $\left\langle \ldots \right\rangle$  i & DG r | fw ~ r  $f$ ztw yr ,  $8-3$ >FB  $(< 0$ : DBB=4BB (4AE4A z " 82A> B-5C G270=64 (4AE4A  $c \cdot z$ , fr ~ | z ~{ < HD > AD 6/ H %  $,9/5( )$ , 8( vwtw} sr•  $\wedge \bullet \{ \dots \}$  w f  $\cdots \bullet \sim \vee$  r  $\pm z$  or w  $\cdot$  s  $\tau$  t z | r ! 81 A4\$ 55824 , {,, € { $r$  ~ $\uparrow$ W|  $r \cdot z$  < { $z \uparrow \in \bullet$  •  $\mathsf{u} \bullet \mathsf{r}$  r  $c \cdot z$ ,  $fr \sim |z \sim \{ \langle HD \rangle > AD \}$ . OE  $23(1)$  $'88\$7,21$ , ) ( vw‡w}sr∙  $q s$  or t OEw  $w > ?4 = (* ($  $3D20$   $B = 1854$  $vz, f \bullet zs, tz \in \mathbb{C}$ , tw  $\mathbb{Z}w$ -r • s•rv•tr•..  $c \cdot z$ ,  $fr \sim |z \sim \{ \langle H \rangle \}$  >AD! \* &/ 8% 8178 N , 5() 2; vwtw} sr•  $DID = CD$   $\tilde{Z}W$ { $\cdot z$ ,  $fz$  $fz$   $845>G$ { $\cdot$  $\leq$  v · r y<sub>"</sub> } wt r ~z F41  $\leq$  wul w r ^ ..} w f • ÃI EVIJI GURSNUR LORHRKORP URX VILTW

 $dr$  p

 $A:=\emptyset$  f  $\bullet$  (wu w v  $\bullet$  , r v r  $\bullet$   $\sim$  u  $\bullet$  w, r  $\{\bullet \bullet z, f z \bullet$  $c \cdot z$ , fr ~ | z ~{ < HD > AD 7#7E' M  $C^{\bullet}$  • z.  $fr \sim$  | z $\sim$ {  $H$  -AD 6-  $H$  $1/$ ,  $*$  +7(10 (17 vwtw} sr•  $$1.950$  $at r \sim z^* \sim 3$  (w  $\cdot s$  or t O E w  $\sim$ vwtwlsr•  $=367 \, \text{G} = < 4 = C$   $\bullet \, \cdot \,$ XWW W • r v~w €• t • %z g s If CEW- W 0:81A4  $\{ \cdot \wedge$  , r,  $\cdot \circ \circ \}$  v  $\sim \bullet$  , z r|rf yr "•wŠztr• w 4  $s \bullet \bullet \leftarrow r$ ,  $-r \in \mathbf{W}$  w  $r$  z  $1 >>: ... \cdot \cdot \cdot$  r fr  $\bigoplus$  S  $\bullet$   $\bigoplus_{d}$   $\sim$   $\bullet$   $\left\{ \bullet \bullet \right.$  z,  $\sim$  z  $\hat{}$   $\left\{ \bullet \right.$  $Z, \{ \dots f t \}$  $C^{\bullet \bullet} Z$ ,  $fr \sim |Z \sim \{ \prec HID \Rightarrow AD \qquad 9 \}$  $C^{\bullet \bullet} Z$ ,  $fr \sim Z \sim \{ \langle H \rangle \}$  >AD 7 5L- $3+3 < 0.1$ vwtw sr•  $\tilde{A}$ i  $\tilde{E}$  /  $\tilde{L}$  igr k | ct h } k g s Tt OEW w ?7?" H 3< &  $r | rf \ yr \ rv\}$  z~z . f.r tz, "H(&! sryr} r ۥ vr fr { r  $c \cdot z$ , fr ~ | z ~{ < HD > AD 5 %8(  $,18;$   $,17$  $N''$ )& vwtw} sr• • s«tz• vr ... !&DG" &C  $z - 524$  yt  $r - z^2$   $v \bullet$ ,  $f_{\cdot\cdot} \in \sim Z$  $C^{\bullet}$  •  $Z$ ,  $fr \sim$   $|Z \sim$ {  $\lt$ HD >AD  $\omega$ , 6? **WILL** GN  $ETIN = (1$ vwtw sr•  $h \cdot t \cdot z$  { $\cdot \cdot z$ , ~z^{z} } 84=  $$$  (  $, \bullet$  wŠr  $\sigma$  szŽw  $\epsilon \bullet$  w .  $frt$  OEW-z  $vr \sim \epsilon$  w • v • xrtr•r ">184, >A3

## <span id="page-7-0"></span>[ ums smpdpgh

# \_fpepr \ hqudmkl h ] r dk | h sc<br>,&5262) 7 pn

**VW** 

Uothr pahr cdkmpst  $k$  | tr ct hf k | c r cj ep| c  $h$ mhl tr posl h ugr ceh u \ hqudm $kxk$  | r dk|k

 $Z_{n}$  for  $\wedge$  wr  $\sim$  e rul ot

## Qhy kokxklc kot hr pahr cdkmppst k

 $\blacktriangleright$  W } z ~ z ~ f w •  $\in$  w r s z  $\mid$  ~  $\bullet$  ,  $f$  ~ r ,  $f$  r  $\bullet$  $\mathbb{N}$  w•v | r fz ~, {z t • ŵ z >?4AO T • r v z  $\angle$ GAT zy} wŠ, b ~ fw ·  $\angle$ w r sz | ~ · f w ,  $∈$  , • s ~ • , f , z, fw} r z| z  $∈$  • zyt • vr vr  $\}$  wŠ<sub>n</sub>, • s ~ • vw n', z ... ~ {  $\pm$ z • ~z%g, r  $v \bullet w \cup w$ }  $\iff$   $\bullet z \vee t \bullet vz$ } r z , z,  $f w$ } z } r swy  $Z\{f\}$  $\{tZ$ <sup>†</sup>  $\bullet$   $\cup$ <sup>\*</sup> $r$   $\sim$ z<sup>^</sup> $\cup$ \*  $r$   $\in$   $\in$ z $Z$  $\}$ € w} w~fr ‡z w

 $^{\wedge}$  w..  $z$  ~  $z$   $\pm$  z  $\omega$ 

Sh•v z~fw••€w•rsz| ~•% $\mathbb{Z}$ , wۥv•r  $y_n$ } wtr,  $\in$  , • s~•, f yr yr wv~z^{z  $\bullet$ rv $\bullet$ ry| z^zfz†, z, fw} r fwt~z{r z | z · · ur ~zyr ‡z · r ^ r sz, w · t · "• wz| • ∈• f• ws~z, ", fr~vr• vz  $crvr vtr, z, fwf r \rightarrow u, yr \, \omega \rightarrow vr$ • r v w  $f$  •, w ~ r yzt r z  $\{ \cdot \} \in f$ z sz |  $\sim$  , f  $Sb - fw \cdot \in w$  rsz $| \sim f(w, \infty, \cdot \infty, f)$ 

twfw . uw-zt, z, fw} r vr . r vwyr w v~• ‰f• <w} • u, Žws• OEw { r { • sz  $Z \sim .0$ ...  $\bullet$   $\}$  r  $\downarrow Z$   $\vee$   $\vee$   $\bullet$   $\cup$  wvr, w $\bullet$  r  $\vee$   $\}$  w $\bullet$  ,  $\langle$ ,  $\bullet$  V ~  $\bullet$ , ~  $\bullet$  {  $\uparrow$  {  $\bullet$  S  $\uparrow$  {  $\bullet$   $\bullet$  z, ~ z{, s z| W ~ r • r,  $\epsilon$  | rur•, r vr  $\epsilon$  = z  $f$ • } w ~ z, " € f ws~wv • vr f ~ w • €w r ‡z wyr  $\epsilon$  • rv<sub>"</sub> } wtr• wvtr.z. fw r

h., f. w vtw t., fw z~fw. Ew rsz| ~  $, fz$ 

Sj z~fr {  $fz$  ^{ r z~fw •  $\in$ w r sz| ~ , f T  $Z\{\bullet \text{ vit } r, z, fwh \text{ if } w\text{S}_{n}, \bullet s \sim \{\bullet\}, n \sim Z$  $\downarrow$ z•r $\langle$ , z•ry} w•, $\langle$ ,  $\in$ •vr $f\{w$  frvr, , • ~z zy| • x w -z , z ~ fr {  $fz^{\hat{ }}$  { •  $z$  ~ fw  $\bar{z}$ •  $\in$ w r sz | ~•, fz g, ~• t ", z~fr { fz^{ w  $z$ ~fw ·  $\in$ w r sz| ~•, fz ^z~w, fr~vr• vzy•tr~z...••}rfz €•vrfr{rz €••  $f \bullet \{ \bullet | z \text{ yr } \{ \bullet \} , \text{--} z \{ \text{r} \ddagger z \}, \text{ } | \in \bullet z \text{--} \ddagger z \in \text{ } \}$  $-$  "!  $Z(8!$ ,  $fr \sim$ vr•vz•,  $ZU,$ •rtr $\langle$ ,  $, z \sim fr \{ fz \hat{z} \mid, z \sim fw \cdot \in w \text{ s } z \} \sim f \text{ ke}$  $fr\{\cdot\in\text{Swtrxz yr}\sim zxw\sim zt\cdot w.. \cdot\cdot\}$ rfr € vr fr { r { r · % f · w · , z u · r t r · w rsw‡ww~z†y~r{•tr{•‹z,"€•†•r•w  $\sim$ z, ( ..... ) r f, s s r , z, fw r  $\{\bullet\}$  " ~z $\{\tau \ddagger z \omega$ 

ÃI EVIJI GURSNUR LORHRKORP URX VILTW

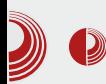

## Уговор Републике Србије са Microsoft-ом

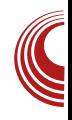

• Семантичка интероперабилност -Узевши способност два или више рачунара да размењују информације, семантичка интероперабилност је способност аутоматске и смислене интерпретације размењених података и прецизно обликовање резултата, као што то дефинишу крајњи корисници. Да би се постигла семантичка интероперабилност, обе стране морају поштовати референтни модел приликом размене информација. Садржај који се размењује мора бити недвосмислено дефинисан: оно што шаљемо, мора бити једнако ономе што је примљено.

Само значење интероперабилности зависи и од усвојених стандарда. Нико не очекује да два хетерогена система функционишу у свим случајевима компатибилно. Интероперабилност само захтева сарадњу тих система у делу који је стандардизован. Дефинисањем стандарда могуће је да читави системи буду заобићени и искључени из општег стандарда. На пример, када су се појавили VHS и BETAMAX видео стандарди, није било могуће оба система укључити у стандард. Велика разлика та два стандарда наметнула је потребу да се бира између једног или другог па су особине које немају везе са квалитетом одлучиле да VHS буде опште прихваћен стандард. На основу овог стандарда се касније дефинисала интероперабилност различитих уређаја базираних на *VHS* стандарду.

*NATO* такође инсистира на интероперабилности чланица пакта. Њихов

стандард прописује употребу оружја и опреме које производе земље алијансе, што у потпуности искључује опрему и технику једнаког квалитета и мање цене базиране на руској технологији.

Према томе, када причамо о интероперабилности ИКТ (инфомационокомуникационих технологија), то нужно не значи да причамо о интероперабилности FOSS система и власничких система. Стандардима се може интероперабилност сузити само на власничке системе (интероперабилност Windows XP, Windows Vista, Windows 7 и Windows 8 система). Саме стандарде може да дефинише свака држава за себе (национални стандард), мада све нормалне државе усклађују националне стандарде са међународним стандардима.

## Стратегија развоја електронске управе у Републици Србији

С обзиром на дефиницију интероперабилности, борба за интероперабилност по мери FLOSS заједнице Србије је у ствари борба за отворене стандарде и коректну имплементацију тих стандарда у сервисе државне еуправе. Ово није само у интересу FLOSS заједнице Србије него свих грађана Србије, а и обавеза је државе Србије с обзиром на већ потписане cnopasyme (eSEE Agende+ - Пакт за стабилност, Иницијатива за електронску југоисточну Европу "*eSEE*").

У прошлом броју споменули смо стратегије у негативном контексту.

## [ ums smpdpgh

 $iw( z , ) \cdot vr z† z| z ~ wr z| z vr ,$  $| \cdot \%$ dv | } wŠ, t  $\cdot$  w} w -, , }  $\cdot \cdot$   $\cdot$  f{ $\cdot z$ | z v ...} w f Q f r f w z r · r y t · r w | w {  $f \bullet \bullet \sim, \{ w, \text{ } \in \text{ } r \text{ } t \text{ } w, \text{ } i \text{ } w \in, s \}$  z ‡ z  $j \bullet s$ z  $\text{ } z$  yr  $\bigoplus w$  z• v • v · v · u vz~wR { • z W vr|  $w(- \cdot v)$   $\cdot$  % when  $g(t \cdot v \cdot \{y\})$  w f w  $\sim$ r, fr• (•%ovrt $\sim$ w zv•€,• rtr $\sim$  w un∘vz~w h∙*f€*z,r• ur <wz  $Z$ •v•s•z• frvr‰•z €•tz €•f€•w , w ~z{ \|rvw btz‡r ^r^zŽ €t•u  $\bullet \{f \bullet s \bullet r$  UP VZ~W

 $h \cdot w$  r  $\sim r$ %w},  $\{ \cdot \cdot \} \sim \}$  } z%dEw, •t•  $\mathsf{w}$  v•s••  $\sim$ r $\epsilon$ z, r $\sim$  v•{"} w f  $Sryz \cdot r \sim r 8$   $Z\{\pm z \cdot \sim \} \in r \sim r$ , yr w "ۥrt,, Is•yrtr•ww,, €•rtw,, \_t••€z,,  $\{-\bullet z, f, tz\uparrow + \{\bullet \}, w, t\bullet z \mid r \text{ where } x \in \{r\}$  $\{ \bullet \}$  Z, Z IT  $\circ \%$  O UP V Z ~ W g, ~ Of T 4( 64=34  $\{\bullet\}, wj \bullet szr \in f\in \mathbb{Z}, r|r$ u∙∨z∼w " jr∙r≪wt" <w, ƒw 8  $r\{ \pm z \cdot -z \in \mathbb{R} \mid r \sim \mathbb{R} \}$ 

 $g \text{tr} \left\{ v \bullet \{v\} \right\}$  w f  $\in$  f  $f$   $\in$  v  $f$  f  $\sim$  v r  $\bullet$  v  $\sim$  w  $s \cdot CE{w}$  } wur|  $\cdot$  } r ~ z < w j r t  $\cdot w$ } w ~ r ~ r t • w w v • {,, } w f z y u w r { $r \bullet$  ,  $\in \mathbb{Z}$ , r {  $|w \in z + x wC$  i , y for wrow  $w$ , {z •••^W V · { • r · r · t w U v Z ~ W €r · w · r, ~ • vr {r, ~z, r • wr|zyr‡z • } z  $f$ • ~w, r} •  $fwt \sim z^{\hat{ }}\{z \sim w \quad z \ , r \in \mathsf{erf} \sim \mathsf{e} \} \quad \mathsf{ewl},$  $|rfzt•\}$ 

byvt •  $\alpha$ | z sz, } • vw• zy ,  $f$ • r  $f$ wz w  $\{ \cdot \, z \quad \vee \cdot \, s \cdot \cdot \quad z \mid_{n} , f \cdot \, w \sim r \}$  we we tell  $v \cdot \{ . \}$  w fr

ozfrf OZd\_igf\_tgx\_agfgxdg lmvpgs t gy da\_ d qmn\_ad p dj dy g od k\_ oi dcd{ gj k\_udi gj \_

k\_udi l hl ngv { dz \_ n\_oml i l e gags m c\_p \_h\_m oi qe `dkl xcqe kl op g L Xc hl ngokgh\_x\_akd qoi qbd od kd f\_sp da\_cl h\_f l ugz dkgt \_j \_ hl xd

ml gfgi \_fdgf mlc\_p \_h \_hl xgj \_ n omli e glnb kgai op g k udil xdcqkopadklbv ipdn L P\_ak\_qoi qb\_l `xdcgz qxd oad m op qmhd mndc I nb kgj \_ ai \_op g hl xg oq ql ` gu\_xdkl ml p nd` kg c\_ ` g od goigb gtdilopgl`agi k\_udil clop qmklop g x akgs gkr In j \_t gx\_q di dhp nl kohl xr l nj g L P\_ak\_gkr l nj \_t gx\_xd cl op qmk\_ oagj \_ q di dhp nl kohl xr l nj g ` df k hk cd k\_udi l cl op qmkl op g di dhp nl kohgs qoi qb\_ L Si dhp nl kohd x\_akd qoi qbd od mnge \_xq k \_ k \_ugk hl xg q ml p mqkl op g l'df'dwgxdxdcklop\_a\_k n\_fqjygag oil ic\_k mngop qmf \_ oad hl ngokghd qhy quqxq{ g | ol ` d o\_ gka\_i gcgp d plj Yng pljdod hlngop dlp al ndkg g v gnl hl mngsa { dkg op k c\_ncg ugj d od gf db\_a\_qoil ay \_a\_ z d hl ngokgh\_di dhp nl kohgs x\_akgs qoi qb\_c\_hl ngop d l cndwdkd hl j dn t gx i kd mnl gf al cd k\_udi l kdf\_kdj \_nga\_z \_ hi \_ogukgs l ` i gh\_ mnqe \_z \_ qoi qbd L Zdf qi p \_p n fal x d qm ad oq g `l y d qoi qbd h x d o d mn q e x q hi o qukq j l i g t q j hlj gkgh t gyd f sa y gyg{g mngj dkg TU W p xk ugk oag bn w kg g mgandckg og`xdhp g gj xg hl ngop g I cn falx d qmn ad `df l `fgn c ig hl ngop d di dhp nl koh ondcop a f mngop qmqoi qb j ] al wdz dj di dh p nl kohl bl ` i gh mnoe z x akgs goigb f bn w kd kd p nd` ghgc p g hi ogukd l`i ghd mnge z qoi qb ] al wdz dj di dhp nl kohgs x akgs goi gb f mngandckd og xdhp d j l bg od I bn kgugp g gi g ghgkgp g hi og ukgl`igtgmge z goigb ghlighl p dskguhl g op ngukl l oml ol `y a z d

### ÃI EV LIGURS NUR LORHRK ORP URX VILTW

## fpepr \hqudmkl h \rdk | h sc  $\frac{85262}{7}$  pn

f mgop qmdi dhp nl kohl xqoi qf g mndcop ay n fqi kl I mp dnd{dz d f mngandckg og xdh p g hl xd hl ngv { dz d di dhp nl kohl b l ` i gh qoi qbd cqbl nl ukl gomi p gagxd g f mngandckd og`xdhp d k\_udi I mngj dkd TU \_ q kl agj qoi q b j LZ fal xkl ags x akgs goi gb p nd` c\_ od f\_okga\_k\_ mngj dkg  $T U \_ z$  z gsl al mnqe  $\_ z$  d od l j l bq { \_a\_ hnl f n\_fkl anokd hl ngokgt gj \_ k x op qmkgxd hl j qkgh t gl kd hkid k udil gf`db a z pdsklilvhd f\_agoklopgL\dsklilvh\_lokla\_ n fal x g l ` ay z \_ di dhp nl kohgs x akgs qoi qb\_hl x\_od l ckl og k\_ n ugk nd ol r p adnoh ndv dz g hlj qkgh\_t gl kqj nde qp nd` \_ qv p l ad{l xj dng c\_xd kdf\_agok\_l c cl `\_a  $y \nu$  nl  $\omega$  g qoi qb k\_udi I m kl akl b hl ngv { dz \_ ol r p adnohgs ndv dz \_L[l r p adnoh\_ ndv dz \_ q ml xdhp gj \_ mngj dkd TU \_p nd` \_ mi \_kgn\_p g g nd\_i gf l a\_p g qfgj\_xq{gql`fgnjlbq{klopmlkla kl b hl ngv { dz \_ q cnqbgj ml xdhp gj \_ idwalnb\_kgj\_ai\_opgvpljled gp g hl ngv { dz d ndv dz g t di gkg kdhgs cdila ndv dz jlcgr ghl a kl bndv dz \_ ml xdhp \_kp ohgs I ci gh nsgp dhp gnd g gohgop a k udil gkr I nj \_t gl kd`df`dckl op g L[gbqnklop g ml qfc\_klop ogop dj\_ di dhp nl kohd qm ad j l n ` qp q q ohi cq o qp anwdkgj kl nj j gkr l n i t gl kd`df`dckl op g g f\_v p gp d  $m$  c  $p$  h liguklopg k udil h cnl aohdl om d'y dkl op g L Sidhp nl kohd x akd ooi obd i In xq micne a p g op noukl g mnl r dog Ik ikl I om d'y dkg oi qe 'dkgt g R

 $ozfrf$ , r, tz} v• s•• z| ",  $f$ • " w, } z, r• , f • r f w z · w r t w v • s • w ~ r } w w  $kr \cdot \text{SW}$ , w  $\text{V} \cdot x$  w t zvwfz, rv ~r  $\text{S} \cdot r$ . •••^w~•u €w•z•vr ww,w {r,~z,r • wr|zyr‡z«} z uvw.w• wr|zyr‡z« ~r  $\{ \cdot \mid \cdot, \cdot \mid \cdot \mid \mathsf{y} \mid \mathsf{z} \{ \cdot, \mathsf{w}, \cdot \mid \mathsf{f} \cdot \mathsf{y} \in \mathsf{y} \}$  ,  $\mathsf{y} \sim \mathsf{y}, \cdot \mid \mathsf{y} \sim \mathsf{y}$ . for fwiz $\zeta$ 

## Tclrcl

 $h \bullet \bullet$ ,  $f \bullet \bullet$ ,  $\uparrow$   $r \bullet \in \mathbb{Z}$ ,  $\uparrow$   $\uparrow$   $\uparrow$  wv $\bullet$  yt  $\bullet$  O Ert r  $z$ ~fw •  $\in$ w rsz $\mid$  ~•, fz w,  $\in$  rtw, j • sz  $\alpha$  gt•u €, fr, } • • s r, ~z| z % ofr w  $z$ ~fw•• €w• r sz | ~•, f z v r | z , } • fw} wCE  $\sim r \bullet$ ,  $\sim \bullet$  t, {  $\bullet$  wu ! \$ ( ( yr ww  $\sim$ z‡r z} r  $f$  f  $\cdot$  z  $\cdot$  srt w, vr z ~, z, f z $\cdot$  r ~r  $f$ , ~ $\cdot$  $\leq$  z  $\vee$  v  $\lt z$  z  $\lt$  fw •  $\leq$  v  $\lt$  r s z |  $\sim$   $\cdot$  , f z w "€∙rtzj∙sz∿vfr,*f*rtzŽw}∙zvrOEw∨r tr} , { $\bullet$  w  $\mathbb{Z}$ w}  $\bullet \in$   $\mathbb{F}$   $\times \bullet$  ,  $\sim$   $\mathbb{F}$   $\bullet \sim \bullet$  % of  $\bullet$  w •swŽr∼• z €•wvtzŠw∼• , f•rfwuz«•} r  $\sim W$  ...,  $\sim$ { $\pm z \cdot \sim$ z% w ...  $\in$  r {, z q t  $\sim$   $\sim$ z, ... ,r} ● yr† fwt z u>rŠr~r j ●sz w ~ wu> t ● | ●  $\int \bullet \bullet \bullet z \quad t \bullet \bullet \in \{W, -Z\}$ 

- $C^{\bullet \bullet} Z$ , ~ $Z \mid Z \sim$ { $\bullet$ tz
- 13<HD GFK=2D98=5CF, K=2= BH9FCD9F56C®CGH
- 13<HD 9BK=2=098=5CF K=2= BH9FCD9F56=@HM
- 1 3<HD KKK 8=  $\pm$ 5 @55; 9B85; CJ FG  $\triangleq 2$ <sup>\*</sup> MG+9A  $* + 9$  C7I A 9BHGG+F5H9:  $\Rightarrow$ 9 \* H5H9: = 54=45?7=CB=4D@B4N54F5NIC>4 902HCBC294IDE5J9D8:

鎏 СРЕГНЕ БОЖИГНЕ И НОВОГО ДИМНЕ Этразниже 寒  $*$  HEAU BAM лубунту србиза

饕

濠

鎏

X.

×

※

寨

鑾

纝

инфо и туторијали на српском

※

鑾

×

纂

鎏

※

<span id="page-12-0"></span>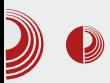

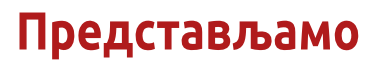

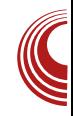

## **Linux Mint 16 Petra**

#### Аутор: Дејан Маглов

Придесетог новембра ове године В званично је објављена нова верзија Linux Mint-a. Ово је шеснаеста верзија ове популарне дистрибуције и биће позната под кодним именом Petra.

Већ стандардно, прво су објављене верзије са *Cinnamon* и Mate окружењем радне површи. Издања Petre са КДЕ и ХГсе окружењем радне површи ће бити реализована у наредна два месеца.

Када говоримо о стандардним Linux Mint верзијама, то се односи само на издања која су базирана на Ubuntu-у. LMDE (Linux Mint Debian Edition) je u даље експериментално издање са rolling upgrade-om. LMDE je до сада имао седам великих update-а, а осмо се очекује после објављивања Petre.

Linux Mint 16 Petra je базирана на Ubuntu 13.10 Saucy Salamander-y. Као и Saucy, Petra је обична верзија са кратким ЖИВОТНИМ веком (девет месеци).

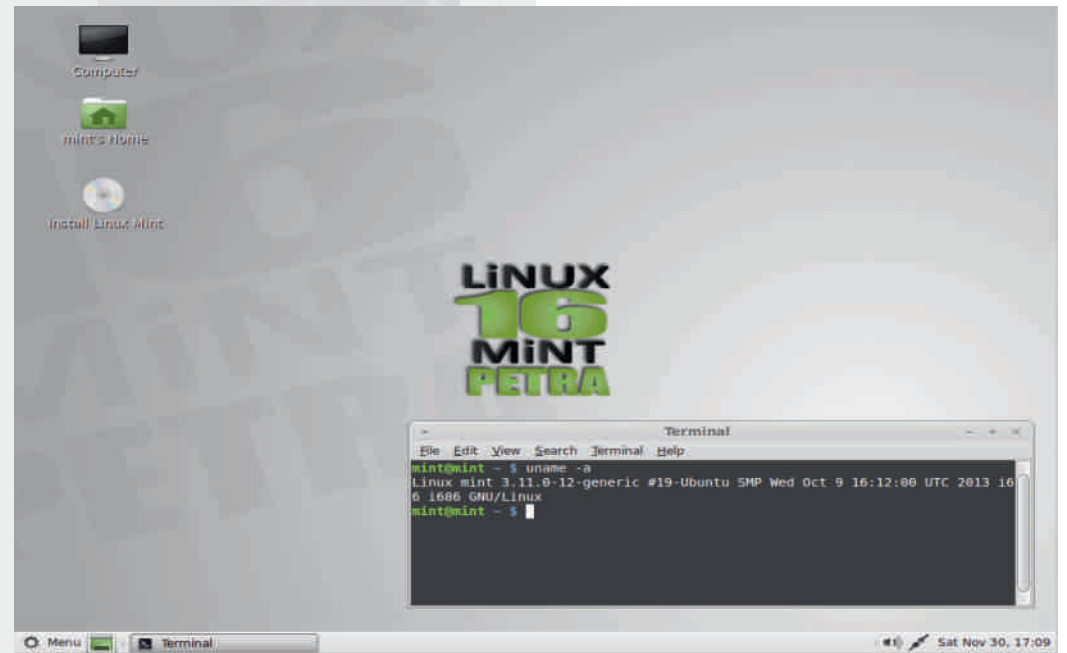

#### Децембар 2013.

## $[$  r hgst ce $]$  cn p

### b tc opep gpopsk  $(75$ \$

fr €∙tz €∙u|ww }•u|∙ sz ,w •wŽz vr %4OAO z} r } r• w , €w{ fr { " | r• ~z† zy} w-r,  $\bullet$  v- $\bullet$ ,  $\circ$  -r  $\epsilon$  $\bullet$  wft $\bullet$  v- $\circ$ , two yz $\circ$ , !&BDG "&BC \$;&B&10 f • w, r} • €•tz " fz, r{ h • wf† • v ~ r t w • yz · r \$; 8880 y~ r  $\hat{r}$   $\sim$  •  $\omega$ ,  $\sim$   $r \in$   $\omega$   $z$  |  $r$  " "  $\infty$   $C$   $\infty$   $(0)$  + " 4=064A %of• {••z, ~z{ ∈•t• "•^rtr

q  $f$  , w  $fz$   $w$  {  $\cdot$  y} w  $z$  { w  $\%$  CAO w v  $\cdot$  sz | r  $-w(-|z|)$   $-w(1|z)$   $-w(2|z)$   $-1|z|$   $-1|z|$   $-1|z|$   $-1|z|$   $-1|z|$   $-1|z|$   $-1|z|$   $-1|z|$   $-1|z|$   $-1|z|$   $-1|z|$   $-1|z|$   $-1|z|$   $-1|z|$   $-1|z|$   $-1|z|$   $-1|z|$   $-1|z|$   $-1|z|$   $-1|z|$   $-1|z|$   $-1|z|$   $-1|z|$   $-1|z|$  ..,,~{ $\downarrow$ z · } <wv ~ •, frt ~ z · vvu  $\epsilon$  • z · rt OEz tr• r €•, | w • wu €•zqt OEw • u {••z  $\epsilon$  s  $\epsilon$  CE%  $\sim$  , , , { | r Šw $\cdot$  , f z y u| w r z y} w  $\check{S}_n$ ,  $z$  )  $r \in z \{r \neq z \mid r\}$  {Uv " "r <w • €fz} zy • tr ~ €r • rvz y~r f~ • S• X W

tz%w,,, } w w-r ~r } • v w ~z yr  $\neq$ z  $\langle$ , " &C r ~ww ~r  $\{ \cdot y \}$  wfz $\{ ,$  "&C  $\cdot v \cdot t$  w tw• yz w  $\sim$ r €,%ofr {•• z, ~z{w, fr• z wu  $\uparrow$  r  $\vee$  t  $\vee$  r  $\rightarrow$  z} r , w  $\in$   $\vee$   $\in$   $\bullet$  ,  $\hat{ }$  ,  $\vee$  w  $\vdash$  BEG r,twtz‰w€•s•Œ‰tr€•z}w~ OEzt •,  $f''$  & Cr ~r ~ t z w}  $\uparrow$  r • vt w ,

%4000 v  $\sim$  , z  $\bullet$  wy z  $\bullet$  v  $\bullet$  t wt w $\bullet$  yz w

"& Ct z‰w~w€• v• x rt r f• zvw, wf vt•szf~w€••‡w,••wswy?04{•}€r  $fzz \sim fz$  $h \cdot s \cdot \text{CE}$ % tr  $\in \mathbb{V} \cdot \%$  ,  $j \}$  r•,  $\langle W \{ \bullet \} \in W$ ,  $Z \langle$ ,  $(\$ \dots r \mid r \ \%$  $yr \in \leftarrow$ , | wz $\pm$ ,, z} r } r |  $\cdot$  t w $\check{Z}$ z (\$ xzt•u,z, fw} r r fr{•Šws•Œz z  $s \cdot x$ z  $\cdot$ rv " & Cr " x zt  $\cdot$ }  $\cdot$ wx z},  $<$  8=C F 8=, 8=3>F Bz ~, fr | w  $\mathsf{w}_{n}$  {|  $\bullet$ • W z t z%w ~ z w v •  $f_n \in r$  (\$ z xzt•u.z.fwlr

) > C4< t z%w ~ z w € \* z } r • ~ z ?; 0 H4Ayr +  $\mathbf{j}$  t •  $\langle$ ,  $\mathbf{m}$  | •  $\mathbf{u}$ ,  $\mathbf{w}$   $\infty$   $\mathbf{w}$   $\infty$ ,  $fz \cdot \mathbf{m}$  |  $\mathbf{w}$  $\{ \cdot \subset \omega \in \mathcal{V} \mid \mathcal{V}, \}$  wt  $\Gamma \sim \mathcal{V} \cup \mathcal{V} \sim \mathcal{V}$  $|z \cdot r - ... h$  wfo z

### .11\$0 21

fry~r^r(~zq ۥ•} w~r "hwf•z (w ~•tz  $&=0$  < >=  $|z|$  • sz ~w  $&=$  r t w ~  $\cdot$ trit $\cdot$ | $\cdot$  ",  $\in$ w‰~z " & C $\cdot$ t  $\in$  $\cdot$  wfrf gv tw yz w  $8=0$  < >=  $\psi$  r .  $z$   $\leftrightarrow$   $\bullet$   $\bullet$   $\bullet$ . xw•w <del>∈</del>•wtrw vr s<sub>n</sub>vw r}e  $\epsilon_{\bullet}$ ,  $fz$  5>A #\$" z  $\epsilon_{\bullet}$ ,  $fry$  w , r }  $\bullet$  ,  $f$ r | ~z € $\bullet \bullet$  ‹w{ r  $f$ 

szs| z• fw{w z, w• t z, w g t• y~r^z vr tz%w~w $\epsilon_0$ ,  $f \cdot z \epsilon_0$  f wsr vr  $\epsilon_0$ =0< >= ,  $\leq$  yrvz~z z} r z~, fr|z•r~ #\$"  $\arctz, -\bullet, f \bullet v$  #\$" w, ftr•r|r  $\bigoplus_{i=1}^{\infty} \bigcup_{i=1}^{\infty} W_i \cup \bigcup_{i=1}^{\infty} W_i$ <br>  $\bigoplus_{i=1}^{\infty} W_i \cup \bigcup_{i=1}^{\infty} W_i$ <br>  $\bigoplus_{i=1}^{\infty} W_i \cup \bigcup_{i=1}^{\infty} W_i$ <br>  $\bigoplus_{i=1}^{\infty} W_i \cup \bigcup_{i=1}^{\infty} W_i$ <br>  $\bigoplus_{i=1}^{\infty} W_i \cup \bigcup_{i=1}^{\infty} W_i$  $y \sim r$ | w vr ~r•,,% $w \sim r$ }  $\in$ r frsz| ~•, f, r  $\left\{\pm 0 < \right\}$  ~r\*\*^zf\*, v\*, uz}  $vz, f•zs., \ddagger z \in \}$ r h••s|w} {•}  $\in$  fz  $|sz| \sim 0$ ,  $|7z + 12 \cdot 12 = 0$  =  $|0 < 0 \rangle = |0|$  w  $vr$  ,  $w$ ,  $f$  }  $w$ % $f$  ,  $y$  z }  $r$  | z  $\in$   $\cdot$  s| w}  $r$  , •  $\mathsf{rv}_n$  ~  $\mathsf{rv}$   $\mathsf{vc}_n$   $\{w\}$   $\{vz, f^{\bullet} zs, zz \in \mathsf{rz} \}$   $\mathsf{rc}$   $z \sim z, y$ ..,,~{ $\downarrow$ Z°~Z, r| Z  $\in$  V W ~r{• v s • {r •  $\sim$ r, wsz } r  $fz^* \sim \sim vz$ ,  $f$ •zs,  $\pm z \, z$  h••w  $f^{\bullet}$  ur ‰ $f^{\bullet}$  w &=0< >=  $\infty$ ,  $f^{\bullet}$  ~wyrt z, r ~ •v #\$" r #\$" €••u∙r}z Žw •,  $frfz \{ \cdot \} \in fz \times z$ ,  $r \cdot tz$  • {•.. x w• w} • r v ~ w € • t • %z

 $g, z$ } • tw u| r t ~ w ..., ~ {  $\ddagger z$  w  $\epsilon$  s ·  $QP_{\text{od}} \cdot r$   $8=0 \leq z = r$  , ,

h • s • Œ‰r ~ C8;8=6 z B=0??8=6 € • y • • r h•s•Œ%r~• €•vw%rtr• w , z,  $f w$ }, { z + yt, ^ ~z + w. w{ r fr

Ãì ȼül GURSNUR LORHRKORP URX VILTW

## **Linux Mint 16 Petra**

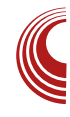

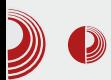

- 3. Побољшано је управљање корисничким налозима и групама
- 4. Nemo, fork Nautilus-a, добио је неколико побољшања (лакше постављање подразумеваних програма за покретање одређеног типа датотека, минимизирање појединих радњи на кориснички панел без прекидања радње, функције Copy to... и Move to... добиле су могућност да корисник одабере и преносне уређаје и Bookmarks)
- 5. Модул за управљање екранима је побољшан

## Остала унапрећења

Petra долази са прединсталираним свежим верзијама програма.

У Linux Mint 16 колекцију програма улази: Систем:

- Linux kernel 3.11.0
- Cinnamon 2.0 или MATE 1.6
- · Software Manager (mintinstall 7.5.1)

#### Алати:

- Disk Usage Analyzer (baobab 3.8.2)
- · gedit 2.30.5
- · gnome-calculator 1:3.8.2
- · gnome-disk-utility 3.6.2
- · gnome-font-viewer 3.8.0
- · gnome-screenshot 3.8.2
- · gnome-terminal 3.6.2

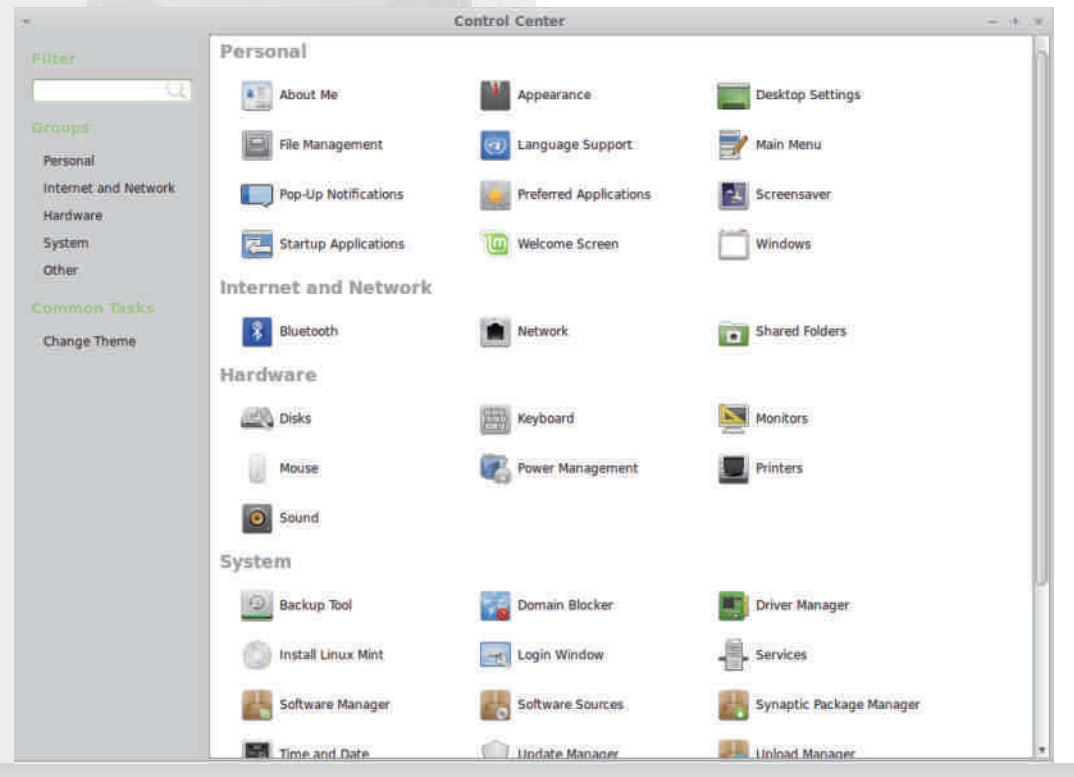

Деиембар 2013.

## $[$  r hgst ce $]$  cn p

K<8-C50B7?:D68- $K <$   $\in \mathbb{R}$  $\mathbb{R}$  $\mathbb{R}$  $\cdot$  $K#4 <$  $K > ?4 = 9.3$ : 944  $K(H=0?$  $\times$  $K$  >< 1>H at  $\sqrt{2}$  t zvw  $K$  0=B744 K ANRAA  $K$  $>Q<$  $K+1$  $] \cdot r$ ...z{r  $K H 35 H$ K " %  $cr - \pm w$   $r \cdot z$  or K! 81 A4\$ 55824 K F&24

 $b - fw \sim wf$  $K$  844.5 $\gtrsim$ G

K) 7D=34A1843  $K$ )  $AD=BE$   $B = 6C$ 

 $gserfz|z$  sz, fw  $\bigoplus$ , ws~,  $gx \bullet$ , ~r  $\bullet$  yszCE- $\bullet$  " ~r  $\in$  wŠw $\bullet$  w (>5CF0A4 "  $0=064$ Ar  $\{ \cdot \, z \, w \, , \, rv \, s \cdot x \, z \, z \, ...\, \}$ ZV~ZZ kr{•Šw 6D8r|rf "& CBC22", rv  $Z\}$  r  $\circ\%$   $\circ\%$   $\sim\$   $\cdot\frac{1}{2}$   $\cdot\frac{1}{2}$   $\cdot\frac{1}{2}$   $\cdot\frac{1}{2}$   $\cdot\frac{1}{2}$   $\cdot\frac{1}{2}$   $\cdot\frac{1}{2}$  $\overline{\epsilon}$  rt OEw r s, frsz| ~ u \* ( } w z r · v  $(S, |z|w " -ECE2 :, rvr \cdot * xw z vr)$ ....}  $r f Z \cdot r \cdot ( )$  wz w, r # ) ( )  $z \mid z \mid 400 \ldots r \mid z, fw \mid e \}$ 

#### t ksx k

 $h \bullet \bullet$  } w w , h w f  $\bullet$  z  $\sim$  z , ,  $\bullet$  t w  $\sim$  f t w  $\bullet$  $\{ \cdot y \}$  wfz<sup>^</sup>{w h  $\cdot$ %of  $\cdot$  w hwf  $\cdot$  r \cdots | w  $-z$ ‡r twŽ | w€w g | ztz w x wOEr hwf•z  $-z$  | r  $f \cdot r$  wvr w - r  $f \cdot r$  |  $r \cdot r$  |  $r \cdot r$  |  $r \cdot r$  |  $r \cdot r$  |  $r \cdot r$  |  $r \cdot r$  |  $r \cdot r$  |  $r \cdot r$  |  $r \cdot r$  |  $r \cdot r$  |  $r \cdot r$  |  $r \cdot r$  |  $r \cdot r$  |  $r \cdot r$  |  $r \cdot r$  |  $r \cdot r$  |  $r \cdot r$  |  $r \cdot r$  |  $r \cdot r$  |  $r \cdot r$  |  $r \cdot r$   $\sim$ wyrtz,  $\sim \rightarrow$ 

j fr•r  $\epsilon_{\bullet}$ , yvr~r "OHD !&DG "&C

## $.18; .17$  (75\$)

 $\{r \bullet v \bullet s \bullet r \quad v \bullet\}$   $r \times z + r \quad s \bullet z - u \times w \quad w \bullet v$ ,rvr z ● €,| "xztrŽw ,*f*r●z †r●vtw●  $s r \cdot w$  v **u** vz~w  $%$  v z  $\cdot w$  w r s,, v,,  $\check{Z}$ r!) (~r, | w ~z ‡r  $\check{Z}$ w, w s•z~,,  $fZ$  $,r \rightarrow \bullet \bullet \bullet \vee \vee \bullet \bullet \bullet \}$  tr $\bullet \vee t \vee \bullet$ ,

f wyrtz,  $\sim$   $, f \quad \theta = 0$  <  $> = r \cdot v \quad \# \$ "  $\bullet$  rv, w ~w, r}  $\bullet$  { $\bullet \bullet z$ , ~z{w " & Cr tw  $\angle z$ ‡w|•{"€~" !&EDG yr <w ~z‡" g t z }, w  $V \cdot SZ \cdot r \cdot \cdot \%$  ww - r }  $\cdot V \cdot r$  r | fw - r fztr 

\wŽ €∙y~rfr g|ztzcz~r ‰}z~{r w • € $fz$ } zy•tr~r z v•vr $f$ ~• v• $f$ w•r~r €r %40A0 zyulwwr .\*\*% s \*\* OEw r "y f \* w •{•wf~z <r z yr <wv ~• vw, wfr { } wursr <fr ' " r %ofwvCEztz <r

 $e z, |z|$  • vr ~z w  $\bigoplus f$  • ws ~ • ~r u| r, z fz  $VT \{ \bullet \bullet \mathbb{Z}, \sim \mathbb{Z} \downarrow \mathbb{Z} \quad \{ \bullet \subset \mathbb{Z} \quad , \, , \quad V \bullet \quad , \Gamma \lor \Gamma$  $\{ \bullet \bullet z, fz | z \text{ g} | ztz, \text{ !} \&\text{DG} \text{ ''} \&\text{C}$ 

 $f^{\bullet}$  wsr vr ~rv $\bullet$  u rvw, t  $\bullet$  < , z,  $f$ w} ~r hwf•, g | zt z  $z \sim x$  zt •  $f \sim z$  t w{, ws | z x z  $\{\Gamma \bullet \Gamma\, \langle ,\qquad \forall \bullet \qquad \Upsilon \sim ,\Gamma \bullet \Gamma \qquad \qquad \in \Gamma$  $W$ ~w ۠ • v~ • vr (w yr } w - z %4040 { • 4r z } r , r, tz} v•t•Œ~• rv" fr vr • €•rtvr  $fzf, |$ , v•,  $f$ •  $\sim$ w $\sim$ r, | w $\sim$ z $\pm$ w

 $C^{\bullet \bullet} Z$ , ~ $Z | Z$  ~{  $\bullet$  t z

- 13<HD KKK@BILA=BH7CA=B89LD<D
- 13<HD KKK@BILA=BH7CAP9@
- D9H54A 5H94K<5HTB9K D<D D9FCFA 5<sub>R79</sub>
- 13<HD (9::51 @H@BILA=BH7CA 7-BB5A CB F9 @5 G98
- 13<HHD KKK@BILA=BH7CA 8CKB@58D<D

**ALZLPHGT** 

# Srećne božićne i novogodišnje praznike

želi Vam **Drupal** 

<span id="page-18-0"></span>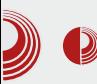

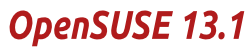

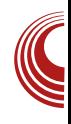

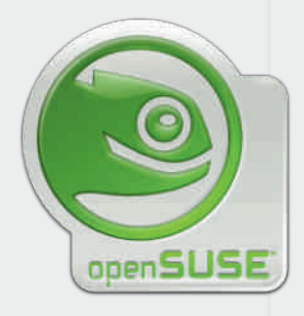

# **OpenSUSE 13.1**

#### Аутор: Александар Брковић

'веже издање дистрибуције, нова серија 13, стигла је пред кориснике. Већ на први поглед оставља веома позитиван утисак. Томе доприноси елегантна црна тема која је наслеђена претходног ИЗ издања. Сваки детаљ је визуелни празник за очи. Утисак који доминира јесте спој лепог и елегантног у исто време.

#### **Карактеристике**

Поред нескривеног труда да ce визуелно истакне, ново издање доноси и низ других карактеристика. Једна од њих је и дугорочна подршка, којом се ова верзија openSUSE дистрибуције може похвалити. Пуне три године ће бити доступна ажурирања за систем, ѵкључујући најновије програме И сигурносне надоградње.

Новина која је укључена у ову верзију јесте да ħe корисницима бити

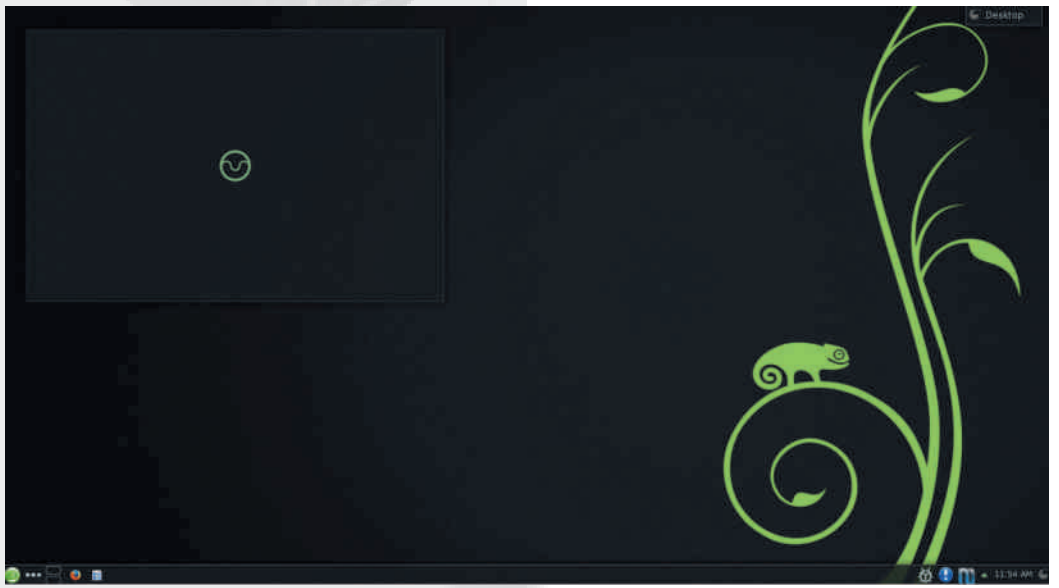

## $[$  r hgst ce $\}$  cn p

 $\bullet$ }  $\bullet$  u,  $\check{Z}$ w $\bullet$   $\bullet$   $\bullet$  { $\bullet$  wfr $\bullet$  w z z~, fr|r ‡z w , z,  $fw$ }  $r \sim r \cdot r^2$ ,  $\sim r \cdot z$ }  $r$ ,  $r$  (42DA4 >>C  $fwt \sim \cdot | \cdot uz \circ \}$ 

OGB  $\sim$  tz ...r \delta , z, fw } z }  $\in$  | w } w fz  $\bullet r \sim W Z V \bullet f_n \in r \sim Vr$ ,  $\bullet$  f  $\bullet Ws$  $h \cdot v \cdot vy_n$  wtr  $\sim \infty$  or  $f$ rt OEw-r }  $\cdot u, Z$  $\sim$ , f vr, w zyrsw w z  $\sim$  W z • v, fr • z †  $\epsilon$  • two w-z  $\uparrow$  4GC...r  $\langle$ , z, fw} r,  $\langle \cdot |$  z $\langle \cdot |$  $\{-\bullet z, -z\ddagger z, -z, \dots, \oplus w\}$  ~z vr, w,  $\infty, fw$ rtr~f,.. z z,  $\epsilon$ .sr $\zeta$  .t. ~tz~, Z  $\bullet$ tr  $\sim$ tz $\sim$ r "tzv" GGB..r $\parallel$ , z, fw}r  $v \cdot \sqrt{2}w$  {  $\cdot \cdot z$ ,  $\sim$ z $\pm z$ } r }  $\cdot u, \angle \sim f$  vr , w  $\sim$ r  $\in$ •rtz, $\sim$ z}r{,z, $f$ w}r vr $f$ • $f$ w{r r  $\lceil \{-e \in Z | Z\}e \} \rceil$   $\lceil \sqrt{Z} \cdot Z, \int e Z \cdot \int e \rceil$ , Z, fw}, ~w‰f• {•w~w ~r• €r{• €•, f• z  $\} \cdot u, \check{Z} \sim f$  vr, w t or fw. r  $\cdot$  r  $\cdot$  z  $\{-\cdot, z\cup, \cdot\uparrow\downarrow z\cdot \sim w \text{ or } f\cdot f\cdot w \text{ w } \cdot f\cdot w\}$  $\bigoplus$  w ~r, fr ~ {r w w% w k w w t w } r  $\{\bullet \bullet z, \sim r \bullet \in \downarrow z \text{ or } z \text{ or } \{\bullet \bullet z, \sim z\} \text{ w } \{\bullet \text{ } z$ ,  $\vert$  ,  $\cap$  r  $\sim$   $\bullet$  ,  $\vert$   $\vert \bullet \sim W$   $\sim$   $\vee$   $\vert$   $\sim$   $\sim$   $\sqrt{Z}$   $\cdot$   $\bullet$   $\cdot$   $\int$   $\pm$   $\sqrt{Z}$   $\cdot$  $\mathsf{F} \{ \mathsf{w} \mathsf{f} \ \mathsf{z} \ \mathsf{z} \ \mathsf{f} \bullet \bullet \}$  w-w  $\{ \bullet \sim .. \mathsf{z} \mathsf{u}, \bullet \mathsf{r} \ \mathsf{z} \bullet \sim ..$  $vr f \cdot f w$ ,  $r \cdot \neg v r$ ,  $w \in w \cdot$  z, | w | y Wr ~  $\{|z\}$ , tw  $\angle$  wsz  $\int z \cdot e^{-x}$  w

 $$?4=(*$  ( f  $wfz \cdot r$  {  $\cdot z$   $\sim$  z  $^2$  {  $w \in Vf$  { w  $\{r \bullet \bullet \lor t \bullet \lor w \bullet \lor \bullet \in w \bullet r \text{ fzt} \sim 0 \lor z, \text{ f} \lor \text{ f} \}$ %of• y~r^z vr  $QAB$ , ~z} ‡z •s,, †t r fr  $\langle$ ,  $\{r\}$  •  $\{Z, f\omega\}$ ,  $\{W \text{ or } f\bullet f\omega\}$  w z  $\{\bullet \sim .2\}$  $u, \bullet r \ddagger z$  w  $r | z \sim w z$  ...  $r \cdot | \bullet t w$  ,  $\{ \bullet \bullet z, -z^{\hat{ }} \{ \bullet \} \quad \times 4 \text{ VZ} \bullet \text{Wf} \{ \bullet \bullet z \langle , \} \quad \text{KZ}$ .. $r \triangleleft \bullet t z$  ~w ,, | ryw ,, r, frt ~z vw ~w{z v• "uz t z v 102: D? r

nr•vtw•.{r €•v•%dr w v•s•r gtr  $\{r \cdot r \}$  fw z,  $fz$   $r \{r \cdot r, z \cdot z \cdot r - z$   $r \cdot z$  yvr  $r \cdot r$  $>$ ?4= $(*$  ( vz,  $f \bullet z$ s,  $\pm z$  w, 88! # z } • vw} szŽw "• w ~• €• w€• y~r fz {r • z GD27?03 yt., ^~r {r• fz‡r z {r} w•r yr (: H?4 fr • t•}  $∈$  Œ, {• • z, ~z{ vr{| w ~wŽwz} r fz €• s| w} r

### Uost cm xklc

 $h \bullet \bullet \psi r$ } yr z~,  $f r | r \ddagger z$ , >?4=(\*(  $VZ, f^{\bullet} ZS$ ,  $\ddagger Z W W WI \sim W^{\bullet} V \sim I \cdot \delta \cdot Z \sim Z V I Z$  $\sim$ r... | w{, zsz|  $\sim$ z $\sigma$ † &BO;4Ar " ^zfrt•  $!8$ EDG s•r~%z b~, fr|r‡z•~z  $\epsilon$ •‡w, yr ۥ ^z• w•vrsz••} x w0Ew-•u <wyz{r z  $\bullet$  r,  $\in \bullet$  wwr fr, frf,,  $\bullet$  w j | wvz ZyS•• t . W w -, { w y - w yr {  $\bullet$  z , w {  $\bullet$  z, fz } r€r , twfr z €•vw%ortr•w, z, fw}, {•u , r fr f r • w ~ z v w z ~, fr | r  $\pm$ z • ~ • u  $\bigoplus$  •  $\downarrow$ w, r vrw ~w(• | z{• •  $\bigoplus$ z <r zys•• OB  $z|z$ , fr•z† CC  $\in$ r•fz‡z•~z†  $f$ rsw|r fr{•~ •vrsz•r t•,  $f$ w €r•  $f$ z ‡z∙~z† ,z,*f*w}r ,|wvz "∙wŠztr∙w • z†•t•u •r, €••wvr ew~r•w• €r• fz  $\ddagger$ z <r  $\ddot{Z}$ w r "  $f \cdot$  } r  $f$ , { z {  $\bullet \sim$  .. z u,  $\bullet$  z, r  $f$ z  $\epsilon$   $fz + z$   $\sim$  frsw,  $| \cdot | z | \cdot | z - z$ ,  $| - z$ , r} xw|z vr "•wvz •tr‹ vw• €• , • €, ft w - • ( yr } z, | z v • , f ,  $\in$  - r (w z  $\}r \sim w \sim r \cdot \epsilon$ 

 $$?4=(*(-6) 0)$  (  $\leftrightarrow$  v r y<sub>n</sub> } wt r , w ~w z~, fr  $|z \cdot r \in \{ \cdot \text{wfr}^c \}$   $\{ z \in \cdot \text{wrr} \}$   $AD1$ ,, ",  $fz$ } vr, wz • tr •  $fz$ r } • x w} r ~,, w| ~• zy} w -z  $fz \in \bullet$ ,  $\bullet \in f$ t w - $\circ$  x w Ez

 $f r \{-2 \times 96f - 40 \times 2 \times 1 + 964 \}$   $\{-2 \times 1, 1 + 72 \}$ • ~z  $\epsilon$ •  $\uparrow$ w, z  $\epsilon$ • z $\epsilon$ • w} r yr z~, fr| r $\uparrow$ z $\langle$ , ,|wvz €∙,|wv∙r €∙∙tw∙r  $, -wfz$ †  $\in$  r•r} w fr•r z ~r{•~ f•ur , w  $\in$  {•w Zw  $\epsilon \bullet$  +  $\uparrow$  w, r, and we very set of  $\epsilon$  and  $\epsilon$  and ,  $z, f \mathsf{w}$ 

fr{●~ €●t●u €●{●wfr●r ,z,fw}r € f NS~ W Zyt %zfz € vw%tr • w  $Z \sim f$ W ~Wf {  $\bullet \sim Wf$   $\downarrow Z$  W {  $\bullet \bullet y$   $\in \bullet \bullet \text{ up } r$  } #4 $F > A$ "  $0=064A$  f w w {  $\bullet \bullet z$ ,  $\neg z$  { w } • x w zy~w~r vz fz ^z • w~z‡r vr z~fw•  $\sim$ wf•rvz, ;  $\mathbb{E}4$  } • v, r | z  $\sim$ w•rvz  $\sim$ r { •  $\sim$  $z \sim$ , fr| r ‡z w k• w w ~r • v •, • s w ~•, fz  $\bullet$  t  $\bullet$  u, z, fw} r

ÃI EV LIGURS NUR LORHRK ORP URX VILTW

[rhgstce}cnp 3(1-OpenSUSE 13.1

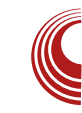

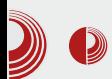

Након инсталације нису доступни ни мултимедијални кодеци нити Flash plugin, те је потребна накнадна инсталација. Филозофија које се држи openSUSE дистрибуција, јесте да долази без власничких формата, те да је власнички софтвер доступан за накнадну инсталацију и подешавање система по сопственој жељи.

## Апликације

OpenSUSE долази са низом прединсталираних апликација. Набројаћемо неке од њих:

· Office: LibreOffice 4.1.2.3 Base, Calc, Draw, Impress, Writer, Okular Document viewer. Kaddressbook. Kontact. Korganizer.

• Internet: Firefox 25, Kongueror, Kmail, Chogok microblogging client, Konversation, Kopete IM, Akregator, Ktorrent, Kget download manager, KrDC, Krfb.

• Graphics: GIMP 2.8.6, Hugin batch processor & panorama creator, digiKam photo management. DNG Image Converter, Expo blending, Panorama, Photo lavout management program. ShowFoto, Acquirelmages, Gwenview image viewer, Skanlite image scanner.

• Multimedia: Amarok audio player, AMZ downloader, K3b disc burning, Kaffeine media player, KsCD CD Player.

· Accessories: Ark, Nepomuk backup & Cleaner, Blue Devil, Knotes, Ksnapshot, Qt4 settings, Kompare, Kwrite, Kgpg, Kleopatra, Sweeper, Kcalc, Printer manager, Klipper, Kwallet manager.

## Администрација система

OpenSUSE има свог управника пакета који се назива  $YaST$ . Поседује велики број опција у конфигурисању читавог

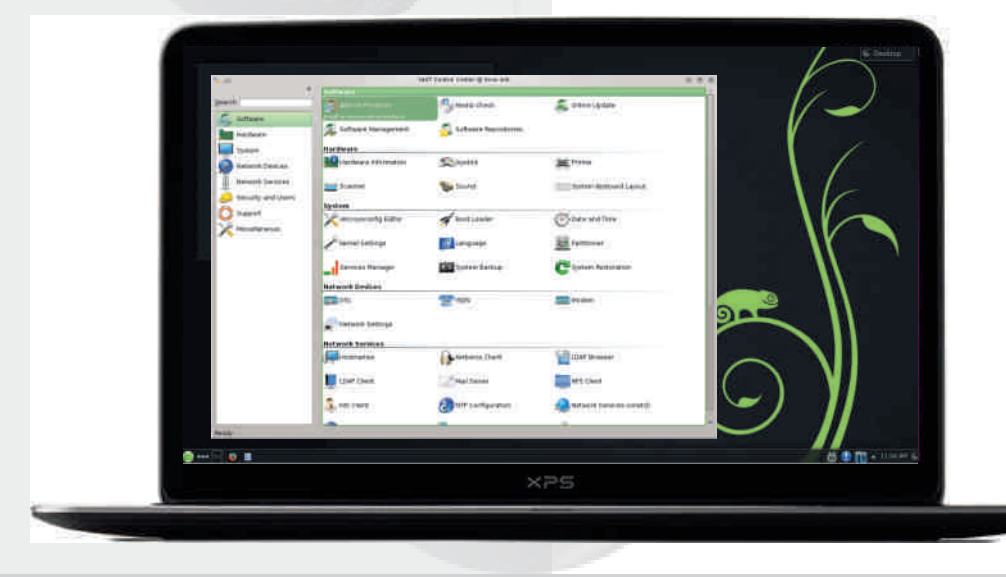

## $[$  r hgst ce $]$  cn p

, z, fw}  $r \in \hat{v}$  wt  $\cdot v$ ,  $\cdot$  ... ft w  $\cdot$ , { z  $\uparrow \cdot z$   $\vee$  -z  $\pm r \in r$  ~r vr Œw

 $j$  tw, w ~r|ryz, ww~ $\bullet$ } { $\bullet$  ~f $\bullet \bullet$ | ~ $\bullet$ }  $\pm w$ -f. szl. vr w  $E$   $\in$ z fr.  $\infty$  w  $\in$   $\infty$  $\}$ r• w ,• ...ft w•r z|z  $\in$ • $\}$  w-r  $\{ \bullet \sim .12$  $u, \bullet r \ddagger z \wedge v$ , z, fw} r z| z r{fztz•r• w yr%fzf~•uyzvr

 $\left[\cdot,\vee,\cdot\right]$   $\mathsf{Z}$  vr ws• ur  $f\ldots\sim\left\{\pm z\vee\right\}$  r  $\in\mathsf{P}\right\}$  r  $\left|\cdot\right|$  $wz$  {  $\bullet$  }  $\in$  |  $w$ ,  $r - r$  |  $rf$  fw  $\geq w$  two  $\bullet$  tr  $f$   $\sim$  $\sim$  W{Z • V {•• z,  $\sim$ z{r  $\in$ • x w| wfz wv  $\sim$ • ,  $frt \sim z$ ,  $tr \cdot z$   $\sim f$ ,  $kr$  www.,  $frt \sim z$  or tr•z $\alpha$ -fr yr rv} z~z, f•r‡z $\zeta$ , ~r, z, fw }, ~ryztr, w€r{wf} w~r•w• ??4A gtr r€|z{r‡z⊄ vr<w }•u,Ž~•, $f \in$ wf•ruw , • .. ft w• r ∈ • z } w - , ??4A Žw "{r yr fz  $\sim$ r tw $\check{Z}$  z $\sim$ , fr|z•r $\sim$ ,•..ftw• {r• z  $\sim$ r  $v \bullet$ ,  $f_n \in \sim w \sim r$  v  $\bullet$  up  $r \vee \bullet w$  f  $r \bullet r$  t  $\sim \bullet$  f, w z  $\sim$ WZySWX ~Z fw } z~r| T IH??4A j tr{z •v •tzt r|rfr •rvz v•s•• z s•v• zyt • vz yr vr ~wr { ‡z w

h.,  $f \cdot z$   $\cdot \cdot \cdot$  ww -r  $v \cdot f$ ,  $f \in r$   $\cdot \in \pm z$  or  $vr$ 

 $z \sim$ , fr| r‡z $\langle$ ,  $\in$  • urr} r r f • w 2;82: &BO:: c.2, fz, w ~r fr < ~r^z~ % of. € W · ~ W · u · v F41 1A FB4Ar · vw ~ r ● V U P t r ● r ‹"Ž" , *f* ● r ~z‡" z z y ● U ● • } ~ W € - "vw€r{wfr zyrsw•w€ f•wsr~€r{wf  $\{ \cdot \subset, wz \sim, fr \mid z \cdot r \quad \text{W} \sim z \} \{ | z \{ \cdot \} \}$ 

### Tcl } uycl

 $e \cdot x$  vr  $∈ \cdot w f f > ?4 = (* (-w ∈ e z t) r^2 z$  $f \bullet | Z$ ,  $f x \bullet$ ,  $\{r \bullet \bullet, fr | z > ?4 = B$ DA24 € • • w {fz iry| • u | wx z " ^ z • w - z‡z vr  $\bullet$ tr $\in$  $\bullet$  $\circ$ w{rfz}r, t $\bullet$ w $\bullet$ , $\bullet$ sw $\bullet$ , fzz ~z<w ~r€∙rtOEw~ yr €∙^wf~z{w twŽyr  $\{-\bullet\ z, -z\} \le \{ \vee\ z\}$ r $\langle \cdot, -\sqrt{2} \rangle$ r $\langle \cdot, -\sqrt{2} \rangle$  $\} \cdot u$ , vr, w  $\sim$ , w, r  $\cdot t \cdot \}$  vz,  $f \cdot z$  $s, \pm z \cdot \$  ^ • s • zysr | r ~, z • r ~ w ..., ~{  $\downarrow$ z w, frsz $\vert \sim$ , fz z  $\in$ w....  $\vert$  r  $\sim$ , w.vr... tw r  $\in$  yz fztr ~ , fz, r{ ~,, vw $\check{Z}$ z .. |  $w_1$ , zsz $\sim$  34BG?  $\cdot$  { $\cdot$ , xw w ly s•OE, €•v•%d,, yr €r{wfw z €••u•r}w  $f \cdot w \times w$ ,  $f \cdot w \times 24 = (* (SZ \vee r, ZU, \cdot \infty))$  $V^{\bullet}V^{\dagger}f^{\sim\bullet}$   $V^{\bullet}SZ^{\bullet}$   $\sim$   $\uparrow$   $\oplus$   $\in$   $\uparrow$   $\uparrow$   $\bullet$   $\sim$   $\bullet$   $\uparrow$   $Z$   $Z$  $fz$ } W sz , W  $\bullet\%$  t z% W  $\leftrightarrow$  zs z\*  $\{ \cdot \rceil$  (\* z)  $\{ \cdot \rceil, -z + z \}$   $\rceil$   $\{ \cdot \rceil, z \rceil, -y \}$   $\rceil$ 

## $3(1)$

• ^  $W_1$ ,  $\langle$ ,  $WW \sim \bullet$ ,  $ft \sim \bullet$ ,  $f \in \bullet$  z,  $f \in \bullet$  f  $W \cup Z$  are , tw{ $\bullet \bullet z$ , ~z{w{ $\bullet \sigma$ , , tw  $\check{z} \leftrightarrow z$  tr fz|z  $\therefore$  z | • y•  $\therefore$  z  $\langle$ , • t w vz, f• z s ... ‡ z w  $\bigoplus$  w $\bigoplus$   $\bullet$  ,  $\hat{ }$  , w $\bigotimes$   $\bullet$  Vr z,  $\bigoplus$   $\bullet$  Sr $\langle$ ,  $\sim$ r $\sim$  $\bullet$ t z w zyvr• wz z, €zfr <, , t w } • u, Ž~•, fz { • w  $\sim$  , vz • t r · , z, fw}

- $C^{\bullet \bullet} Z$ , ~ $Z \mid Z \sim$ { $\bullet$ t  $Z$
- 1 3<HD A MEBIL9LD@F9 6 @: CDCH  $7<sub>CA</sub>$ CD9BGG9 289  $FA.I=9K < HA$  @
- 1 3<HD KKK 898C-A 98C 7CA 7CA DI H9FG CD9BG G9 <HA @

 $VZ, f \bullet ZS, Z \uparrow Z \wedge T$  yr } w, w $\downarrow$  $\left($ vwtw sr•

## $.6752: $78+$

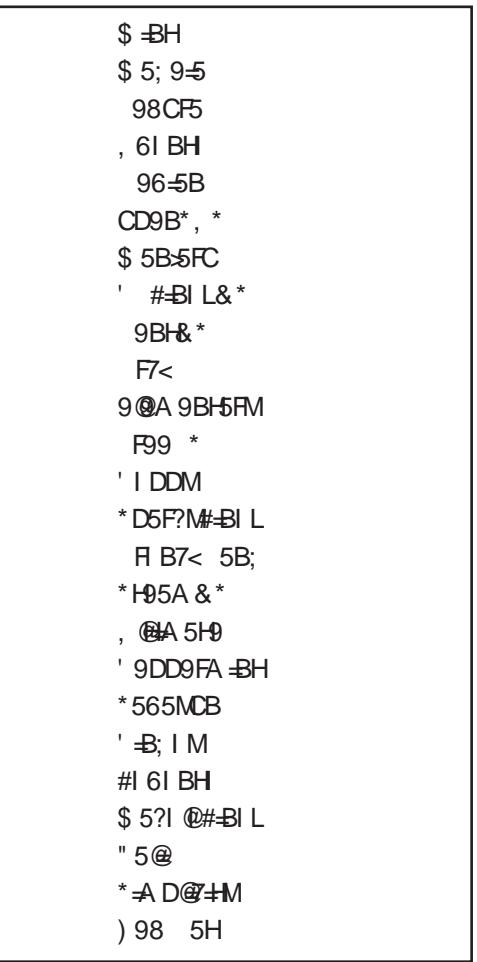

```
hrv
h \bullet \bullet r, fb, fz \cdot wfz \sim u5
```
## <span id="page-23-0"></span> $[$  r hgst ce $\}$  cn p

## $5($  \$7,77/(  $\frac{1}{2}$ ,2 /\\$ < (5)

 $Z_{n}$  for  $\wedge$  wr  $\sim$  h wfoot  $z\check{Z}$ 

 $\begin{array}{ll}\n\mathbf{C} \text{rvr },r\} & \text{,} & \text{wvr} \sim r \text{w,} & f^{\bullet}\} & \text{s}^{\bullet} \cdot \text{s}, \\
\mathbf{C} \text{dz}[i_{-}^{\text{'}-}r, \text{ }^{\bullet}\text{ }^{\text{\'et}}z, r \text{ }^{\text{\'et}}w, & f^{\text{r}}z^{\bullet}, t \text{ }^{\text{\'et}}x^{\bullet}]\n\end{array}$  $\bigoplus$  •  $\mathsf{wf}$  r f  $\sim$ z, r }  $\sim$ z , | " fz• vr Žw €. f. rfz szl. {r{tr € f.wsr vr , w  $\sim$ w,w zyr • wur  $\epsilon$ • rtz •‰ wur $\sim$  $\hat{I}$  | r ~ r { • z,  $f$ • }  $\oplus$  •  $\cup$  r } , f • z $\oplus$  { wt •  $\sim$ r, ∖w•trf $\sim$ • €•, frt Œr fw €z fr•w

 $yr\%$  of  $\bullet \Leftarrow \bullet \bullet t \bullet \hat{z}$  fr  $\bullet \bullet \Leftarrow \bullet \downarrow \bullet r$  ,  $\bullet \infty$ twŽ €∙y~rw}∙ frz}w €∙{∙wŽw}∙  $\in \bullet$  } w w fw w  $\in \bullet$  f  $\bullet$  ws  $\sim \bullet$  ,  $\in \bullet$  y ~ r fz, w, r  $\{v \mid fz\}$  ~  $\{z \sim r\}$   $r \mid z z$ ,  $r \uparrow z$  w  $z \uparrow r$   $r \uparrow r$  $\{ \cdot \}$ ,  $\{r \vee z \in \}$ ,  $\cdot r \vee t \cdot r$ ,  $w \in \cdot w \cap r$  $f \cdot w$ ,  $f \sim \cdot$  -r | r vz

fw{w*f*w}w €r{ *f* • wsr zy~ • tr € •{ • w ~,, $fz$  by  $f$  • u • ry| • ur € •, $f$ rt OEr} • €zfr• w yr‰f• "•€%fw€• f• wsr yr «‰  $\langle W \sim Z \rangle$  ?; OH4A. I {  $\cdot$  r f{  $\cdot$   $\langle W \sim Z \rangle$  $y$ r † fwtr $\sim$   $\in$  • urr} {rvr urv xw|z} •  $Q r \rightarrow \sqrt{yz}$  { wR kr {  $\bullet$  Sw vr ~w sz, }  $\bullet$ 

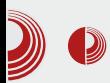

## $\epsilon$  , and  $\epsilon$  , and  $\epsilon$  and  $\epsilon$  and  $\epsilon$  of  $\epsilon$  and  $\epsilon$  is the set of  $\epsilon$  of  $\epsilon$  ,  $\epsilon$  ,  $\epsilon$  ,  $\epsilon$  ,  $\epsilon$  ,  $\epsilon$  ,  $\epsilon$  ,  $\epsilon$  ,  $\epsilon$  ,  $\epsilon$  ,  $\epsilon$  ,  $\epsilon$  ,  $\epsilon$  ,  $\epsilon$  ,  $\epsilon$  ,  $\epsilon$  ,  $\epsilon$  ,  $\epsilon$  ,  $\epsilon$  ,  $\epsilon$

морали лично правити колекцију музике коју слушамо. Када постоји неко са друге стране "жице" ко прави колекцију и плејлисту, на нама је само да кликнемо мишем на жељену категорију и станицу. Прва идеја програма је била и остала да се на лак и, још важније брз начин, дође до музике; зато је главна употреба програма увек била базирана на бирању станица из менија који се позива кликом на икону програма која је опет међу системским иконама.

представљао право задовољство. Но, неке промене је ваљало сачекати, иако нових идеја није изостајало. Људи су били заинтересовани, а увек је лепо видети да се неко занима за оно што радите. Но, понекад је то био проблем и на другом пољу осим поља знања. Наиме, предлози једних корисника су били у супротности са предлозима других, па је морало да се процењује шта је заиста потребно урадити, а шта не. Ипак није све било тако, добар део предлога је било

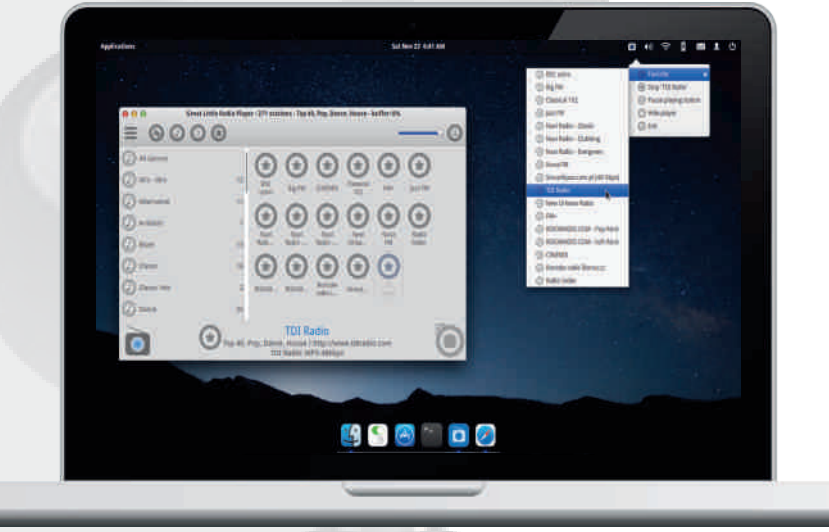

Од када се програм појавио, добио сам пуно е-писама са предлозима како би се програм могао развијати, шта имплементирати а шта избацити. То је за мене био изазов, јер сам морао себи признати да многе ствари нисам ни знао како да урадим. Дакле, морао сам научити и научено применити. Тако да, док сам покушавао нешто применити у програму, истовремено сам то доживљавао и као истраживачки пројекат. Сам чин учења или истраживања ми је

могуће применити и као резултат тога већина предлагача је била задовољна када су видели да је било испоштовано и усвојено оно што су предложили. Сећам се изненађења једног корисника када је видео да је промена коју је предложио усвојена и да је нова верзија са том његовом идејом изашла само сат или два након тог његовог датог предлога.

Хајде зато да видимо које је битније промене player доживео:

## $[$  r hgst ce $]$  cn p

 $>1$  ~•, , t • w, fr ~z $\pm w$  k • w  $\in$  , fr | •  $\}$  • u,  $\bar{Z}w$  ~w, r } • , ~• % \* w} ^ z, f • u \* '! rtwŽz "t∙xw∙w}?;Bvrf•fw{r j fz} " twyz z}  $\in$  w} w-fz•r ~ w "t•y z zyt•y  $\downarrow$ w {  $\bullet$  | w {  $\downarrow$ z w, fr ~z $\downarrow$ r

> ] • | z% t • z | z , r { r €, *f* • } f w, u •  $\epsilon$ , | w z ~z ‡ z  $r$  | ~w t w y z w s z | • w } • u, Žw sz•r fz zy} wŠ, {| r, z^~•u z~fw• ..w, r z  $\{z \sim \text{tr} \sim u \mid z \mid z \text{ fr}\}$  for  $\in$  • u r } ~ r yztr Q { r  $\in$  , f , R k • w s z | • zy  $f \cdot u \cdot ry$   $\cdot ur$  %  $f \cdot u$ ,  $\sim W$  z  $\{-2, -212\}$  $|SZ|Z$  } r | • ~•, fr |  $|UZ^{\sim}Z|$  yr F&0<? } w•z & < < ? r z D302&DBr , | z^ ~•  $\cdot$  ry} z% $\angle$ Er|z Z, v $\cdot$ , uw, f $\cdot$  r ~w sz| $\cdot$  w  $z \cdot z + \{ \cdot z , z , \cdot z , \cdot z , z + x \cdot x \cdot w \mid w \mid z \}$  $\epsilon$  z •  $v \sim$  •  $\epsilon$  • , x w w ar  $f \bullet \epsilon$ ,  $f \bullet w$  vt r zyu| wr ۥ• u•r} r |, {••• w v• sz w -•  $\bigoplus W$   $\{r \in f, fr \mid r \in r \}$  w  $z \sim f w$ ...w.  $\bigoplus$  •  $\cup$  r  $\}$  r sz• • s•  $\cup$ r Žzt r ~ fr $\{ \bullet , \ldots , \emptyset \}$  $\{r \in f, r \in \mathbb{Z} \mid s \cdot r \mid z, \text{tr}\{z \in f, r \} \text{ we } r \neq z\}$ v•€,• rtrfz k• w•v•xrtr• w€••u•r  $\{r, 'z\sim z | \bullet \}r | \bullet fwx z\}$  , { • • • w  $v \cdot \% d \cdot v \cdot \in \bullet$  www z{ $\bullet \sim r$  frz} w, ۥz|ru∙Šrtr• "€••u∙r}r ,r‡zOEw} vr z,  $f \bullet z$ yu| w r ~ r , t r {  $\bullet$  } ; & DG, z,  $f w$ },  $V^{\bullet}$ % $\left\{ \bullet \text{ } WV^{\bullet} \in \bullet \text{ } S \mid W \right\}$ r (WP, W $\in \bullet \text{ } V$ r) •,  $\vert$  r • r •  $\sim$  r  $Z$  { •  $\sim$  W,  $($  +  $\ldots$  •  $\cdot$   $\vert$  r  $f_n$  k • W  $\epsilon_0$  .  $y \cdot \epsilon$  {  $\cdot$  tr |  $\cdot$  vr ys  $\cdot$  ut w  $f \cdot \cdot$  , { w  $\epsilon_0$  z •• vw f• u ..•• } r fr • r y| z^z fw t w| z^z~w  $Z\{-\sim r \sim Z, \dots U, SZ| W \sim r \sim % of \sim Z \sim Z \}$  b  $\in \{$  $\sim$  W{z, z, fw} z  $\sim$ z, " } • u| z vr z†  $\mathcal{L}$  z{ry,  $\langle$ ,  $\in$ r , w } •• r• ~ r $\in$ •rt z $f$ z  $\{ \bullet \} \in \bullet \bullet \}$  Z, I  $f \bullet \langle \in \bullet \bullet \}$  W Z Z $\{ \bullet \sim r$  Z  $\bullet \sim r$ u|rt∼r {•<r €•wv, frt0Er €••u∙r} <w sz|r ۥww~•, frt Œw~r ^•vrf w z {|zyr^ yr ۥvw%dtr•w <r^z~w yt,,{r f w,  $\psi$  yr  $fz$  w  $z$  - fw . w,  $\epsilon$  w  $\sim$ , frt0Ew - wortw $\check{Z}z$  - r {  $\bullet \bullet z$ , -z{r z $\in$ r{ -w u|wvr • rvz• twŽur , r} • , | "%dr k• • W% www.yrv•t•OEz|• tw $\check{Z}z \sim$ , r|z

~w{z,,,z€r{ x w| w| z v r € •• u• r}, f • ∢z •  $f$ t • • w  $v$  • {, w • r v z • • w  $\varepsilon$  • v, {, w b y  $f \bullet$  ur  $w \in \bullet \bullet$  zyr%  $\bullet$  r zvw.r vr z~fw ...w. s"vw tzvŒzt r z€r{ vr ~w s"vw  $v^*$ , rvr ~ \zy,, w|zyr‡z <r ~r^z ~ vr , w yt, {  $tzvz z$ ,  $xztr$ ,  $\cdot w$ },  $w \cdot \frac{6}{100}$  (wr ~ •v €•wv|•ur fr{• ,w €•∘rtz|r z tw•yzq "•^z^zwuzy|rxw•r,wz €z‰w•tr‹^|r~r{ br{• w yr ,rvn tzy,, w| zyr  $\downarrow$ z'r } r| • ww ~ • | z^ ~ r  $, \in$  {  $\bullet$  ,  $\sim$  W{ z}  $\in$  VW% of tr  $\bullet$  z} r z, fw ~ $Z$  W V • , r V ~ r e r v r | • }  $Z$  • , r } , w }z%oE, vr €∙twŽr} s••‹tzy,,w|∼z† w.w. fr  $r | z$ , wo v  $f$  our  $v, f$ ,  $f r |$  ouver  $w$  $\bullet$ t $\bullet$  z $\in$ r $\{$  Qr $\}$  $\bullet$ R $\bullet$ rvz $\bullet$  ?;0H4A

> b ~.... r = z w . } , yz = z W % w ~ r  $\in$  • } w-r { • r w  $\in$  , fr| r y-r ̂r  $\sim$ r } ~ • uz}r <w fr vr <w sz|• }•u, Žw vr r{• , we two  $\left\{ \cdot \infty \right\}$  GE, % of r R  $\cdot$  r v z  $\cdot$  , fr ~ z  $\pm$  .  $v \cdot$ , frt OEr z z~.. $\cdot \cdot \cdot$  r ‡z  $w \cdot z$  yt  $\cdot$  Šr<sup>^</sup>,  $\exists w_i$  and  $z \rightarrow -vr$  we  $\exists \bullet \bullet \psi \circ r$  and  $f \bullet \rightarrow \bullet \psi \bullet$  $\bigoplus z$ {ryrfz {••z,~z‡z}r "tzv" z,{r^"Žwu sr|•~^zŽr z €•w{• ,r}•u  $z \sim f w \bullet ... w$ , r

 $\geq e \cdot ft$  w,  $fr \sim z \pm w$  f w  $z \cdot z \cdot z$ ,  $\sim z \pm z$ , ...  $x r | z | z$  vr  $\sim w f w$ ,  $f r \sim z \pm w \sim w \cdot w u$ ,  $\epsilon r$ W SZ  $\bullet$   $\in$  f ws  $\sim$   $\bullet$   $\in$   $\{ \bullet \sim$  z f z  $\bullet \sim$  w  $Q \cdot ft$  wR  $e \cdot \cdot r \cdot$ ,  $r}$ , w,  $\cdot xzfz$  vr w  $\}$ r•w., ftr•z tz‰w kr{• w ~w{zt

ÂI EVÜI GURSNUR LORHRKORP URX VILTW

 $, f \cdot f Z \sim r$  {  $, fr \sim Z \uparrow r$  sz|  $\bullet$  zysr^w  $\bullet$ jrvr‰ r {•|w{‡z⊄ s••∠z €•w{•  $fr \sim z \text{tr } z \sim r \cdot rt \sim r$  fw-vw-tz  $r \sim z \sim \{r \cdot r\}$ € twŽrtr · " s · • ir twŽ ~r € · fzt {r ,} r•ztr•,, <w•, t•w} w∼r ~r t•w} w  $\sim$  M(r, fr  $\sim$ z $\pm$ r, kwvr Q k  $\bullet$  MR

> d · { r | zyr ‡z · r i t w t · w} w zyvr t r • r  $\bullet$ ry|z^zfz†  $\in \bullet$  $\bullet$ } w r " $\in \bullet$  $\bullet$ u r} " ~w  $\%$  of a  $\}$  z  $\sim$  z  $\omega$  vrtr| a  $\}$  z  $\circ$  r h  $\bullet$   $\circ$  u r  $\}$  $\sim$ z (W }  $\bullet$  ur $\bullet$  vr | W $\in$  $\bullet$   $\in$  $\bullet$  z { r y, (W  $\bullet$  r y| z  $\hat{z}$  /w wyz{w ^•s•• , r} , w ~r},  $\hat{z}$ •  $\{r\}$  • sz  $f$  •  $\sim$  w cr $\{$  •  $\sim$  w  $\cdot$  r $\}$  • sz $\sim$  • | w∈• tzvwfz {r{• ∈••u•r}, z <r ~r  $\tilde{Z}z \cdot z$  |  $z \uparrow z$  |  $z$  |  $z$  |  $z \sim r$  |  $\sim w(z)$  |  $v \cdot w = w(z)$  $Q, \{w z \}$  •  $fz \{wR pz\}$  , r}  $f$  • s $\forall$ tz •  $\epsilon$  ortz | z, , , wory | z^z fz Œ, vz {  $\epsilon$   $\alpha$  z, , SZ | Z,  $\in$  w} ~ Z Vr  $\in$  wt w,  $\in$  • <code>u•r}</code> e •• r, w €• zy~r fz vr <w z~fw• w, • t r • w yr ۥwt•Šw•w} sz|• twŽw ~ww.•%of• w , rvr‰r {•|w{‡z⊄ wyz{r {•w  $\epsilon \bullet \bullet \text{UPT}$  ~,, VZ k  $\bullet$  w yr f  $\bullet$  % of  $\bullet$  , , ~ W Z  $\overline{\epsilon}$ • ~,,Šr^z } r| • ~w• yszCE~• u| wvr| z ~r  $\bigoplus$  •  $\mathsf{w}(r f z v, x w t \cdot w) w, w \sim z \mathsf{w}$  •  $\mathsf{u} \cdot$  $v \cdot \check{Z}$ z v $\bullet \bullet z$  † kr{ $\bullet \forall r$ , w $\bullet \forall r$ , fr| $\bullet \bullet \forall r$  $fz$  +  $wyz$  {  $r \vee \cdot \vee r$  OF  $\circ$  wu

>  $b$  ~ fw ~ wf, f• r ~ z ‡r at r ~ z ^ r ~, r of  $\bigoplus$  • W{fr, W} • • r • • v • x r t r fz  $\bigoplus$  wz • ~  $\overline{\epsilon}$  f•ws~• "sr‡z*f*z , w{‡z<w yr  $\overline{\epsilon}$ •}•Ž  $\{ \bullet \bullet z, \sim z \ddagger z \}$ r  $\in$ r (w  $\bullet \bullet \check{S}$ w r  $\in \bullet \vee, f \bullet r$ ~z‡r ) &B, r tzvw , ~z} ‡z} r {r{• , w  $%$ ofr•rvz <HDG G+9G; CC; @ 7CA G+9

: @D: F95H@H@F58=CD@M9F

 $>^{\wedge}$  .  $\vee$   $\vee$  z, fw z |  $\in$  'wf{  $\vee$  w  $\downarrow$ z O  $\sim$  r  $\in$  rf.... r sz. tr{z, z, fw} {.z w | WX  $r \bullet \sim r * 1D = D$ ,  $r | z \{r \{ \bullet, w^n, |\bullet \}$  $\epsilon \rightarrow \epsilon \rightarrow \epsilon$   $\rightarrow$   $\epsilon$   $\rightarrow$   $\epsilon$ {r{• sz,w}•ur• ~r€•rtzfz €r{wf yr

## $5($  \$7,  $77/$  (  $\frac{6}{3}$ ,  $\frac{2}{5}$  /\\$ < ( $\frac{5}{5}$ )

 $Z \sim$ , fr|z•r•w z ~r v•,, $UZ$ }  $\in$  rf...••  $\{r\}$ r hoow  $\infty$  wood  $\infty$  r z - fritz w yr  $\mathcal{R}$ < "ۥ r t ~z { w€r { wfr v•%d • «vz v• , r • r v • w, r Œ, vz} r { • z • v • x rtr <, A27 70: A0 !) z % ! 8=DG\$ (, {| r vz‰fr €••u•r},{z† €r{wfr | ,ftr•z  $\sim r$   $fz$ }, z,  $fw$ } z} r, w  $\sim r \mid r$  {% av  $Z \sim f r | Z \cdot r \in \mathbf{e} \cdot \mathbf{u} r$  s, v,  $ZZ$  vr, w  $\sim$ r|ryz "•z†•tz},{|rvz%ofz}r

> ^ • ,, uw € • } w ~ w | } wŠ, t • w} w ~ ,, , , , w  $\in$   $\mathsf{r}$  t z | w z  $\in$   $\cdot$  } w w { r  $\cdot$  %  $\in$   $\mathsf{r}$ ,  $\in$   $\mathsf{r}$ , y r  $sr..w$   $\in$  t or  $fr{f}$   $\sim$   $r \in$  v or  $y_n$  } wt r  $\sim$  w t • w  $\sim$  •,  $fz$  } z  $\sim$ z} z yz • r • w} wŠ, , z, f w  $\}$ , {w z{ $\bullet \sim w$ , fr $\bullet$  f $\bullet$  tr $\bullet w$ , r} $\bullet$  www  $Z \sim$ ,  $f r \sim \pm w \in \bullet \bullet w r$  |  $r \neq r$ ,  $f \bullet t \bullet w$  |  $w \rightarrow \bullet$  |  $\bullet \%$ , fr∼z‡r «wyz{r z {r€, fr z fv j t wt•w} w , w zyt••~z {Uv €• ww~•, frt OEztr• z € { • , z • { • } € z{ r ‡ z · r } r { • w € r fw "~●, ~w^wu ~●t●u arv●r tw●yz⊄r <w  $\neg r$  (t z% w  $\bigoplus$  • } w r v • x z t w | r s r %  $\neg r$ € CE, · €fz} zyr ‡z w{ Uvr

 $j$  tw, , tw}, . to we szot wo } r | w E z "ys, vŒzt €, f €••} w - r crvr sz † • w { r •  $vr, r$ }  $∈$   $f∈$   $\sim$   $vr$   $vt$   $v$   $t$   $\sim$   $∈$   $\cdot$   $u$   $r$   $\}$   $\cdot$   $\}$ | rur• sz† r{• sz, fw} w€z fr| z %fr sz†  $\sim$ t• " $\sim$ w•  $\sim$ wsz†y $\sim$ r• • wŽz pz• w $\sim$ z‡r w vr € • u • r} f • wsr } r| • O v| wx r fzR  $\{r\}$  sz  $\{ \bullet \bullet z, \sim z \downarrow z$  "x ztr $|z|$  ,  $\bullet w\}$  "  $r | z {r}$  {  $r | s z z$ ,  $r$ }  $\in \bullet \bullet \bullet \bullet \bullet \bullet \bullet \bullet \bullet \bullet \bullet \bullet \bullet \bullet \bullet$ •  $rvr$  z}  $r \bullet$   $fwr$   $\infty$   $x \bullet vw$   $\infty$ ,  $frt \sim u$ {...2%∑wPr .~ ur %of w ~r€ rtz. z~r^w sz, w zyu, sz| r •, ~• t~r, t• †r € • u • r } z • r • r ^ • {, w ~ w € • r t z ~ • t r tw•yzq •t•u €•zqf~•u r|rfr {•qz,  $\bigoplus$  yrvz~z, | "xz, tz} r ~r} r  $\bigoplus$  yv•rt OEr} tr, , r x wOE+} vr ur z vrOEw  $\{\bullet\bullet z, fzfw\}$ 

**ALZLPHGT** 

## <span id="page-27-0"></span>Vcl p gc

## $X \text{ cm } z \text{ l } \text{ pm } ,^*$ ghp Tcer z ok r cgpek

 $Z_{n}$  f •  $\wedge$  wr  $\sim$  e rul • t

 $\bigwedge \cdot$  , rvr,  $\cdot \cdot$  , (868,  $\sim$ w| z fw{, f ....}  $rfz \cdot r | z$  ur z z ...  $f \cdot r | z$  $W\%$ <sub>0</sub>, tw{, w, tw ~r|ryz, ww~ $\bullet$  < )"! - )"!  $\forall$ r f • fw $\downarrow$ z  $Z$ { •  $\forall$ w fr  $\forall$ r f • fw $\uparrow$ r  $\bigoplus$  w, ur  $\{r \in$   $\bigoplus$  fwx w, w ~r vw, wfr $\{z \}$  $tz$ %w f•r~z $\pm$ r w(•r~r }•sz|~•u fw w...-  $r \leq |z|$  CO1;4Cr  $\cdot$  -vr w v.s. Vr,  $W \in V$  VW  $Z \sim r$  t  $Z$ % VW ) "! Vr  $f$ •  $f$  W  $r$ 

as w fzt ~z ... ~ {  $\pm$ z • ~r | ~z • r y| • u yr  $\epsilon$  vw |, fw tw | z {w | | | vr f  $\epsilon$  fw {w  $\omega$  $|r$  {%w,  $z$  frtrow} ro zt, for  $-z$  ir

## $skt \sim cec \sim h$  qct pt hl h

^ wCEw• w t w| z { w ) " ! v r f • f w { w f • ws r  $\bullet$  v $\bullet$  r vz fz  $\in$  ~w{z}  $\downarrow$ w| z ~r} r {r $\bullet$  %of $\bullet$ , , u|rt∼r €∙u|rt0Er z|z trx∼z⊄  $\sim$ r, | • t z f w f • wsr, "t z‰w ", z f • r t r f z )"! vrf• fw{,, ltw{ f• wsr t• vzfz  $\bullet$  r<sup>^</sup>,,~r vr <wv~r )" ! vr f $\bullet$  fw{r zvw~r wwr~ z|z tz%w w(•r~r C01;4Cr z|z ~w{ ● u ∨●,, ∪● u } ● sz| ~● u ,, ● wŠr ·r Z{ ● , w ", z f~z  $\epsilon$  • wt z‰w •, fr Žw  $\epsilon$  • wt z‰w GM . uR ~wz, { . . z%Žw . u ∈ . , f . r ~r  $W \bullet r \sim_{n} W \bullet \oplus \bullet$ , for  $\sim r \sim W \bullet \leftarrow V \bullet$ , up  $\leftarrow$  $f \cdot w \overline{Z} \cdot \langle , f \cdot r \rangle - z \cdot z \rangle \sim Z \cdot w \cdot f \cdot z \cdot z \cdot z \cdot \langle \cdot \rangle$  $r|z \sim r$ ,  $tr\{• \leftarrow f \bullet r \sim z \downarrow z \} \bullet x \ w \ v \tau$ zyu wr $\bullet$  ,  $x \sim$ 

ar ~rtzur‡z $\langle$ , ~wŽw szfz  $\in$ •s|w} z " ,  $\int$ ,  $\int$ r $\langle$ , vr, w  $\rangle$ "! vw z ~r, tr $\{$ z v•, u z | z f•wŽw€•u | r t 0Ew

```
kwt - z^{t}z \cdot t \cdot vwEw w w w t \cdot e \cdot r• w% f tr A • t • CE~• w, r } • € • yz
\pm z \cdot -z \cdot r \frac{f}{z} { \cdot \cdot \cdot \cdot -r } w, f \cdot v \cdot \cdot C is r z
{|z| \cdot} ~r z{\cdot} -z‡, (?;8C C DAB-A
€ tr | z~z r r | r fr ) " ! vr f M{r Žw
szfz \in vwC Ew-r ~r vtw Ww~r )"!
vrf• fw{r Žwszfz, r, rv• x r w} z, \infty w
\{P, \bullet, \bullet\bullet r \mid z \vee\bullet, \text{ur } \bullet, \text{fr } f r\} zyr \{P, \bullet, \bullet\bullet r \}h∙tr Žw yrv∙xrfz €∙, f•wŽw z}w r
V^{\bullet} , U^{\bullet} \leftarrow \check{Z}W sz fz v\bullet v wCEW^{\bullet} z } w
#., =287 @ =65
```
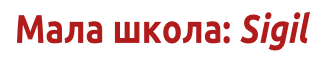

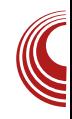

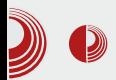

Обе HTML датотеке ће имати једнак <head> таг што значи да ће бити задржано униформисано форматирање текста у обе датотеке. Након дељења преостаје само да новој HTML датотеци дамо ново жељено име десним кликом на њу у Book Browser-у и избором опције Rename.

Ово треба поновити онолико пута колико желите да имате засебних целина.

## Садржаі

Садржај *еРИВ*-а није потребно ручно писати. *Sigil* ће вам помоћи ПОИ формирању садржаја. Садржај (енгл. Table of Contents, скраћено ТОС) у ePUB-у има двојаку улогу. Једна улога је да укаже на садржај *ePUB*-а а друга је навигација кроз ePUB. Наиме, сваки наслов у ТОС-у је линк ка делу HTML садржаја на који тај наслов указује.

Физички. ТОС је XML документ који се може видети у Book Browser-у (toc.ncx).

Sigil, на захтев корисника, може да генерише ТОС од наслова из *HTML* датотека. Технички, то се решава на следећи начин. Користићемо алат Generate Table of Contents до којег можете доћи кроз падајући мени Tools > Table of Contents > Generate Table of Contents или једноставно **CTRL+T**. У новоотвореном прозору

биће приказани сви наслови и поднаслови ePUB документа. Иза сваког наслова је *check box*. Дештиклирањем уклањају поједини нежељени ce наслови из ТОС-а.

Уколико аутор не жели да уклони ниједан наслов и поднаслов довољно је да само кликне на ОК дугме и ТОС ће бити генерисан.

У часопису имамо 2 значајна нивоа наслова, h1 који је резервисан за рубрике и h2 резервисан за наслове чланака. Остали поднаслови са нижим нивоом наслова (h3-h6) нису нам занимљиви за ТОС. Зато ми користимо падајућу листу <Select headings to include in TOC> и бирамо Up to level 2 што аутоматски брише све непотребне рубрике поднаслове а оставља И наслове чланака. Пре потврде  $HA$ дугме ОК само проверавамо да ли је штиклиран услов Show TOC items only.

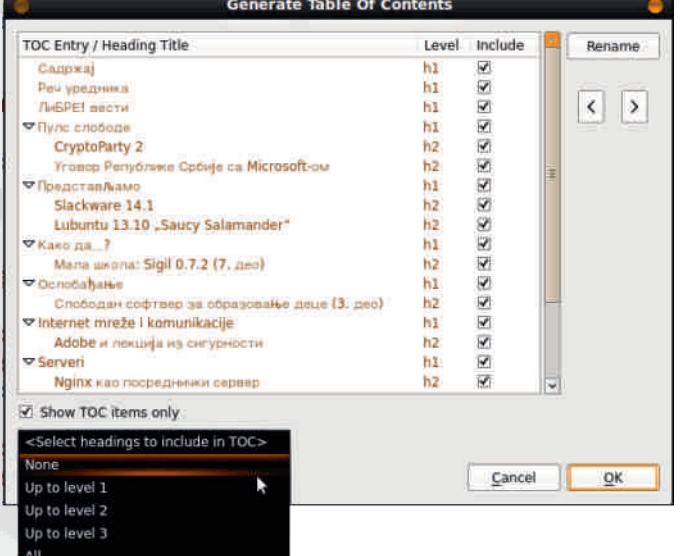

## Vcl p gc

 $gtz$ } w, } • yr t • %z| z uw~w• z, r • w) \$ r \wŽz~r 4% ^zfr^r { $\bullet \bullet$ z, fw )\$  $-$  "!  $\forall$ r f  $\bullet$  fw{,, z  $\in$   $\bullet$  z{ry,, $\langle$ ,  $\bullet$  w  $\sim$  , rv  $\bullet$  x r  $\langle$  $\sim$ r yr t f w {  $\bullet \bullet z$ ,  $\sim$ z { r Z {  $\bullet$  t r } w f  $\bullet$  $v \cdot t \cdot CE \rightarrow \bullet \sim v r$ ,  $fw \in \bullet$ ,  $r \bullet$ ,  $r \cdot v \cdot x r \cdot w$  $vrt \cdot \%z$  z

ez " 4% " ^r, • $\in z$ , r t • | z} • vr ,  $\mathsf{rv}\bullet \mathsf{x} \mathsf{r} \in \mathsf{z}$   $\} \mathsf{r} \} \bullet \{\mathsf{r}\bullet \ )$  " !  $\mathsf{vr} \, f\bullet \, f \mathsf{w} \mathsf{f}$  ,  $\mathsf{v} \, \mathsf{r}$  $\epsilon^* \in \text{``wf[}, \quad \bullet, fr \mid \bullet u \quad , r \vee \bullet x \rur 4\%$  $\hat{r}$ ,  $\bullet \in Z$ ,  $r$  (868 z  $f$ ,  $\} \bullet x$  w vr  $\in \bullet$ )  $\bullet$  u-w Z{● zyrsw●wfw zy €rvr√,,Žwu }w~z⊄  $) >> B$   $) 01; 4 >5$   $>= C4 = CB$   $A40G4$   $)$ "! ) 01;4 >5 >=G4=GB { • wz • r Žwfw ) " !  $vrf \bullet f w($ ,  $\bullet v$  ) \$ r j r } r | z }  $Z \sim f$ w tw - $\pm$ z r } r ~r f · v r f · fw $\pm$ z "  $,$ } z, | "  $\in$  wt•vr Q\$ R " Q rv•xr $\in$  z € •twyztr•rtwŻ∼r€•rtOEw∼wtr‰w ((  $\forall$ r f  $f \circ f \circ (w, w, w)$  w, f  $\bullet \sim t \bullet \bullet f t \bullet \bullet w$  w  $\prec 0$ ,  $=8, \, \times$  ^ • sz Zwfw ... z ~ , | • x w ~ ,  $\mathsf{rv} \bullet \mathsf{x} \mathsf{r} \cdot \{\bullet \varphi \ \mathsf{Zwsz} \}$   $\mathsf{z} \dots \bullet \}$   $\mathsf{r} \mathsf{f} \mathsf{z} \bullet \mathsf{r} \sim \{\mathsf{r} \bullet \mathsf{z}$ •,  $frfr{f}$   $fr{f}$   $4\%$  r  $h \cdot yz + z \cdot z \cdot r \cdot w$  ?82:  $0=3$  3A>?, >>: A>FB4 =8, @1 =6 5 Zwfw • swyswczfz vr , w •  $\sim$   $\epsilon$  rtz  $\sim$  r  $x \text{ WCEW-}\$  }  $w, f, \in \mathbb{R}$   $\in \mathbb{R}$   $rt z | \sim \}$  $\bullet$  w $\bullet$ , | w,

b ~r,  $|\cdot|$  + r ,  $f \cdot r$  ~z $\pm r$  w )"! vr  $f \cdot f$  w  $r$ z "t w{, w ~ r | r yz ~ r ∈ t • } } w,  $f_1$ , , >>: A FB4A, [z| • { • · r ) " ! , f • r ~ z‡ r  $\{ \cdot \infty, w \sim r \mid ryz \sim r \in \cdot \cdot \}$  } w,  $f_n$ ,  $>>$ :  $\check{Z}w$  u|,  $\xi$  z f z ~r, | • t ~, A⊳F B4A,,  $, f \bullet r \sim z \ddagger$ , fw{z 4% ^zfr^z z}r $\langle$ , } ● u,Ž~●,  $f \in W$ •rx ztr●r szs|z●  $f$ w{w  $4\%$  • tr z  $\epsilon$  z{ry<sub>n</sub>, y<sub>n</sub> ~ r, | • t ~ w ,  $f \cdot r$  ~z‡w 4%  $\cdot tr$  "  $f \cdot s$  szs| z $\cdot f$ w‡z as•u | r{%wu €••~r| r x w• r •v•wŠw-•u 4% r v•s•• wvr ~r, | •t~r, f•r~z‡r s,, vw ‰f• €• w€• y~r fOEzt z <r k• } • x w vr, w, • r vz  $f w$ ,  $f$ ,  $r$  | ~•, r t w| z{z}  $\downarrow$ W  $f \cdot r$ | ~z} ~r, | •t • } z| z , | z ̂z $\downarrow$  • }  $\xi$ , ~wt w z^z~ww • r~r

e z "  $\hat{r}$ , •  $\in$ z, "  $\in$ • r {  $fz$  { " w} • vr  $f$ • s " vw  $, |z|$ r arf•  $\infty$ z $\infty$ w}z}•  $, |z|$ tw z<sup>2</sup>z $\sim$ w M ?Ggsyz••}  $\sim$ r, tw tw $\angle$ w • wy•|,, $\pm$ z w w{• r ~ r } • sz| ~z $\pm$ fw| w...~r z  $\omega$ 1;4Cr •tr, | z^z‡r } • x w vr s<sub>n</sub> vw z tw $\angle$ r j | z  $z_{+}$ ,  $,t \cdot yz$ } • ~r  $\sim r^2 Z \sim$  •  $\{ \bullet \} W, \}$  •  $\in Z, r | Z Z | \bullet Z, \}$  •  $\bullet$  S'T, ~Z| Z,  $\in$  Wf<sup>t</sup> V~ $\bullet$  } S $\bullet \bullet \langle$ , fr{ $\bullet \sim$ ,  $t \cdot yr$ ,  $|z \{ w yr - r, | \cdot t - r, f \cdot r - z \cdot t, z \}$  $\exists$  vr $\langle$ , Žwu } w -z $\langle$ r sz•r  $f$ w ) >>; B 33

#### Ycsmeoc st r cokxc

```
g, fr | r, , , \bullet \% , r } \bullet vtr
{ \bullet r { r v \bullet yr t \bullet % and { r \bullet t \bullet u
4% r h•tz {••r{ w
vrtr•w zvw~fzfwfr \epsilon,
s \mid z \{ r \ddagger z \, z \, 4\% \, , \, g \sim 0 \,%of• \check{Z}W {•• z, ~z{ €• t•
tzvwfz \{rv \cdot ft \cdot z \cdot tr\%q,\epsilon, s| z{r ‡z\zeta, w ~r, | • t ~r
, f \cdot r \sim z \pm r w\sim u >E4A
jrvr Žw}• "<del>∈</del>•rt• v•vrfz
\mathbf{w} \sim , \sim r, \mathbf{v} + \sim , \mathbf{v} + \sim \mathbf{r} + \sim \mathbf{r} + \sim \mathbf{r} + \sim \mathbf{r} + \sim
```
Мала школа: Sigil

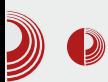

Cover... и отвориће се прозор за додавање илустрација. Остало је само да пронаћете сличицу насловне странице и насловна страница ће бити аутоматски формирана.

## **Metadata**

Осим насловне странице при бирању ePUB публикације из библиотеке значајне информације су и назив публикације, име аутора, језик публикације и кључне речи за претрагу. Све ове значајне информације можете да унесете у само један Sigil прозор до којег се стиже преко падајућег менија Tools > Metadata Editor... или још једноставније преко **F8** функцијског тастера.

## За крај мале школе Sigil-а  $0.7.2$

Верујемо да ово није било толико компликовано. На крају последњи Save је тачка на завршетак ваше ePUB публикације. Све ће бити фино упаковано и припремљено за објављивање.

За израду ове публикације вам је требало мало основног знања око HTML-а и CSS-а али не превише јер вам Sigil у сваком тренутку "прискаче" у помоћ

Ма колико неискусни били у графици са *Sigil-*ом ћете сигурно доћи до солидног резултата.

Хвала вам што сте пратили ову малу школу Sigil-a.

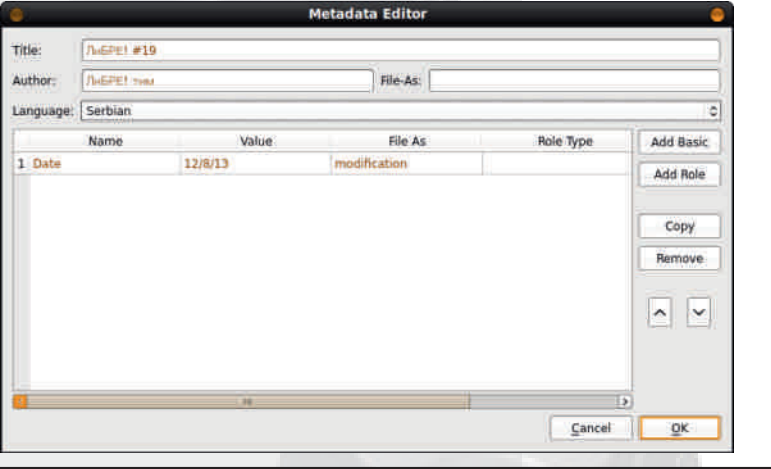

Kraj.

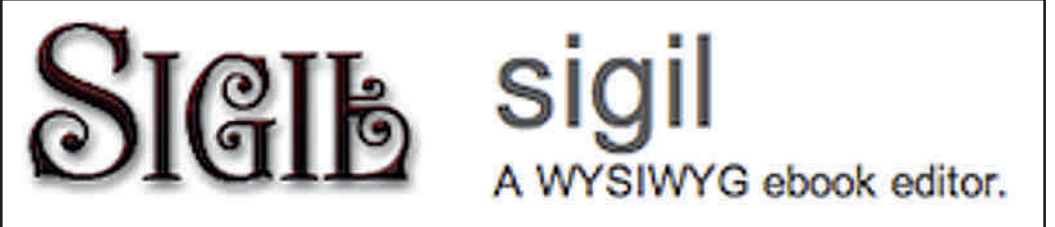

## <span id="page-31-0"></span> $Z$  smpdc{  $c$  ~ h

modpaco spy tehr j c pdr cj pec~ h ghxh ghp

 $Z_{n}$  f • Z | w {, r ~ v r • j f r ~ z, r t O E wt z  $\check{Z}$ 

•s•ry•t~z† €••u•r}r ~r}w• w~z† vw‡z "y•r, fr v• u•vz~r e•xwvr, w  $\{ \bullet \bullet z, fz, me \bullet w\%$   $\{ \bullet | , \{z\}, m, fr \sim \bullet tr \}$  $r | z z$  { • v {  $\frac{z}{r}$  x i r v • x z  $\hat{y}$  w f z • z {rfwr•zwztz‰v€•f{rfwr•zq

 $\{rf$ WP • Z W,  $r \vee \bullet x \wedge \theta$   $\in$   $f\{rf$ WP • Z W ar, ~• tr~r <w~r €r} Žw•,, €• <rtr {• <w, w  $z, \{ry, w \in f, y\}$   $\in$  twyztr • r z,  $fz$  †  $\in$  r ••trzy, {"€r €r••tr hr••tz, w {•z. zyr {r• fz‡r jtr{r zu•r , rv• x z tz‰w  $\neg$ zt•r  $\in$ •z ^w}, w fwx z  $\neg$ zt• sryz•r  $\sim$ r tw $\mathbb{Z}$ w} s•• $\langle$ , {r• $fz \text{tr}$ 

783B?:0H  $j \mid z \{r$ 

#### $X$  hn pr  $k|c$

 $gt \cdot$  w ~r ot w $\mathbb{Z}$ r {r f w  $\mathbb{P} \cdot z$  or {  $\cdot$  or  $\cdot$  , ws z ,  $\mathsf{rv}\bullet \mathsf{x}$  z  $\qquad \mathsf{\infty}$  f{ $\mathsf{r}$  f  $\mathsf{f}$  we  $\bullet$  z  $\mathsf{r}$  ,  $\mathsf{t}$  we  $\bullet$  ,  $\mathsf{f}$  if  $\mathsf{f}$  w  $j \mid z \nmid r$ 783B?;0H} w} • • z · r

c•v ~r (fwx z† ~zt•r €••w f•ur ‰f•  $\epsilon$ ,  $f \cdot z$  tw z{z s  $\cdot \epsilon$  f  $\cdot \epsilon$  f  $\epsilon$ ,  $f \cdot w$  z  $f = \int r \cdot t z$   $\{ \cdot z, \cdot, \cdot \}$   $w \times \dots$   $\{ w \}$   $r, |z|$  $\hat{z}$   $\sim$  z % of • v • v r f  $\sim$  • f wx r t r • z t • t •  $\epsilon \rightarrow r$ | rxw w h tr $\epsilon$  f{r f w n  $\epsilon$  z r , | , XZ Vr "ۥ y~r vw‡", r ~r^z~•} zu• w ~r

ÃI EV LIGURS NUR LORHRK ORP URX VILTW

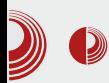

## Слободан софтвер за образовање деце

jедан занимљив начин, упознавањем животиња. Друга и трећа служе да их упознају са великим и малим словима енглеског алфабета, четврта их упознаје са бројевима, а последња, пета, им помаже да разазнају звуке, тестирајући њихов слух. Имајући у виду да најтежи ниво поткатегорије бројеви садржи парове са бројем 20 као највећим бројем, ова игра заиста може бити корисна деци предшколског узраста, припремајући их на тај начин за школу и прве часове математике.

### Миш. тастатура и памћење

Игра која има за циљ да помогне деци да овладају коришћењем миша је веома занимљиво осмишљена. Почев од најлакшег нивоа, деца овладавају померањем миша и кликом на одређену позицију на екрану, да би кроз наредне нивое научили да мало брже, а и даље прецизно померају миша, као и да користе дупли клик. Све ово је осмишљено путем игре у којој јурите рибе по акваријуму.

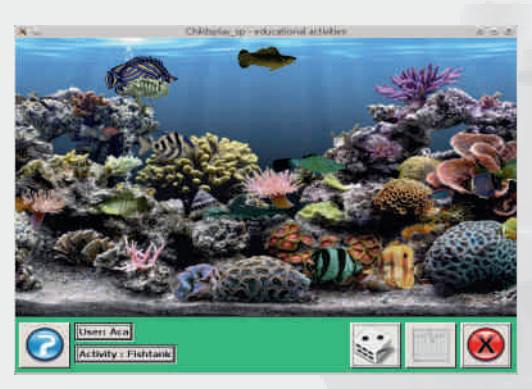

Слика 3 Childsplay манипулација **мишем** 

Друга игра у овој категорији има за циљ да помогне деци да науче да препознају слова енглеског алфабета и бројеве од 0 до 9. На екрану су исписана слова, или комбинација слова и бројева, а након што рачунар изговори појам дете треба да кликне на одговарајући број или слово. У случају да то не уради у одређеном временском периоду, решење ће се само приказати. Такође, у случају да дете жели поново да чује изговорени појам, то може да уради кликом на иконицу звучника.

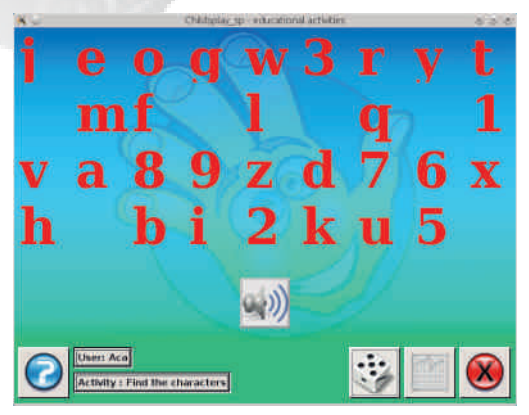

#### Слика 4 Childsplay учење слова и бројева

Уз овај програм, деца могу савладати прве кораке у овладавању коришћења тастатуре. Док слова и бројеви "падају" по екрану, деца треба да откуцају на тастатури оно што виде на екрану, при чему ће рачунар изговорити то слово или број. Циљ ове игре је не дозволити да слово или број "падне" испод екрана.

#### Децембар 2013.

## $Z$  smpdc{  $c$  ~ h

at " $\hat{ }$  ~w r, •  $\uparrow$ z « $\uparrow$ z w  $\in$ • w, frt OEr  $\langle$ , zu• " "{•«‹ w €• f• ws~• vr €• w∈• y~r fw •  $\{ \bullet \circ \bullet \circ \text{Set } x, w \bullet r \vee z \text{ s} z \} \bullet \text{ v}r \text{ w}f \bullet \text{ yt} , \{$  $\sim$  W{ WX Zt •  $fz$  • W } "yz^{ • uz ~,  $f$  • "} w fr  $z \mid z \in$  wt • y~• u, • wv, ft r

j|z{r 78,3B?;0H∙t|rvrtr∙w  $\{\bullet \bullet z\%$   $\mathsf{Xw}$  w} fr, fr f<sub>n</sub>,  $\bullet$  w

#### ] mcf cmkxc k qr hqpj ocec~ h *i* eul c

j|rur|z‡r <wzu∍r "{•<•‹<we*€*•*f*•ws~• ~rۥrtzfz yrvrf, , | z{,, •v vw| zŽr , | z{w h•z v~,, w{•r~r w€•{ryr~r ‡w| r ,  $|z\{r \sim r \mid wt \bullet \langle , f \bullet r \sim z , , , \{\bullet\} r \vee z \overline{z}z \rangle$ ,  $|Z\{W\}$   $W\stackrel{\sim}{S}$ ,  $\bullet$   $S \sim \bullet$  zy}  $W\stackrel{\sim}{\circ}$   $Z$  r  $\sim$  r  $vw, ~\rightarrow$   $\left\langle , f \bullet r \sim z \right\rangle$  ∈ • OEr yr , | rur• w fz †  $\{\bullet\}$  rvzŽr ly $\bullet$ t,, zu $\bullet$ ,, vw.‡r ~r, frtOEr $\zeta$ , "^w• w•t|rvrtr• w} } z% r "^w z vr  $\bullet$  ry} z% dEr $\left\langle ,\right.$  |  $\bullet$  uz^{z

 $i \mid z \{r$ 783B?;0Hyt,, ^ ~wr, • ‡z <r ‡z <w

I ۥ, | wv• • ‹zu•z • tw {r fwu•• z <w vw‡r  $\}$  • U, Vr ~ r,  $\hat{W}$  {r { • Vr  $\epsilon$  • W $\epsilon$  y~r. xzt = fz = w ~r =, ~ = t , = z + = t = u yt , {r  $kr \cdot \sim r$ , w z ~ryzt x zt • fz • w, r  $z, fr\{-, fz\}$  tw  $z\{z\} \in \hat{\bullet} \hat{w}$   $\sim z\}$ ,  $|\bullet t \bullet \}$  $1$ ,  $\int$ ,  $\int$ ,  $\int$ r $\langle$ ,  $\rangle$ r  $\int$   $\times$   $\mathsf{W}$   $\mathsf{W}$   $\in$   $\bullet$   $\sim$   $\mathsf{t}$   $\bullet$   $\int$   $\mathsf{V}$   $\int$ ,  $\int$ ,  $\int$ ,  $\int$ •v•wŠw~wxzt•fz•w{r{•sz, €r}fz|z  $f_n$ ,  $x$ zt •  $fz$  •  $n$ ,  $f$  •  $y$  •  $y$ ,  $y$ r,  $z$   $\sim w$   $\vert z \rangle$  •  $y$  $\sim r \cdot W$ ,  $|Z|$ ,

 $j \mid z \{r$ 783B?;0H, | rur|z‡r

 $i \mid z \{r$ 783B?;0Hyt "‡z x zt ∙ *f*z∙ r ] mpdpgco spv tehr j c pdr cj pec~ h ghxh

### **Ufrh**

 $gt \cdot w \oplus$ , wv  $r \{rfw \cdot zx \cdot y \cdot x,$  wsz , rv • x z zu • w "y { • w vwtr } • u, vr , w  $\bullet$  r y  $\bullet \sim \bullet$  v w  $\sim$  r {  $\bullet \sim$  ,  $\hat{ }$  w r

- j | z{r 783B?;0Hzu r
- f r, frt z Žw, wP
- $C^{\bullet}$   $Z, fr \sim |Z \sim \{$ 1 3<HD 7<= @ 4D @ M GCI F79: CF, 9 B9H

j | z { r 783B?; 0Hz u r

j | z { r 783B?; 0Hz u > r

**ALZLPHGT** 

## <span id="page-35-0"></span>] mpdpgok qr pv hskpocmex

7 5 (\$725

 $Z_{n}$  for i fw. r ~ f . x z ~ z  $\check{Z}$ 

& C AOGA w •ryt•<-• •{•,,xww w<br>& Ez, r~• ,, , , {••z%zww w} & C szs|z•fw{w gt• •{•,,xw•w w €•w , twur  $\sim$ r} w w - | r{ $\bullet$ }  $\bullet$  ryt $\bullet$  <, & C  $\in$  rf.... w &C A40GA w .rytz w .v ,  $f \cdot r \sim w f z$   $r \cdot \cdot z$ , w srtz z  $\cdot r y t \cdot w$ , r } w & C szs | z• fw{w €r w yr f• • t•  $\bullet$  { $\bullet$  , x w $\bullet$  w t w $\bullet$  } r { $\bullet$  }  $\in$  f f z s z |  $\sim$   $\bullet$  , r  $\sim r \sim t \times z$ } tw•yzqr}r & Cr Ww $\sim r$  • v u| rt ~z† {r•r{ fw•z, fz{r •t•u •{•,, x w  $\bullet$  r W,  $fw = v \cdot s \cdot r = z - fw \cdot r \cdot \frac{1}{r}z \cdot r$ , r & 4B66=4A•} %of• •}•u,Žrtr |rur~ •ryt•‹u•r..z^{z†r€|z{r‡z«

 $h \cdot z$ ,  $r \cdot \cdot \cdot$   $\cdot$   $f$ tr $\cdot r \cdot ... \cdot f \cdot x$  we r v $\cdot \cdot w$  $\{$  , w  $\sim$ r, two  $\}$  r ww  $\sim$ o, frtr  $\sim$  z $\sim$ fwo...w. r •€wf , r } ~•u• } • u,Ž~•, fz g, ~•t ~z &C A40GA swy v•vr fr {r €•v•xrtr .<br>•ryt•‹tz‰wr€z{r‡z‹r •v {•‹z† , "  $\sim$ r vr  $\sim$ z } Œzt z w € v · % w yr · r yt · ‹ %  $ur: z^{\uparrow} \{ z \uparrow r \in ] z \{ r \downarrow z \cdot r \} ]$   $z$   $fr \{f} \cdot$ ytr~r & C& 822: r€ z{r ‡ z q { . q w ~ t z  $-r^2z \sim \text{yr} \cdot \text{ryt} z \cdot r \cdot w \cdot v \cdot x + 8C$ r€z{r±z«

q  $f$ • , w  $urr..z^{\prime}$ {z†  $r \in ]z$ { $r \nmid z$ <sup>*{r* $z$ *{* $r$ *fz*<sup> $\prime$ </sup> w</sup>  $\epsilon \bullet \text{tw}, \bullet \text{r}$  w } r  $\bullet$  wt z% w, fr ~vr  $\bullet$  v~r pr••s•r{ yr €•{•wfr•w €••<w{fr Žw ~r, "€zfrfz ~w{•|z{•€zfr•r "twyz, r r € z{r ‡z · · } {r · % f • , , z } w r € z

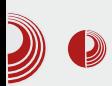

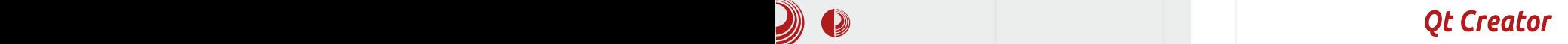

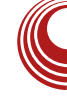

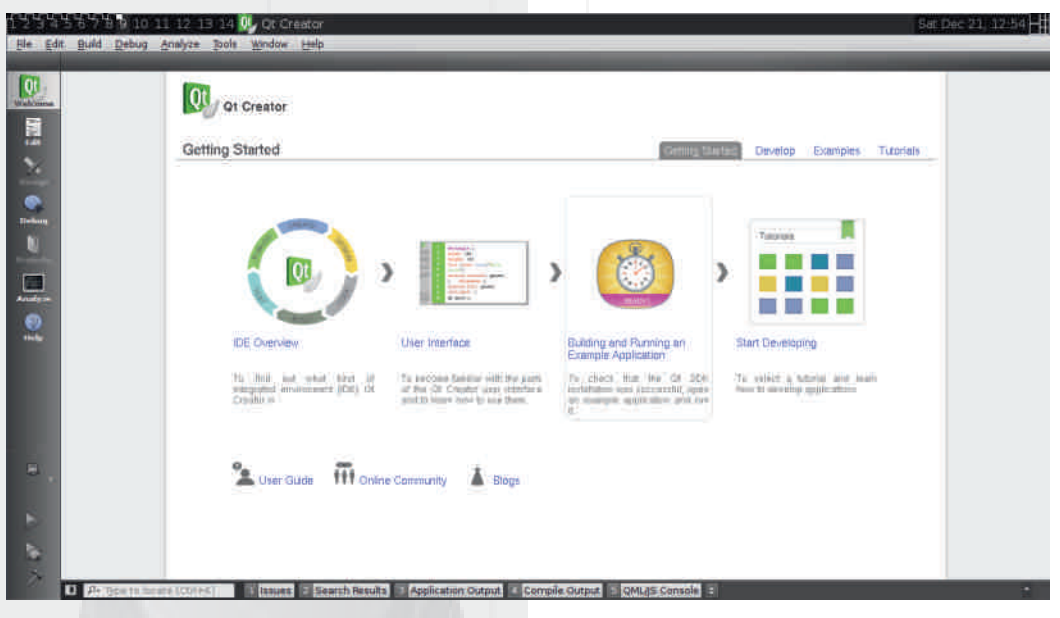

кације, развојни директоријум, име почетне форме итд. По завршетку креирања основног скелета апликације (када чаробњак заврши све), отвара вам се нова секција у прозору ОТ Creator-а под називом Edit (измени). Графички интерфеіс је веома сличан као и код осталих развојних окружења. Са леве стране имамо листу фајлова, а са десне изворни код. Исто можемо приметити да је Qt Creator креирао и фајлове са екстензијом .ui који су у принципу обични XML фајлови који садрже информације о графичком интерфејсу неког прозора, дијалога или виџета. Отварањем тих фајлова укључује се *Odesigner* који је интегрисан у Ot Creator и тада се прелази у секцију *Design* (дизајн). Ова подела на секције олакшава прелазак из обраде графичког интерфејса и измене изворног кода за неку функционалност. Апликација се лагано може покренути притиском на зелено дугме доле лево у облику знака Play који се често користи код разних мултимедијалних плејера. Овим притиском ће *Ot Creator* компајлирати апликацију и постарати се да сви извршни фајлови буду тамо где треба да буду. Такоће, постоји опција да се изабере *debug* или release покретање. Ово зависи да ли желите да вашу апликацију само испробате или желите и да је пустите у продукцију. Апликације се могу превести и за неке друге платформе, као што је Android.

Још једна од веома занимљивих опција јесте и развој HTML5 апликација. Наиме, могуће је направити своју HTML5 страницу и овом опцијом то интегрисати у апликацију. Ово омогућава ново графичко искуство са доста анимација, али и изузетно занимљиву идеју.

## modpgok qr pv hskpocmex

&C A40GA fr{•Šw ~"vz z ~r€•wv~z "∙wŠztr^{Uvr g∼ ∙}•u,Žrtr vwfw{  $\pm z$ ,  $\sim$  w  $z$  +  $z$   $\sim$  fr  $\{ , \sim z$  +  $\upsilon$  w%  $\{ r, \ldots \}$  +  $\upsilon$ ,  $\lceil r \rceil$ , ~rtzur‡z $\zeta$ , zy} wŠ, vw.z~z‡z w z vw{|r•r‡zw ...,~{‡zq B+00G 7867 ; 867 C B = 6 r , f • } r f, { • v • € • r t r • w { U v r  $W - U$  2>34 2>< ?:4 $B = Z$   $W_0$  }  $\sim$ v. uzt } .u. Ž~.fz h .w v.s.u "•wŠztr^r {Uvr ∈•, f•w z } • u, Ž~•, fz  $vr$  uw-w z,  $r \cdot w$  2< 0:4 z 0DGG>;B  $\sqrt{2\pi}$  /  $\sqrt{2\pi}$  /  $\sqrt{2}$  /  $\sqrt{2}$ ,  $fz fz z$ ,  $∈ • v, {±z z kr} • Sw ~$ , vw, wz  $\epsilon$  v  $\%$  wyr • ry~r • w%av r yr { • ~ f • | .. two yz  $\pi$ , ...ftwo  $r$  +4ABB = 2>=0b; **BBC4<B** {r · %of · ... 68C BD1E4AB3>= z 10100A

gt •  $\bullet$  {  $\bullet$  , x w w w f  $f$  | z {  $\bullet$  s  $\bullet$  ur f  $\bullet$  $\bullet \in \nexists x \in Y$  r vr ww  $\sim \bullet$ , frt  $\sim \bullet$   $\sim w$  }  $\bullet x w$ }  $\bullet$ , twf• vr •  $\in \mathbb{Z}$ % $\omega$ } • "• t•}  $f \mathsf{w}$ ,  $f$ " r| z , w ~r vr } • vr , } • sr• } r| • ", €w| z vr

 $yrw | z tr \}$  • } r%of,,  $yr$  OE, sOEw-z{r,  $Z & C r | Z Z \cdot -Z + \{- \times, w \cdot \% \cdot -Z, \pi -W \}$ " •tz} t•vr}r z vr ,} • tr, sr•w}  $\}$ r|• "swz|z vr , r}z z~, fr|z•r fw &C A40GAz  $w_i$ ,  $\in w$  z  $w$  +  $fz$ % w fu

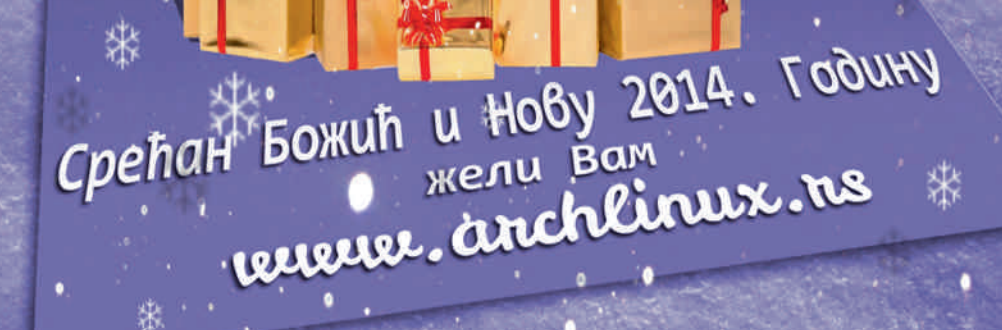

ø

\$

## <span id="page-39-0"></span>] cn sep | n c | st pr

\_epg u

ghp

 $Z_{n}f^{\bullet}$  f  $Z{\bullet}$  r nr  $VZ$ 

0) 4- w • v, r } • u  $\in$  ^ wf{r, ft r • r ~ " fr{• vr €•v•xrtr }rfw}rfz^{w zy•ryw as•u f•ur w €•, fr• z t•|•  $\bullet$  r,  $\in$   $\bullet$ ,  $f \bullet$  r $\bullet$  w  $\downarrow$  wŠ, r{rvw}, {z} { $\bullet$ •z,~z‡z}r r•tr{tr€•t•r*f~*r,ۥwur w v • t w| r v • f • ur v r , r v r z } r } • r| r f  $\}$  • x w} • yr } z, | z fz " t wyz , r  $\epsilon$  = z € w} • } } r fw} r fz^{z+ ... • • } "| r yr  $\%$ ofr}  $\xi$ , h • • w ^z • w z  $\downarrow$ w vr } • x w} •  $VT \sim r \in Z$ % $W \bullet \in r \{ fZ \sim SZ | \bullet \{ \bullet \},$ ....},  $\vert$ , trx ~ wz f vr } .xw} • vr  $s, v \mathsf{w} \bullet$ , zu,  $\bullet \sim z$  vr  $\check{Z}w \bullet \sim r \bullet$ , fr fz,  $fr{ t \bullet } \bullet s \mid z \{ , z \{ rvr s, vw \} \bullet \}$  we r | z •,  $frfr{f}$   $fr{f}$   $\vee$   $\vee$   $\{ ,\}$   $w$   $fr{f}$   $\%$   $\circ$   $f$   $\circ$   $s$   $\circ$   $s$   $\in$   $z$   $w$ ,  $\int$ ,  $\int$ r $\left( \begin{array}{cc} \circ & \circ \\ \circ & \circ \end{array} \right)$  v  $\bullet$  y  $\left( \begin{array}{cc} \circ & \circ & \circ \\ \circ & \circ & \circ \end{array} \right)$  $f w f$ , fr W% ww~r szf~r, ftrow z % for  $\bullet$  wy, | fr f | w $\epsilon$  $\bullet$  zyu| wvr

 $!0)$  4-, r }  $∈$  , wsz z } r } ~•  $\mathbf{u}$  } •  $\mathbf{u}$ ,  $\bar{Z} \sim \bullet$ ,  $fZ$  yr  $\bullet$  r  $V$ ,  $r$  } r  $fW$ } r  $fZ^{\uparrow} \{Z\}$  ...  $\bullet \bullet$  },  $|r\rangle$  r r | z yr ~w{w ~r  $\epsilon$  w ~z w, ft r • z  $\epsilon$ , f • w z v • v r f ~ z  $\epsilon$ r { w f z { r • % of • , ,  $0 < B < 0$   $C$  z • wetr  $-rv$ • univ• r  $<$  0C $\sigma$ >;B

ar ~z } OEztr ,  $f$ tr•  $\leq W$  %  $f$ • , ! 0) 4- ,  $\} \cdot x \cdot w \cdot v \cdot \in \mathbb{Z}^{\omega}$   $\downarrow \cdot$  z ...  $\cdot \cdot \cdot$ , we find  $\sim$ z, "} r fw} r fz^{ w f r  $\in$  z} w tw} z < , {  $w \dots \bullet \bullet$  } , |  $w \dots f r$  {  $\bullet$  S  $w \in \bullet \vee \bullet \times r \sim w$ 

ar  $\epsilon$ z, r• w } r fw} r fz^{z+ zy• r yr , w  $\sim$ r  $\sim$  W% $\chi$ Zw { • • z, fz  $\sim$  W • | z{ • } • vw| r  $\{ \cdot \, Z \, Z \} \, r \, \langle, \ \rangle \sim \, P \, P \, W \, W \, \gamma Z \, \hat{Z} \, Z + \, \cdot \, S \, Z \, Y$ f w{w•v•,•sz~r {• w f• wsr,  $\in$  } w-, fz , " , | w wŽw

- $S: 0)$  4-, r } r ^, , ~ r r y } r { z y } w $S$ , y~r{•tr fr{• vr €z, r• w•ry}r{r  $\sim$ wŽw,  $fz \text{tr } fz \sim r$  f• vr, w•ry} r{  $\epsilon$  are  $\epsilon$  and  $\epsilon$  are  $\epsilon$  are  $f$  are  $f$  are  $\epsilon$  are  $\epsilon$  ar ,  $fw \in \bullet$ , ws ~z y~r {  $\bullet$  t z z| z .., ~{ ‡z <w  $\{r \cdot \% \int_0^{\pi} \cdot W \, dx >^* Sj$  |  $\cdot$  tr  $\cdot$  w $\cdot$  t  $\sim$  ur| ..rswfr, wf $\cdot$  wfz  $\bullet$  r  $\langle$ , {r  $\bullet \in \bullet \rangle$  w - OEzt w Z{ $\bullet$  x w| z} $\bullet$ vr  $\in$ z‰w} • • sz^r~fw{, f,,~,, fr• .....}, w.  $\vee$  w.  $\vee$  f  $\{ \cdot \cdot \cdot z, fz \} \cdot ... \sim \{ \pm z \cdot \cdot$ 8F. @ Se r fw} r fz^{ z z y• r yz, w  $\in \mathbb{Z}\%$ <sub>9</sub>, " ~, fr •  $\bullet$  { $\bullet$  , x w $\bullet$  r g { $\bullet$  , x w $\bullet$  w, w $\bullet$  y ~r^rtr, r & +. 027 CG26 . 84; > B. 73° HDF & 7- C
- $G\!\!\!\!16$ . 84;>B. 73° HDh., f. wz $\{ \cdot \mid \cdot \mid z \mid z$  $\sim$ r<sup>^</sup>z $\sim$ z yr • y $\sim$ r^rtr• w•{• "x w• r  $\{\bullet \subset \ldots \sim r \in \mathbb{Z}, r \sim z, v \text{ or } \mathbb{C} \in \mathbb{N}\}$  fwf, f,

 $\gamma$ rk n pghmc j c j cqkskec~ c Ingocykock v pr n umc

 $Z$ I rui h~ h 0 \$7+

,{•rŽw~••sw|wxrtr•w&F& ,{•rŽw~••sw|wxrtr•w

Увод у *LaTeX* 

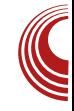

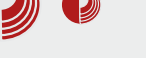

#### Када се користи?

Користи се код математичких израза унутар редовног текста, у текућој линији. Смањен је приказ па се користи **\displaystyle**. Тада ће линије са изразима који захтевају више места (експоненти, суме...) једноставно бити више (заузимати више места по вертикали).

Пример:

 $$ a_1 * x^2 + a_2 * x + a_3$ 

 $a_1 * x^2 + a_2 * x + a_3$ 

#### Окружење displaymath

скраћено обележавање:  $\langle \cdot, \cdot \rangle$ скраћено обележавање: \$\$ \$\$

#### Када се користи?

Користи се код математичких израза који ће визуелно бити одвојени од остатка текста. Најчешће су центрирани, са много простора пре и после израза. Симболи су приказани у пуној величини.

**\[ \sum a\_i \]**

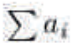

Напомена: Треба избегавати \$\$ \$\$ јер постоји могућност да у неким ситуацијама дође до врло чудних проблема.

#### Окружење equations

Нема скраћени облик за означавање.

Када се користи?

Користи се за нумерацију формула. Када се математички изрази пишу унутар equation окружења, тада ће они бити приказани слично као у претходном случају (displaymath), с тим што ће бити нумерисани. *LaTeX* може да аутоматски нумерише математичке изразе. Ово нам омогућава да потом за неки овакав израз вежемо и лабелу па сваки пут када се позивамо на ту лабелу, добићемо одговарајући број једначине. Наравно, ако додавањем једначина у различитим деловима текста може да дође до мењања броіева, али лабеле решавају тај проблем. Такође је лепа могућност и генерисање индекса свих једначина у раду или књизи.

Hanomena: постоји и equation\* окружење које је функционално исто као и displaymath, с тим што захтева ynotpe6y naketa asmath.

## Основни симболи и **функције**

У математици користимо разне симболе, од оператора до једноставних променљивих. Поред тога, постоје и разни прохтеви за форматирање (индекси, границе, степени, разломци, границе интеграла...). LaTeX ове проблеме решава увођењем посебних симбола и функција. Они могу лако да се препознају јер готово увек почињу знаком \. Следи табела неких функција

## ] cn sep | n c | st pr

} •• r } • vr s "vw} • €r x Œzt z w• Žwswy  $\{ \cdot \infty, w \cdot w, f \cdot \{ \cdot \cdot z, fw \}$  $yru$ Prvr  $,r$ } •  $\theta$ tz  $y \sim r$ {  $\theta$ e, | w &  $x :=$ skn dpmk  $sz f z \in v \{ \bullet \bullet w \bullet \}$  fr  $\infty z \}$  w  $8 \lt := \mathbb{Q}$  $\check{Z}$ w vr z}r w..w{r $f$ {r• &  $\check{z}$  ; = CoDA crvr  $|z\rangle$  s• | w  $\le$   $\sim$  r  $\le$   $\le$  CEW  $\le$  f  $\le$  r  $x$  z f z  $x \le |x| \le \text{ or } yr \in \text{Z}$  and  $\bullet = fz$  {  $\bullet \bullet \text{W}$   $\bullet \sim \text{V}r$  $\sim$ W $\cdot$  +  $\in$  Z  $\cdot$  ,  $\sim$  Z  $\cdot$  . ,  $w f \cdot r v z \cdot tr \{ \cdot \& \div \neq \%$   $QQ \, 7D$ \_oht \_I qi w pghr ct pr k frylk cm cdht  $q \in W$  r f • • z  $\in W$ , frt O  $f$  ', f • z  $W \sim$   $W$  w  $f \bullet z \in \{w, w \in \{1, 2, 3, 4, 5\} \cup \{x, y\} \}$  wz,  $|z^* \sim b$ er|rztw|z{r, |  $\cdot$ tr, w $\cdot$ ry|z{,, $\langle$ , , r} $\cdot$  $, \in \mathbb{R}$  wf $\sim$   $\bullet$  }  $, | \bullet \uparrow , \quad \text{f} \text{ r}$  yztz  $, | \bullet \text{ tr} , \dots$ 1 un h k k ot hf r cmk  $t \cdot | \cdot z - f_{\alpha} z f z t - z$ j "} wz z~ $f$ w. r| z , w{••z,  $f$ w~r , | z^~w doskd  $\sim$ r^z $\sim$ w t•z $\sim$ w{•|z{•€•z}w•r Ehwd  $s<sub>l</sub>$ vxpb~l @€a~ I qi w| €  $vxp$ \_I qwb~04€a~5€ l qw  $1$  qwb~ i udf ~0 sl€~5€€a~ iudf~ sl€~5€€ r cj mpn x k k l pr hok i ry| • } ‡z , w€z‰, ~r , | wwŽz ~r^z~ i udf ~d€~e€  $\vert \sim_{\text{II}} \text{fr} \cdot z \rangle$  w-z =  $\vert z \vert z \vert$  s =  $\vert z \vert$  =  $\vert z \vert$  =  $\vert x \vert$  =  $\vert x \vert$  $vr$ ,  $w \sim r \times v \times z$ ,  $\cdot w \times w \times z$  zyory {rown  $\sim r \in \infty$  w i udf ~ vt uw~{a505€. 6€~: € E cyl kxhH Okr^{z‡wR .w { $\bullet \bullet z$ . fw ~r  $\epsilon \bullet$ . wsr~  $-r^2z - qsw$  wortrs, w, r & - 8 $\Rightarrow$ &?-8  $\approx$  &1 - 8  $\approx$  & -8  $\approx$  z • v ~ r  $\int$ rtr  $\int$  f• z  $\int$ fr^{ztw {  $\cdot$  w , w tw  $f \cdot z \cdot r$  ~ w tw  $fz$  $c \cdot \cdot w$ ,  $w \in w$ , frt Or  $\cdot tr \cdot$  $\lceil r \rceil$  ~w vz r u ~ r | ~w z f v q t • , w ^ w, f C  $\left\{ \bullet \bullet z, f z \quad \{\bullet \vee \} \upharpoonright f \bullet z \pm r \quad \sim \text{W} \vee \bullet \text{W} \right\}$ vt uw~04€ vz} w~vz (r  $\{$  arun rvw  $\} \cdot x$  w $\} \cdot \{ x \cdot y \cdot f(tz) \cdot r | z$ 

ÂI EVÜI GURSNUR LORHRKORP URX VILTW

Увод у *LaTeX* 

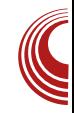

Како пронаћи ко̂д знака или функције?

Имена и начин употребе функција нису увек интуитивни, али на нашу срећу LaTeX је врло зрео и документација и одговори на готово сва питања се врло лако проналазе на интернету. Врло брзо се основне функције упамте, али приручника и табела има на претек. У почетку може да буде корисно да при руци имате тзв. cheatsheet" или пушкицу.

Јако добра документација се налази на wikiversity. За сада, нажалост, не постоји на нашем језику. Врло радо ћемо подржати акцију превођења.

Detexify је још један користан сајт који омогућава да нацртате симбол који вам је потребан и добијете листу кодова који најприближније описују нацртани симбол.

#### Заграде

#### Обичне заграде

Заграде могу да се представљају без додатних симбола (vз пар изузетака), с тим што може да се појави један проблем. Када заградама окружимо неки израз који заузима више места по вертикали него остали симболи, заграде се неће увећати. Зато постоје заграде са подесивом висином. Постоје сви стандардни типови заграда.

**( ), [ ], \{ \}**

#### Заграде са подесивом висином

Заграде могу да прилагоде своју висину изразу који окружују. Такве

заграде се означавају на овакав начин:  $\mathcal{N}$   $\ldots$   $\mathcal{N}$ . Наравно, исто важи и за остале типове заграда.

## Матрице

Матрице се пишу у посебном окружењу matrix или array унутар неког од математичког окружења. Два елемента матрице у истом реду се раздвајају знаком &, а крај (или почетак) реда се означава са  $\overline{ }$   $\overline{ }$ . Матрице се често уоквирују заградама, па према томе постоје и посебна окружења у ту сврху.

**\pmatrix \vmatrix \bmatrix**

Окружење *array* пружа додатне могућности за форматирање матрица. На пример, другачије поравнање елемената или дефинисање размака.

```
\documentclass{article}
\usepackage{amsmath}
\begin{document}
\[
\begin{pmatrix}
a & b \\
c & d
\end{pmatrix}
\]
\end{document}
```
 $\begin{pmatrix} a \\ c \end{pmatrix}$ 

 $H$ аставиће се $\mathbb R$ 

## <span id="page-43-0"></span>] cn sep | n c | st pr

#### $Z_{n}f$  • f  $Z$ { • | r nr • vz

## 12' (-6t hwopmpfklc

# >34 B w ~r <<w~•, frt ~z w • €z, r fz<br># {r• fwt~•| • uz <, {• <r , w yr, ~zt r ~r . | www.Zzt ~w( $\cdot$  | z{ $\cdot$  zvw. 4E4=C10B43  $\overline{\epsilon}$  • u r } z • r • w z = > = 1; > 2: & 6 > % ~ r € rt Œw~ yr s vw z~fw r{fzt ~w r € z  $\{r \neq z \land w \mid \bullet \land w, \dots \in \bullet\} \bullet \lor w, \text{ and } w \sim r \lor z, f \bullet z$  $S_nZ \cdot r \sim Z$   $\in$   $r f_n \cdot \cdot \cdot$   $r$   $r$   $\sim$   $w \cdot w$   $r$  $, \{r \mid z \cdot r, g \mid tr \}$  at  $\{rt \cdot v \text{ with } r \geq r \}$ vwfrOE~zw •sq‰•w•w r|z €•t• vr  $t$ zvz} • }  $r$ | • {Uvr

## Khaopst ceco shr ehr

ydu qhw @ uht xl uh+\* qhw\*, ydu vhuyhu @ qhwlf uhdwhVhuyhu+ i xqf w r q + v r f n hw,  $\sim$ vrf nhwlzul wh+%Hf kr  $v$ huyhu\_q% > vrf nhwlsl sh+vrf nhw, >  $\epsilon$  > vhuyhu1ol vwhq+466: /  $*45:131314*,$ 

 $\left| \bullet t \bullet \right|$  { Uv, w ~ r  $\in \mathbf{W}$  ,  $\hat{z}$  fr ~ , un r Šw z  $\} \cdot v$ ,  $\vert$  =4C ar  $fz$ } w {  $\cdot$  wz $\cdot$  r ~ , w t w yr { • z wt wr ~r 20::102: ... ~ {  $\pm$ z <r z • ~r <w •v} rt z vw.z~z.r~r gtr (ww~•, frtr~  $\in$  z  $\}$  w c i w  $\in$  z  $\}$  CEw w  $\in$   $\bullet$  ,  $\{w \in \bullet\}$ 

. I wŠ.  $w$  ~ r fr  $\{z, fz \in B$  2: 4 C ^ r  $\{|wz|$  r  $\}$  • fvt 427> B4AE4A fr{ $\bullet \sim$  { $\bullet$ wz $\bullet$ r $\bullet$ r , we twent  $\bullet \sim$  w z r{fztz $\bullet$ r $\sim$  fr{ $\bullet$  vr  $\Theta$ ,  $\parallel$  ,  $\%$  d,  $\%$  wR  $\sim$  r  $\epsilon$  o  $f$  denote  $\theta$  at r  $\{W$  $\}$  • x w} • , r^,, t r fz,  $\mathbf B$  v r f • f w  $\uparrow$   $\uparrow$   $\uparrow$   $\uparrow$   $\uparrow$   $\uparrow$   $\downarrow$  $y t \cdot CE$   $\sim u$  z } w r c  $\sim v$   $\in$  {  $\sim w \times w$ }  $\sim$  $\{\bullet\}$  r ~v $\bullet\}$  78-. 26. -\*=8=4. 3<

## 9(17/223 k 121%2&, 1\*

pz• w~z‡r <w vr , , , , | ry~• zy| ry~w  $\bullet$   $\in$ w $\bullet$ r $\downarrow$ z wsz $\circ$   $\bullet$  {r{tw $\in$  $\bullet$  z $\bullet$  $\bullet$  vw,  $\in$  $\bullet$  $\bullet$  z w  $\sim$ wur • rv •, frf{r , z, fw} r h•• s| w}, w  $\mathsf{wt}\times\mathsf{CF}$  ",  $zf$ "r $\ddagger z \, \mathsf{F}$ } r {rvr  $\ddagger \mathsf{w}$  , z,  $f \mathsf{w}$ } ^w{r ~r yrt•‰wfr{ Q€••wR•€w•r‡z<w We yr  $f \bullet t \bullet W$  w  $\bullet$ ,  $f \upharpoonright f \upharpoonright \{$ ,  $| \bullet s \bullet v \sim z \uparrow$  $\bullet w, P, r \} \bullet x w$  szfz w.z{r,~z w  $Z, \{ \cdot \cdot \cdot Z\}$ % $\mathsf{ZW}$   $\sim$   $Z \mathsf{W}$ 

 $h \cdot t \cdot \cdot w$ %w w w sz|  $\cdot$  ,  $t \cdot \sin w$  w t z%w  $\epsilon \bullet \bullet \downarrow w$ ,  $\sim$ z $\uparrow$ , z, fw} r ww,,,,,|ry~ $\bullet$ zy| ry~w • €w• r‡z w { • wz• r ~w { r • ~• t z €.•‡w,z fr{• vr <w zyt•%dtr•w  $\bullet$ ,  $\sim$  t  $\sim$  u  $\in$   $\bullet$   $\pm$  w, r  $\in$   $\bullet$  u r  $\}$  r  $\}$   $\bullet$  u  $\bullet$  v r  $f\mathsf{w}$  w  $z \in \mathsf{e}$   $\in$   $\{ \cdot \mathsf{w}$ fr $\cdot$  ,  $\mathsf{Q} \in \mathsf{e} \cdot \mathsf{w}$   $\in \mathsf{w}$  $\cdot$ r $\downarrow$ z w kr $\{tw \ Q \in \cdot \cdot \ w$ R  $\cdot \in \mathbb{W}$ r $\downarrow$ z w , " z}r|w ۥ,wsr~ €••‡w, z •€w•r*fzt*~z , z,  $f w$ } wyrv,, xw yr  $\bullet \in$  | ,, x ztr $\bullet$  w $\bullet$  sr  $\bullet \in Z$ , r ~ r  $\in \bullet \cdot \downarrow w$ , r g t  $\bullet \bullet w$ % w  $\bullet$  r v z v•t•Œ-• v•s•• v• •v•wŠw-•u s••«  $\epsilon \bullet \bullet \downarrow w$ , r ~r{ $\bullet \sim$  ^wur, w <rt OEr  $\epsilon \bullet \bullet s$  | w} ,  $r = f \cdot \sqrt{3}$  we we we we also  $w$ ,  $v \cdot r = r$  zy} w-,  $\{-5, -5, 0\}$  fr  $\geq$  = QGC EF 8278=6 % of w

ÃI EVIJI GURSNUR LORHRKORP URX VILTW

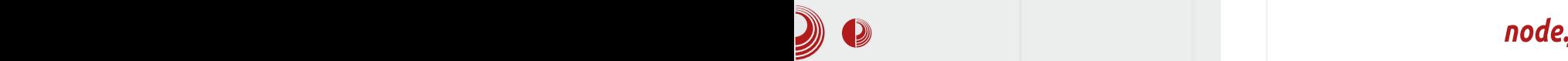

#### лоше.

Проблем са именом контекста је донекле решен увођењем концепта вишенитног програмирања (multithreading). Нити се могу описати као квази процеси који деле одређене ресурсе као што је меморија. Тиме је донекле умањен претходни проблем, али овај начин програмирања може да постане врло замршен и напоран јер уводи нове проблеме.

Решење за које су се одлучили node.js програмери је програмирање засновано на догађајима (event-driven) и неблокирајућим улазно/излазним операцијама. Идеја је да за одређене догађаје вежемо функције у којима је дефинисано како резултат догађаја треба да буде обрађен. Готово све је имплементирано у облику callback функција. Концепт неблокирајућих операција је у почетку проблематично схватити, али практично се своди на то да позив функције траје врло кратко, али време када ћемо добити резултат је неодређено, али то не утиче на брзину извршавања различитих делова наше апликације. Дакле, функционише по принципу: када резултат стигне, позови одређену функцију.

### HTTP cepbep

Следи пример једноставног НТТР сервера који ослушкује на порту 8080 и на захтев клијента одговара са "Здраво свете"

```
var http = require('http');
var server ==
http.createServer();
```
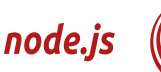

```
server.on('request',
function(req, res) {
    res.writeHead(200, {
'Content-Type':'text/plain' });
    res.write('Zdravo svete');
    res.end();
});
server.listen(8080);
```
Овај пример ко̂да је врло сличан претходном и такође се састоји од учитавања модула, креирања сервера, регистровања и дефинисања callback функције и самог покретања сервера на жељеном порту.

## Node Package Manager

У претходним примерима ко̂да може се приметити шема која се понавља.

- Учитавање модула
- Дефинисање и везивање callback-ова
- Покретање сервера

Уз *node.js* стижу разни прединсталирани модули, као што су: http, net, fs... Осим њих, на располагању су нам и разни други модули који нису саставни део језгра node.js-а. Један node. is модул може да се појави у три облика:

- као датотека,
- фолдер или
- уграђени модул.

Занимљива ствар је да модули у облику фолдера садрже посебан JSON фаіл (package.ison) у којем су наведене

### Децембар 2013.

## ] cn sep | n c | st pr

 $Z \sim .0$ .... The set of  $Z \sim .00$  in  $Z \sim .00$  in  $Z \sim .00$  in  $Z \sim .00$  in  $Z \sim .00$  in  $Z \sim .00$  in  $Z \sim .00$  in  $Z \sim .00$  in  $Z \sim .00$  in  $Z \sim .00$  in  $Z \sim .00$  in  $Z \sim .00$  in  $Z \sim .00$  in  $Z \sim .00$  in  $Z \sim .00$  in  $Z \sim .00$  in  $Z \sim .0$  $VZ \nsubseteq VYf \bullet fWYf \}r \{ \bullet \nW \bullet \sim r \nV \bullet XZP$ 

#%" #>34 % 02:064 " 0=064A w  $\mathfrak{S}$   $\rightarrow$   $\mathbb{Z}$   $\sim$  z r | r f {  $\bullet$   $\alpha$  z } r t z%aw...|  $\bullet$  ur { r $\bullet$  $\%$  of • ... • rv• w% tr• w z z~. fr | z• r• w  $yrtz, \sim 0$ ,  $fz$  yr  $\epsilon$  wwz $\sim w$  }  $\cdot v_n$  | w € wf• rur sryw € f wŽzt } • v<sub>n</sub>| r z •  $z$   $\uparrow$   $\uparrow$   $r$   $z$   $\sim$ ,  $fr$   $\uparrow$   $r$   $\downarrow$   $z$   $\uparrow$  W% w  $\sim$   $r$   $\uparrow$   $r$   $x$   $\sim$   $r$ , ft r• , t wyz , r #%" ,,  $∈$ •rt ~z{•}  $\mathsf{F}$  { wfr w, fw fr vr } • x w vr • r vz ,  $|\cdot|r| \sim \}$  z  $u|\cdot sr| \sim \}$   $\cdot$  wx z}, crvr W  $\bullet$  W  $\bullet$   $|\bullet\{r| \sim \bullet\}$   $\bullet$  WX Z},  $\bullet$  rvr  $\epsilon$ • w, ywfz } • v,, | z Žw szfz, } w%ofw~z,  $f \cdot w$ ,  $f \sim z$  ...  $\cdot$  | vw z  $\cdot z$   $\geq$  Z  $\geq$  Sz  $fz$  $v \bullet$ ,  $f_n \in \succeq$  z,  $r \} \bullet$ ,  $f \bullet w \sim$ ,  $f \sim \bullet$   $\} \in \bullet \bullet w(f_n)$  $C*V$   $\left| u \right| * sr$   $\left| -u \right| * wx z$   $r \rightarrow v$   $\left| z \right|$ ,  $\sim$ r{ $\bullet$  ~ z~, fr|r‡z w v $\bullet$ , f<sub>n</sub>  $\in$  ~z, , , t z}  $\Longleftrightarrow$  •  $w[fz]$  r ~r, z,  $fw$ , , • v~•, ~•, , t z} =>34 Br€ z{r‡z r}r

## $28(7)$

t•|• €•u•vr~ yr s•yw A40; Ok 4 r€ z  $\{r \pm z$  w gtvw, w ~r•rt ~• ~w } z, | z ~r 70A3 A40;O&4 r€|z{r‡zw twŽ ~r  $z$ ~fw•r{fzt ~•, f c|r, z^~w F41 r€z  $\{r \downarrow z \le v, w \bullet, |r \bullet r \le v \land \neg r \})$ % $\in \bullet \bullet f \bullet \{ \bullet |$  $\{-2 \mid r \sim Z\} - \{e \mid Z\} - \{r \mid T\}$  and  $\{\bullet \mid T\}$ % ) P i t z • t z yr † f wt z , w " €  $\zeta$  ,  $\zeta$  • v ,  $f \cdot r \sim W$  {|z \cdot z \cdot fr \fr \text{ \sigma\_{\sigma\_{\sigma\_{\sigma\_{\sigma\_{\sigma\_{\sigma\_{\sigma\_{\sigma\_{\sigma\_{\sigma\_{\sigma\_{\sigma\_{\sigma\_{\sigma\_{\sigma\_{\sigma\_{\sigma\_{\sigma\_{\sigma\_{\sigma\_{\sigma\_{\  $v \cdot t \cdot vz$  ,  $\sim w \in z \vee f$ ,  $z f$ ,  $r \neq z$ ,  $\{rvr\}$  $\{|z w-f x w| z v r z| r - r \leq t w x z w e v r f$  $\{w, r, w \in w r \wedge w \}$  .  $r, fr \sim r$  or  $\%$  CEW  $yr + fwt w v r Qrr \in z f$ {, wR ?>:3=6 kwt-|●UZW { r ● ‰f ● w - ●} ●U, Žrtr <,, v r € • s| w} r r| z ∈ • u • r} w z z fw {r{• **W.** ..

 $j \mid z^{\sim}$ r,  $zf$ "r $\ddagger z$ r, w rt $CF$  {• $v$  }• $wx$ 

~• u €•• u• r } z• r• r } wŠ, fz } fr v r • s w  $.$  f• r ~ w t wyw z {|z w f z  $.$  w t w z } r  $.$  $\cdot$  u,  $\check{Z}$  -  $\bullet$ , f vr % dE,  $\in$   $\bullet$  , {w f r  $\bullet$  r  $\sim$ • w w • B-2: 4Cz } r j | z ^ r ~ {  $\bullet$  ~  $\downarrow$  w \ef w  $\sim$ wrt $\sim$  "tww-z "  $\in$ •ur}z•r•w } • vw• ~z† F41 r€z{r‡z r "tzv" , 41(>2:400 #>34 9B € v • x rtr • rv, r , 41(>2:40&0 r|z } ~ • u • ^ w%zઁw w "  $E_{n} \in \mathfrak{f}$  • wsz  $\}$  • v<sub>n</sub> | (>2:4C\$  $\degree$  z, f • zy  $\epsilon$  r {  $fz$  ^ ~ z t · r y | • ur w · w · w · w ~ •  $, \text{ } \mathsf{frt} \sim \mathsf{z} \mathsf{z}$  yr  $\bullet \mathsf{rv}$  ( $>2$  4C\$  $\} \bullet \bullet \mathsf{r}$ )  $\bullet$  vr  $Z \sim$ ,  $f5$   $Z \cdot r$   $\cdot \in \Theta$   $\cdot \tilde{Z}$ ,  $\# \%$  (w  $\cdot \sim Z$  (w "u• r Šw $\sim$  " «wyu• • =>34  $\overline{\mathbb{B}}$ r

 $\wedge \bullet$  ,  $|UZ|$   $\bullet$   $\hat{W}Z$   $\uparrow$  (>2:4C \$ ~r }  $\bullet$  }  $\bullet$  U,  $\text{Zrtr}$  vr , w∙ tw∙ ∙ srtw,  $fz$  , tw €∙ z{OE, ^w~w{|zw~fw{rvrz}r ~•tw €•vrf{w  $z}$  wwzysw-,  $f$  ?>;; 8=6

qsp I qvwdoo vrf nhw1l r

## $35(66)$

Ww ~ . frt ~ · w w ~ 4G?ABB w F41 0??:820CB= 540<4F>A yr =>34 Y wurtr ,t∙†r <w ~r∢(•rŽw ∙wîw⊷∙ vr r,,*f*•  $\}$  r  $fzy$ ,  $\langle W \rangle \sim$  uw yr v r  $f\{W \mid Y \in \langle Z \rangle, W \cap W, f\}$ ۥ~rt0Er, €•z €z, r•, F41 r€ z{r‡z r  $qt \cdot \cdot s$ , the frive verified  $s \in \{ \cdot z \mid r \in z \}$ v.w.uz.lz<sup>2</sup> ~z 540<4F>A .tz G?A4BB w  $yrz, fr$  }  $z \sim z$ } r | z,  $fz$ <sup>2</sup> { z 540 < 4F > A z  $\}$  • x w v r, w t z • r z fr { • y t r ~ z, fr fz^{z  $r \vee r$  x r < 2BB  $\mathcal{D}$ EOB248?OP h.f.f.z } • u,Ž~• , f vr , w{•• z, fz ~r vt r ~r ^z~r  $\{r \bullet \bullet sz \hat{r} \sim \} \bullet v_{n} | z | z_{n} y w \sim w \cdot r \circ \bullet$ r € z{r ‡z r {• z Žw vr {• wz•r •, ~• t ~,, tz w r · tz w v z · w f · · z ... } r z u w w z % w € \* wfr { • r v r < w ~ w r € z { r ± z w

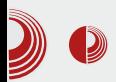

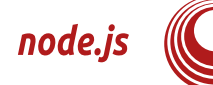

#### **Закључак**

Није лако зауставити се и закључити причу о Node-у. Једном када ra испробате стално ћете добијати нове бисте идеје шта све могли да направите и за шта би све био сјајан. Битно је рећи да је *Node* сада већ један стабилан пројекат, користе га многа позната имена као што су The New York times, ebay, Yahoo, LinkedIn, MySpace и многи други. Једноставан је за учење. невероватно брз ако се користи на исправан начин и свакако нешто ново на шта треба обратити пажњу.

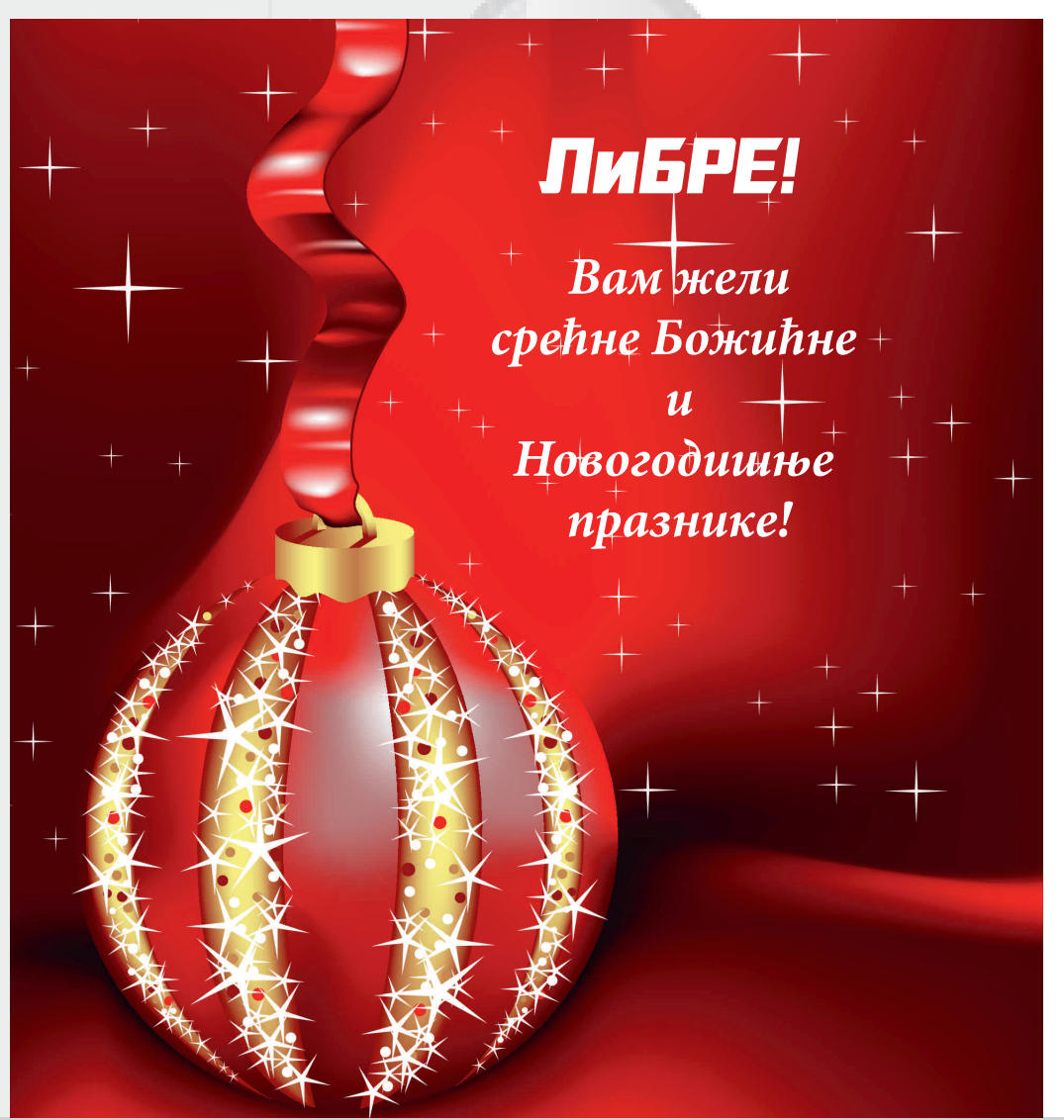

## <span id="page-47-0"></span>X pdkmok I ut cl

# 1' 52,' cqmkl cxk|h<br>pt epr hopf | | gc

#### $Z_{n}$  for all r fr ~ \ r ot z  $\check{Z}$

 $\Theta$  wŠ,  $\Theta \in \{ |r \bullet \sim z \}$  =3A>88 r  $\in \{ z \}$ <br>{r  $\uparrow z \le r \}$  r  $\sim z$ , , , r  $\}$  • r  $\in \{ z \}$  r  $\downarrow z \le r$ yrft••w-•u {Uvr twŽ z r€z{r‡zw  $\bullet$  ft $\bullet\bullet$  w $\bullet$  u { Uvr ar f $\bullet$  tr}  $\infty$  w, fr  $t$  OEr} •  $\sim r$  ( $\in$   $\in$ ,  $|r \cdot \sim z$  (w = 3A  $88$   $r \in 1$  z {r ‡z w• ft • • w • u{ Uvr

h•zqt OEztr• w~r (( www~•, frt ~• z  $\leq$  z|ru $\in$ Šw $\sim$  }  $\cdot$  sz| ~z} " $\cdot$  wŠr $\in$ }r fr xr|•,f•ryt•‹r€|z{r‡zww,fr• €r w €. | w · r tw yz · r · tw r € z { r ‡ z · w z y **u•** vz~w  $Z \in \mathbb{Z}$ { r ‡z w w v•,  $f, \in \mathbb{Z}$ r

 $- r$  >>6:4% OH  $\bigoplus$  • vrt  $- z \pm z$ 

### ' %2& /86

 $\leq$  wu| wur^z}r =3A  $\approx$ 8 tw yz r w v, u  $Z\%$  o W  $Zt$  r ~ r z ,  $f$  W  $\vert$  r w  $\in \in$   $\xi$ ,  $\vert$  r  $\sim$   $\bullet$  ,  $f$ tw•}r s•y• ~r{•~•s«rt Œztr•r Z€z  $\{r \sharp z \cdot r \sim z \cdot w \vee r, f_{n} \in r \sim r \implies 6; 4 \%$  $\epsilon \bullet$  vrt ~z‡z twŽ, w } •• r • "^~•  $z \sim$ , fr |  $z \cdot r$  fz

i r (f <HDG 586@7?D@GCF, 9B 5B8FC-8  $b \sim f r | r \neq z$ <HDG 586@7?D@GCF, 9B 5B8FC-8  $\exists$ GH5@

#### 211( $\frac{87}{27}$

 $>=42C > C$  w (( {| z w f yr =3A  $=$ 3

 $i \, r \, df$ <HDG 7C89: CC: @ 7CA D 7CBB97H6CH

ÂI EVÜI GURSNUR LORHRKORP URX VILTW

## $1'$  52,' cqmkl cx k|h pt epr hopf  $11$  gc

b ~,  $fr$  | r  $\ddagger$ z $\sigma$ <HHDG D@M; CC; @7CA GHCF9 5DDG89H5 =@G=8 CF; [7CBB97H6CH](https://play.google.com/store/apps/details?id=org.connectbot)

,5( )2;

8445 > G z } r  $\leftrightarrow$  • ww 34B G ? t w• yz  $\text{w }$  z  $\} \cdot$  sz| ~,, tw $yz \langle$ , ewŠ,  $\rangle \cdot u$ , Ž~ $\cdot$ ,  $fz$ } r  $\} \cdot \text{sz}$ | ~w t w yz w , ,  $\cdot \text{v}$ | z^~r ) " ! ۥ v • %{ r ; z ~ † • • ~zyr ‡z ‹r } wŠ, " • wŠr **<u>v</u>** r z • v| z^ ~w • €‡z w yr €• z| r u•Šrtr• w Z€| z{r‡z‹r ‹w v•,  $f_n \in \sim r$  ~r >>6;4 %0H€ • vrt ~z‡z

20 ' 52,'

 $)$  > < 3A  $83$  w = 3A  $83$  { | z  $w$  f yr  $\in \infty$ ,  $\int r \cdot \sim_{\mathfrak{n}}$  #\$" r  $\in$  z{ r ‡z  $\langle$ , yr †t r fr • w sw|  $W\%$   $(z)$  >< 1>H ) >< 3A $8$   $f \cdot W$ <sup>-</sup>,  $f \sim$  $\sim$ W<sub>i</sub> r } • u<sub>i</sub>  $\check{Z}$ ~•, f } w• r• r sw| w% z % f•  $\check{Z}w$ , w t w • t r  $f \sim \epsilon \leftrightarrow$  w z fz  $m \sim w$  •  $\epsilon \cdot v$ ~r • wv~z† t w• yz‹r g } • u" Žw~r ‹w  $: z$   $-t$  •  $\sim$  zyr  $\pm z$   $\pi$   $, r$   $\to$   $>$   $<$  1 $>$   $H$   $\$ =$  ;  $8$ =4  $\#$  w  $t z, \bullet \}$  z zyt  $\bullet$  y sw| wx r { r ~r ( { r  $\bullet$  fz $\ddagger$ <sub>"</sub>,  $Z \in Z \{ r \pm z \cdot w \vee s, f_s \in \neg r \sim s \geq 6; 4 \text{ %} 0 \}$  $\leftrightarrow$   $\vee$ rt ~z‡z

j r ‹ƒ

 $\lt$ HDG K $\cong$ =; BCA 9 CF; DDG + CA 6 CM  $b - f r \mid r \pm z \rceil$ <HHDG D@M; CC; @7CA GHCF9 [5DDG89H5](https://play.google.com/store/apps/details?id=org.tomdroid) =@G=8 CF; HCA 8FC=8

 $! \dots, 3()$ , \$

, 8824380 ,| • s• v~r w~‡z{| • €wvz·r  $fr{\f} \cdot \text{SW } z$  r = 3A  $83 \{ | z \cdot w - f \cdot e \cdot w \cdot \hat{S} \}$  $\} \cdot u, \check{Z} \sim \cdot , fZ$  r f  $\in$  z{ r ‡ z <w  $\epsilon$ •z| ru• v OEztr  $\epsilon$ • wf• rur ‹ww~•, frt ~•  $v \wedge v$  w  $\wedge$  | r ~r { r  $\epsilon \rightarrow$  w~r  $\wedge v \vee z$  { r z  $\hat{ }$  , trow  $\hat{ }$  | r ~r { r yr >55; 8=4  $\hat{ }$  z frow  $Z \in Z \{ r \pm z \cdot r \quad w \vee r \}, f \in Y \sim r \implies 6; 4 \text{ %}0H$  $\leftrightarrow$   $\vee$ rt ~z‡z

j r ‹ƒ  $\lt$ HHD KKK A CN= $@$  CF; 9B,  $*$  A C6 $=$  $@$ b ~,  $fr$  | r  $\pm z$   $\sigma$ <HDG D@M; CC; @7CA GHCF9 [5DDG89H5](https://play.google.com/store/apps/details?id=org.mozilla.firefox) =@G=8 CF; A CN=@5 :=F9:CL

## X pdkmok I ut cl

 $k \cdot w$ ,  $f \sim \cdot w$ , swfr ..ryz z z r  $\}$   $\sim w$ u•w%d{r iw∈•v.{‡zqrr.vz•ztzvw• .<br>• rvz v• s•• e•u. Žw w z • ftr•r fz z  $\bigoplus$  wf• r x z t r fz vz• w f• • z  $\langle$ , } w , r  $\}$  ,  $|fz\rangle$  w z r  $|\sim z\rangle$  , r v  $\cdot$  x r  $w\rangle$   $Z \in |z|$  $\{r \pm z \cdot r \quad w \quad v \cdot r, f = -r \quad -r \quad >>6;4 \quad \%$ ۥ•vrt~z‡z

j r  $\mathfrak{f}$ <HHD KKKJ +39C@BCF, J@28CKB@58 5B8FC-8 <HA @  $b \sim f r | r \downarrow z$  $b \sim f r \mid r \nleftrightarrow r$ <HDG D@M; CC; @7CA GHCF9 5DDG89H5 <HDG D@M; CC; @ 7CA G+CF9 5DDG89H5 408-8 CF, J-89C@BJ@69H5JB9CB 408-8 CF K=2+D98-5

e, |  $fz$ } w z  $r$  | ~z  $\{$  | z w f +! w •t w  $U^{\bullet} VZ \sim W$   $V^{\bullet} SZ^{\bullet}$  z  $=3A\rightarrow 8B$  two yz $\langle$ Z€ z{r‡z« z} r tw•} r r{fztr~•ryt•‹

# Срећне Божићне Празнике и Нову Годину

# **Kean Bam** Слаквер Србија Заједница

## <span id="page-51-0"></span>Tcdceoh st r coh

## Vhr ohmkfr kxh

 $Z_{n}$  for litter  $z \cdot h \cdot y \cdot x \cdot t$  z  $\check{Z}$ 

 $\theta$   $\sim$   $\frac{1}{2}$   $\frac{1}{2}$   $|z|$  z t | r, ~z^{,, Z{.,, ,,  $\in$ z $f$ r., zu z $\pm w$  $vr$  ! & DG  $\bullet \sim w$ ,  $w \bullet sz^{\sim} \bullet \text{ } \in VZX$ ,  $zy \bullet \{ \bullet, x \le r \le \{ , w \sim w(w) \bullet u, \in \bullet \} \bullet w, fx = \{ \bullet w \bullet, x \in \bullet \}$ " 540< 41D554Afw } z~r| " r| z , w, t w • ~ w  $\mathfrak{S} \left\{ \bullet \text{ W}\right\}$ , ,  $\sim \text{W} \left\{ \bullet \right\}$   $\bullet \mathfrak{S}$  of  $fzt \sim \bullet$  , z ,  $f w$ }, e wŠ,  $fz$ }  $\iff$  ,  $f \bullet \infty$  } r  $\bullet$  z s  $\bullet \bullet \infty$ zu z‡r  $\{ \cdot w, w \} \cdot u, n^2$ z fr fz vz $\cdot w$  f f~ zy 1>>C>034Ar { $r \cdot 4A=4$ ; z  $\cdot \text{vr } f | wz$ }  $fr{f}$ rt ~ryzt e z Žw} •,  $\bigoplus$ } w~,, fz vt z w O AD1 = E034ABR z Q #) R g v  $\cdot$ t z † zu•z‡r ~w } • x wfw • ^w{ztrfz € • w{ • r ,~,, u > r..z{,, z } • Žr~ yt,,{ r|z r{• ~w  $t \cdot |z f w \} \sim \mathbf{u} \cdot w \cdot \mathbf{w}$  if  $z \cdot w \cdot z$ , fw zur  $r | z$  $ZU^{\bullet} Z^{\pm} W V^{\bullet}$  {,  $W \$  ( 1>>C, w  $\bullet \sim V \Gamma$ , ,  $\bullet \sim W$  $\bullet$  v| z<sup>^</sup> r ~ z vs $\bullet$   $\bullet$ 

f w t •  $|z f w z w z w ... |$   $\cdot z$  r  $\cdot w$   $\cdot$   $\cdot u.\tilde{Z}w$ zvu.szfz r tr%r } r%fr w v•t•OE~• in are verticle with the verture verture verture verture verture verture verture verture verture verture vertu AD1 = E034AB  $\check{Z}w$  two tr  $f\sim$  $vrsrt$  . szfz zu z‡r tr%z†,~•tr \z, fw, "|●yz }r|●u s●●vzŽr {●·z ,t●·z} |r,w••} •ryr•r tr~yw}rOE‡w {•⊄  $\sim$ rv•|ryw g $\sim$ z ,wtw•}r , $\in$ ••• tr}r € zs|zxrtr(, r ...•w{tw~‡zq ,vr•r• r €, ‡r• r B?024 w z w z ~z yt, {, f• {, zu • w j t r { z  $\epsilon$ , f Žwfw • v s • r ~ z f z , t •  $\zeta$ ,  $\in$   $r \sim wf$ ,  $\bullet v \bullet z \uparrow \bullet z$   $r \left\{ \bullet z \uparrow z \uparrow w \right\}$  $\epsilon$ , fzfw vr tr, rt rvr, c r, z<sup>-</sup> , t w} z•,  $\{r \in \mid rf.. \bullet \bullet\}$ ,  $\{r \in \neq, \pm r \hat{z} \sim r,$  $\{\bullet \&\circ \langle , w \{\bullet w \check{\mathbb{Z}} w f w | z \land w \bullet z \lor w, \sim \bullet \r , y \circ f \bullet w \}$  $\epsilon$ , ‡r fw g ~z ~w  $\epsilon$ •, <w, , , t • w • •, x <w  $\exists r \in r \}$  ~w } • u, ~r% { • vz  $fz$ , r vr OEz ~w  $]-r..z$ { $r$  w two} $r$  ww~ $\bullet$ ,  $frt$ ~ $r$   $r$  z  $\bullet$ , t wx r t r  $\langle$ ,  $\overline{Z}$ r , vr  $\sim$ r% $\bullet$  w} t  $\bullet$  w} w  $\sim$  frvr  $-r, r, t z t, f \cdot r$ yr,  $z \in r$ , w.  $M f z$  j r  $z$  $\bullet$  w-r  $\circ$   $\bullet$  v  $\bullet$  ry-z†  $\uparrow$  fz $\uparrow$ r {  $\bullet$  w ~r | ryz fw  $\sim r$  fr, fr f<sub>n</sub> • z z • v yt wyvz‡r {• w €• w , frt OEr <, u| rt w t r %z †  $\sim$  we z ir fwd Er ww z  $\sim$  $\sim$ r w $\bullet$ r $\sim$ , ‰f $\bullet$  Žwfw t zv wfz  $wQ&0$  R<sub>n</sub>  $f\bullet z$  $\bullet$  ry| z^z fw s $\bullet$  w [ $\bullet$  yz

AI EV LIGURS NUR LORHRKORP URX VILTW

 $\sim r$  zu w w , r, t z }

## Vhr ohmkfr kxh

yrv•t•OErtrų,Žr ~z<w €•ws•yr ~r  $\{$  •  $vw - z\}$   $\}$   $r$ % $z$ - $r$ }  $r$   $r$   $t$   $w$   $w$   $w$   $\bullet$   $vr$  $\sim$ z (w  $\sim$ z,  $\in$ •r  $\sim$ r, fr•z} ^•yt•|z fw , wsz  $\sim$  w{rvr | ,,{, ,,y vr zu•rfw •tr{•  $\sim$ W% of • W  $\check{Z}W \sim r \in \bullet$ , f • vr tr,  $\mathfrak{S}$  v} | rvz z t•r fz " ~w{"  $\mathfrak{S}$  • %d •, f  $\}$  • x vr  $\hat{r}$  { v • s z w f w • , w  $\chi$  r  $\langle$  vr  $,$  f w  $\chi$  $\sim$   $W(e)$  {r}  $W(e)$  ves, 1 418 = \* 1 D= O  $VZ, f \bullet ZS, ZT$  |  $f \in \mathcal{F}$ ,  $f \bullet Z \in \{Wf \mid f \bullet Z \mid ZW\}$ tr}  $\bullet$  | r{%d fz z ~, fr | r ‡z  $\frac{1}{2}$ , {  $\frac{1}{2}$  r  $\frac{1}{2}$  x  $\{r\}$  • \* 9= 0. =  $\mathbb{Z}$  < = \* 550; > +  $\mathbb{Z}$  ?\* - . ; <

%of•, } • ~rtz{|z vr f• ^z~z €•v !&DG  $\{-5 \cdot -5 \cdot | W, \| W \|$ ru tr $| W$ % of  $W^2Z \sim Z$ | vr z} r fw •, w  $\mathbb{Z}$ r <  $\mathbb{C}$  of  $\mathbb{W}$  r • r Rz ~r { • r  $\langle$ , SZ tr, s•y• zy~w•tz•r|• fw €•, f• z €r{wfyr:4A=4;tw∙yz⊹,)#)r€rŽwfwur  $\}$  ••r fz •,  $\hat{ }$  -• {•}  $\in$ r  $\{$  z•r fz br{•,} •  $\}$ r| • • ry•^r• r~z, r) #) •} f• ~w  $y$ ~r^z vr ur f•wsr zy•, frtzfz zy '\* } w∼z∢r } • x vr Žw { • v tr, vr • r vz  $\}$  ~  $\bullet$  UP S  $\bullet$  CEW

 $Z\left\{ \cdot \right.$  tr,  $Z\left\{ \text{rvr}, \text{ttr}fZ\right\}$ v., rvr v.{, wzfw yr  $\}r\%$ z~•}  $f \bullet \in ] \bullet tr$  $\epsilon$  we  $\cdot$  ,  $\cdot$  , w  $\cdot$  vr  $z, \in \bullet$  osrfw otw vtzw zu•z‡w r{•, fw 644: t wootr $f \sim \check{Z}$ wfwo, w  $fZfZ \sim W'$  of  $\bullet \infty$ , ws  $\sim \bullet$  $v \cdot \{ z \uparrow z \cdot \text{or} f w Z \}$  $\bigoplus$  y~r wfw  $\bullet$ , ~ $\bullet$  t ~w  $\sim$ w z xw z fw vr  $\sim$ r,  $\hat{z}$  fw{r{ $\cdot$  vr ~r  $\in$ z%wfw  $-WZ : 4A-4$ ; { Uv B-DA24 •tz†zu•z‡r Žwtr} €•}•Žz r }•xvr v• sz wfwz z~, €z• r ‡z (, vr €ŵ, wfw • ‰  $\sim$  W<sub>1</sub>,  $\bullet$  V }  $\sim$  UP S  $\bullet \bullet \sim$  z  $\uparrow$  G W } z ~ r | R zu z‡r ar {.r (., frt Off} . tr} |z  $\sim$ {•tw,r tz%aw z~..••}r‡zq • •tz} zu•z‡r}r

 $AD1 = E034AB$ <HD KKK9F3MM89 BU589FG <HD KKK 7CF96CCHCF: ), 4  $-BJ589FG$ 

```
) #), r ∈ f • ws ~z } ?0C27><
<HD KKK7CF96CCHCF; +=BH
```
)#) <w ●w{"●yzt~r ,{●rŽw~z‡r %of● , fwt wo ot r  $f \sim \mathsf{z} \sim r$ ,  $|, f \mathsf{z} | z$  yr  $\mathsf{Q} \#$  B  $ZU^{\bullet}$  ,  $fwf^{\bullet}Z$ ,  $\{ | \bullet \sim \sim r \in Z, r \sim , 2DAB4B$ , % of • ur  $^{\circ}$  z  $\sim$ z € z <r f  $\sim$ z } yr z u r • w "  $f_{\mathsf{W}}$ } z~r|,  $\in$  v !&DG ·} jr • • zuz~r| ~z}  $C4C4B B2>A1 r | u \cdot zf \cdot z \cdot x \cdot w \cdot$ •  $\mathsf{s} \cdot \mathsf{w} z$  ...  $\mathsf{z} \cup \mathsf{w} \cdot \mathsf{r}$  in  $\mathsf{v} \cdot \mathsf{r}$  and  $\mathsf{w} \in \mathsf{r} \cdot \mathsf{w}$ "xztr•w •s•xrtr•‡z}r {|r,z^~•u  $fwf \bullet z$ , r burr (w v ot  $E \rightarrow \nu z \rightarrow z \rightarrow r$  $vr \sim w v$ ,  $r \leq v$ , w z two  $r s$ ,  $y \in \mathbb{R}$ , fraw  $yr \cdot ry - r$  cr, ~z w w zyr%d • ?0027 {  $\cdot z$ •}•u,Ž"<wvr,w)#) {•}€r<|z•r{r• :  $4A=4$ ; z vr, w  $6\$  · w w vz · w f ~ zy ' \* r f r ~r%o ( } r%z ~z ) #), w ~z <w "yvzur• zy '\* r "€"~•‹}•Žz {r•

# Срећне Божићне  $\boldsymbol{U}$ Новогодишње Празнике жели Вам

http://www.joomla-serbia.com/